Enseñanza de los enlaces químicos mediante simuladores

Enrique González Mendoza

Informe final de trabajo de grado para optar al título de: magister en informática para la

educación

Director

Hugo Vecino Pico

Magíster en Ciencias Computacionales

Universidad Industrial de Santander

Facultad de Ingeniería Fisicomecánicas

Escuela de Ingeniería de Sistemas e Informática

Maestría en Informática para la Educación

Bucaramanga

### **Dedicatoria**

*Dedico esta tesis a Dios y a la Virgen María, pues me iluminaron para la realización de esta tesis. A mi madre Mariela Mendoza Silva, pues fue mi más grande tesoro e inspiración para la iniciación y culminación de esta tesis y A mi compañera sentimental Aura María Jaimes quien estuvo a mi lado en todo momento y no me dejo desfallecer*

### Contenido

## Pág.

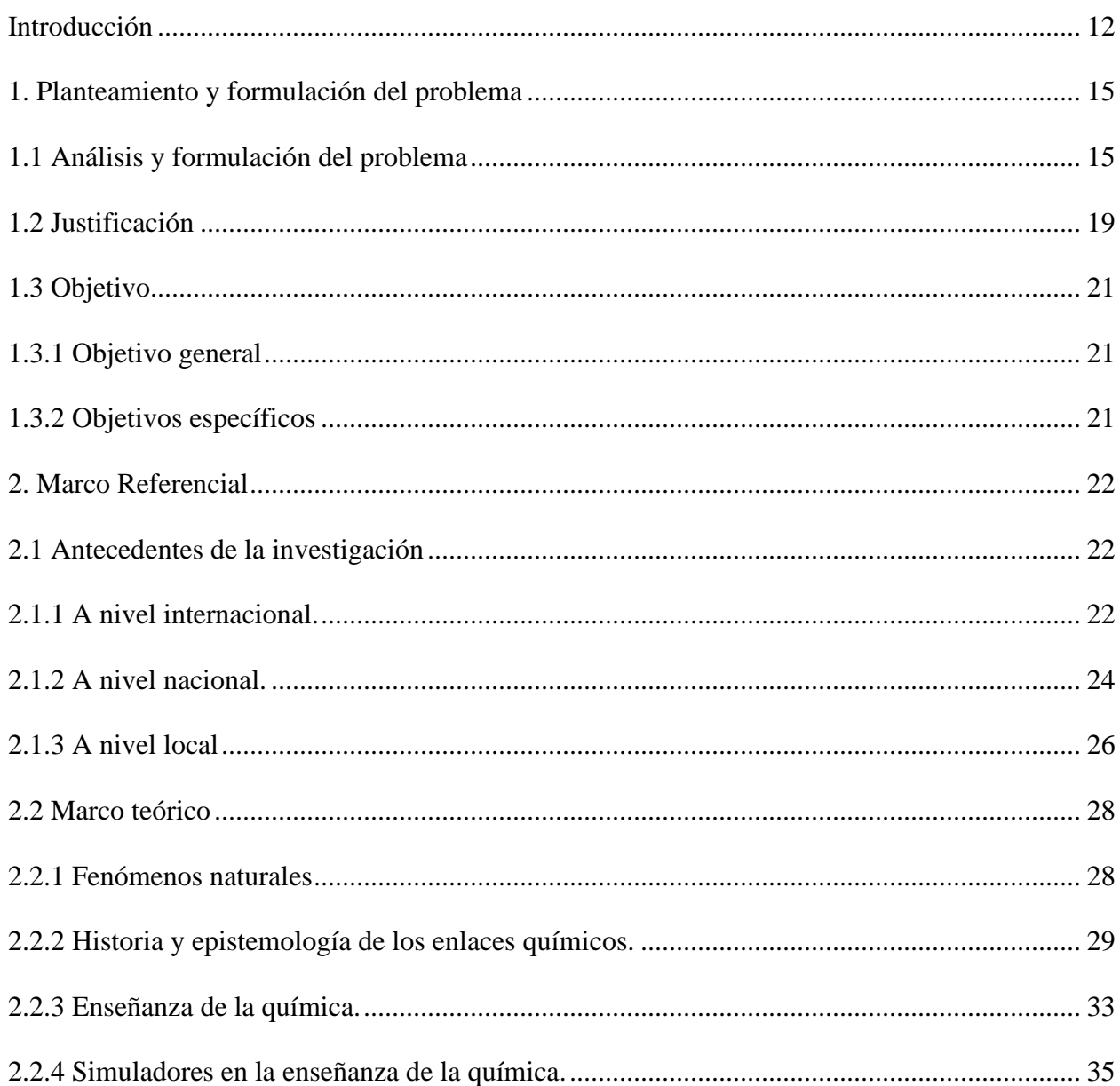

# ENSEÑANZA DE LOS ENLACES QUÍMICOS MEDIANTE SIMULADORES

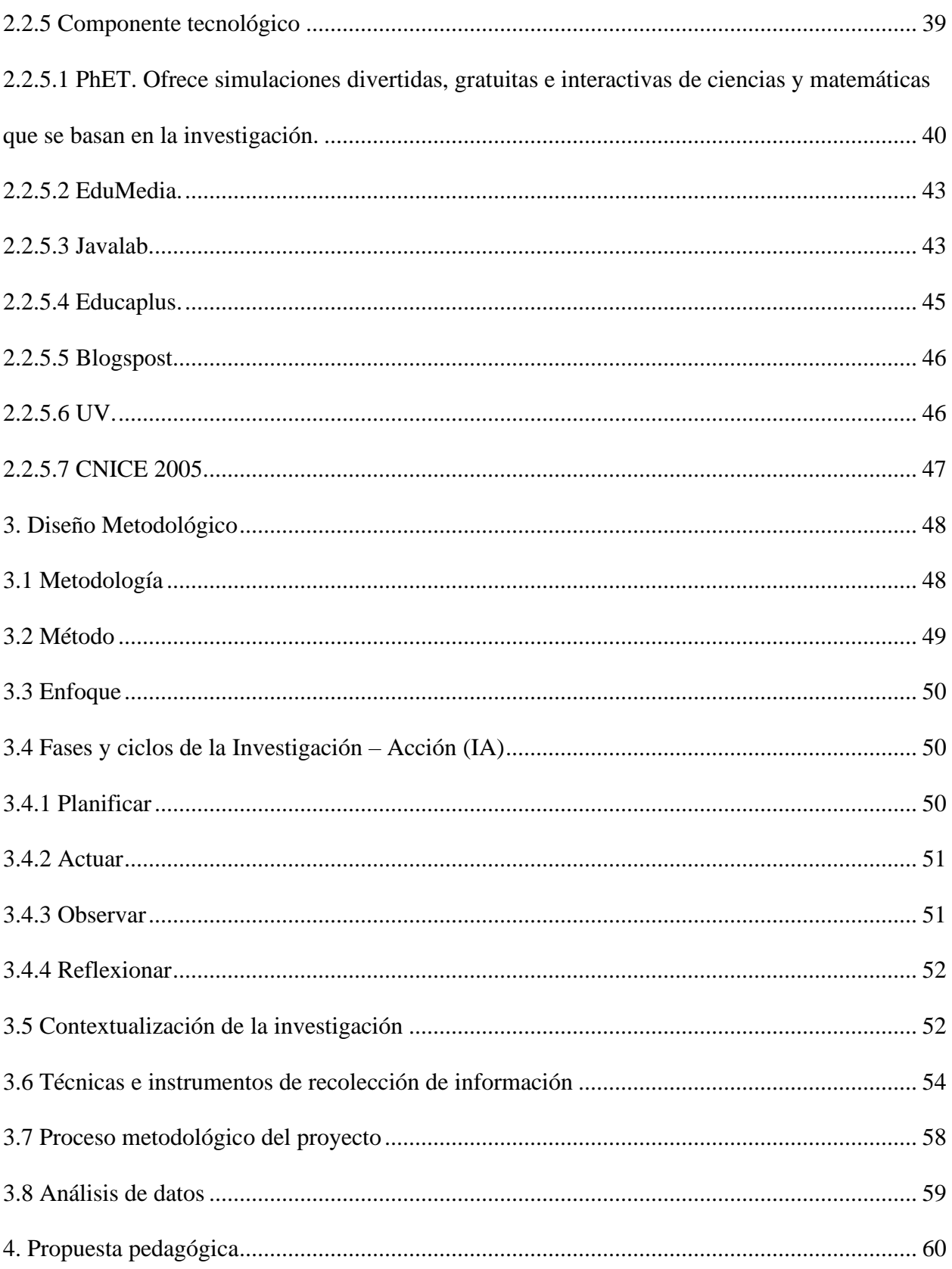

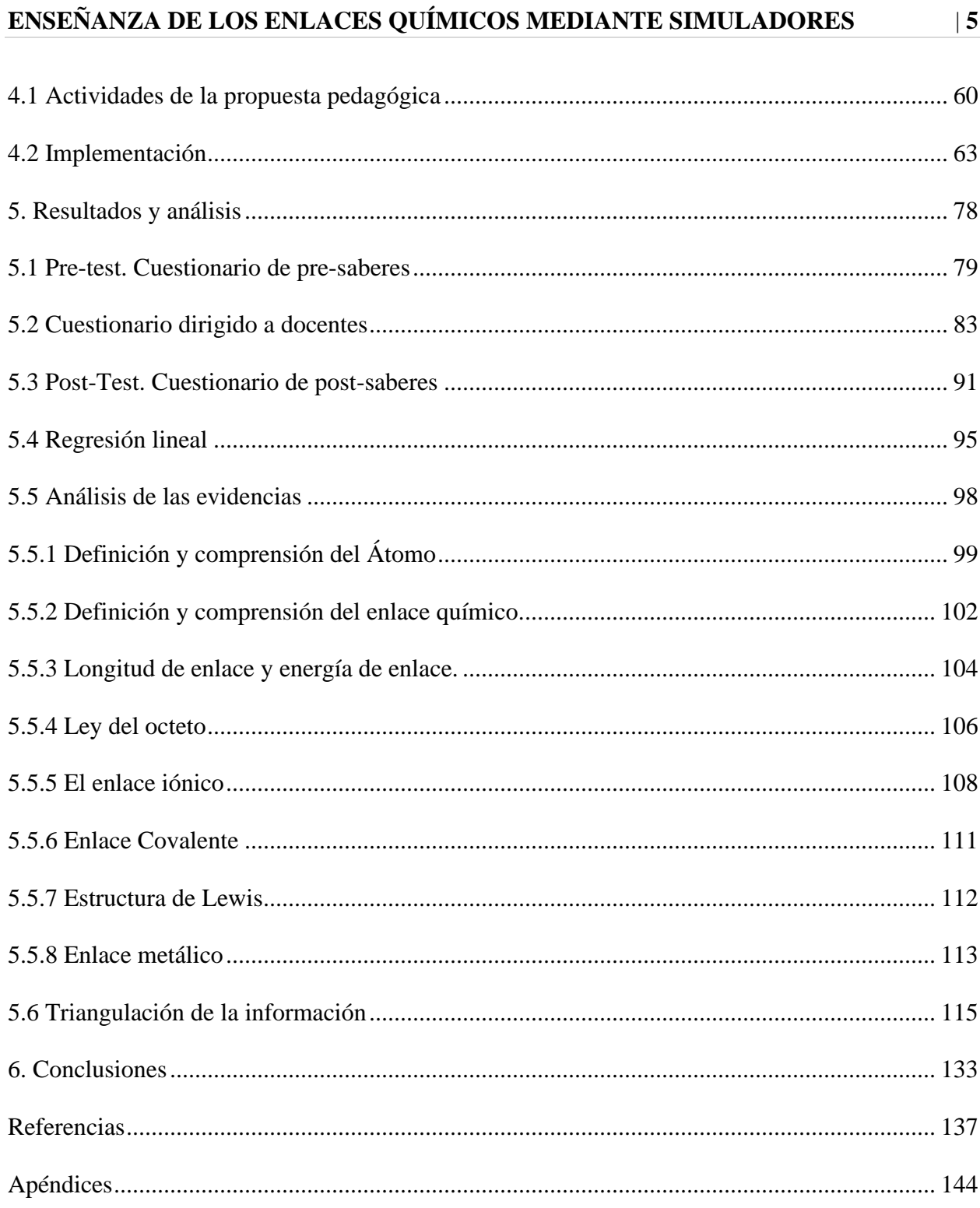

## **Lista de Tablas**

## **Pág.**

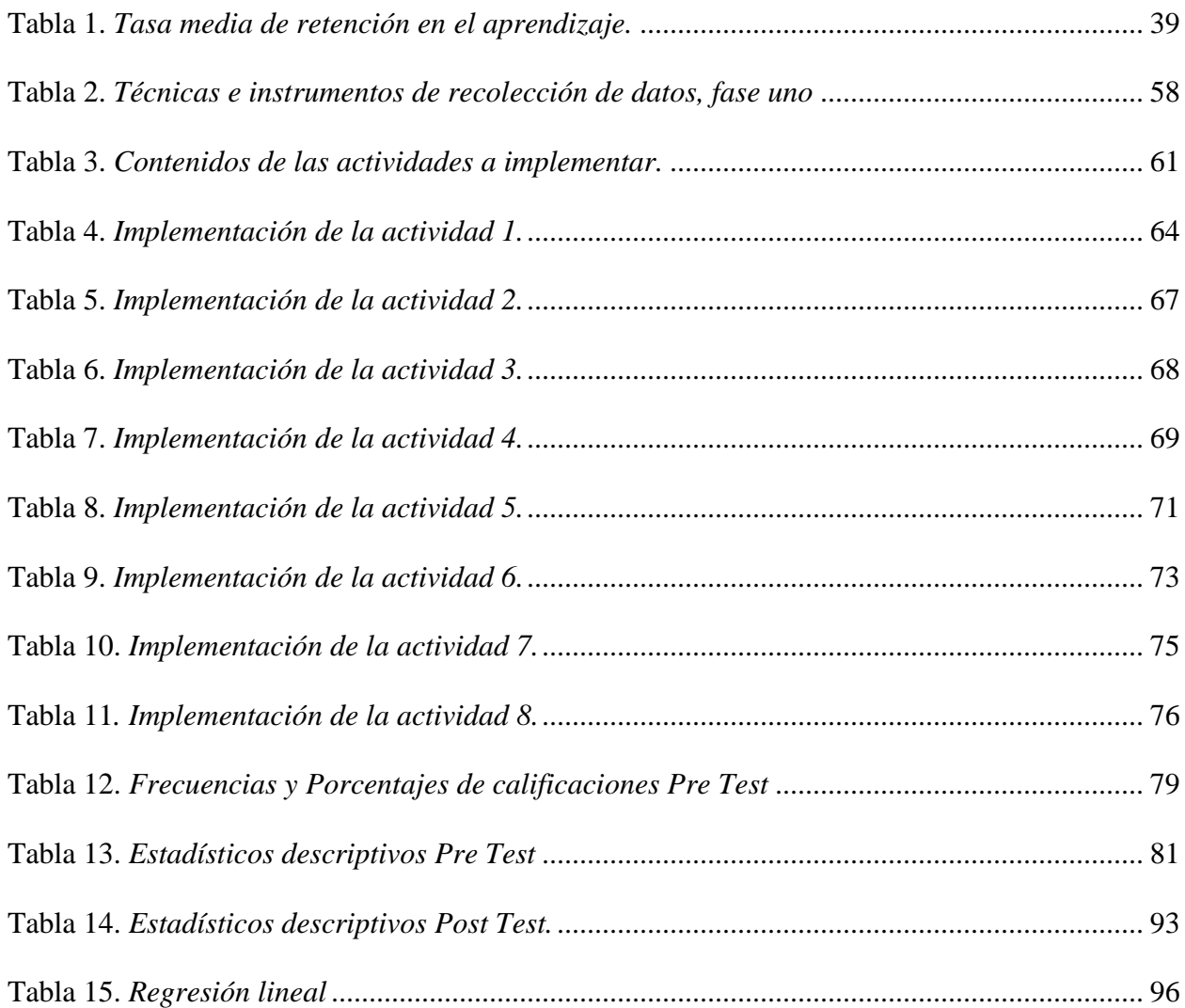

## **Lista de Figuras**

## **Pág.**

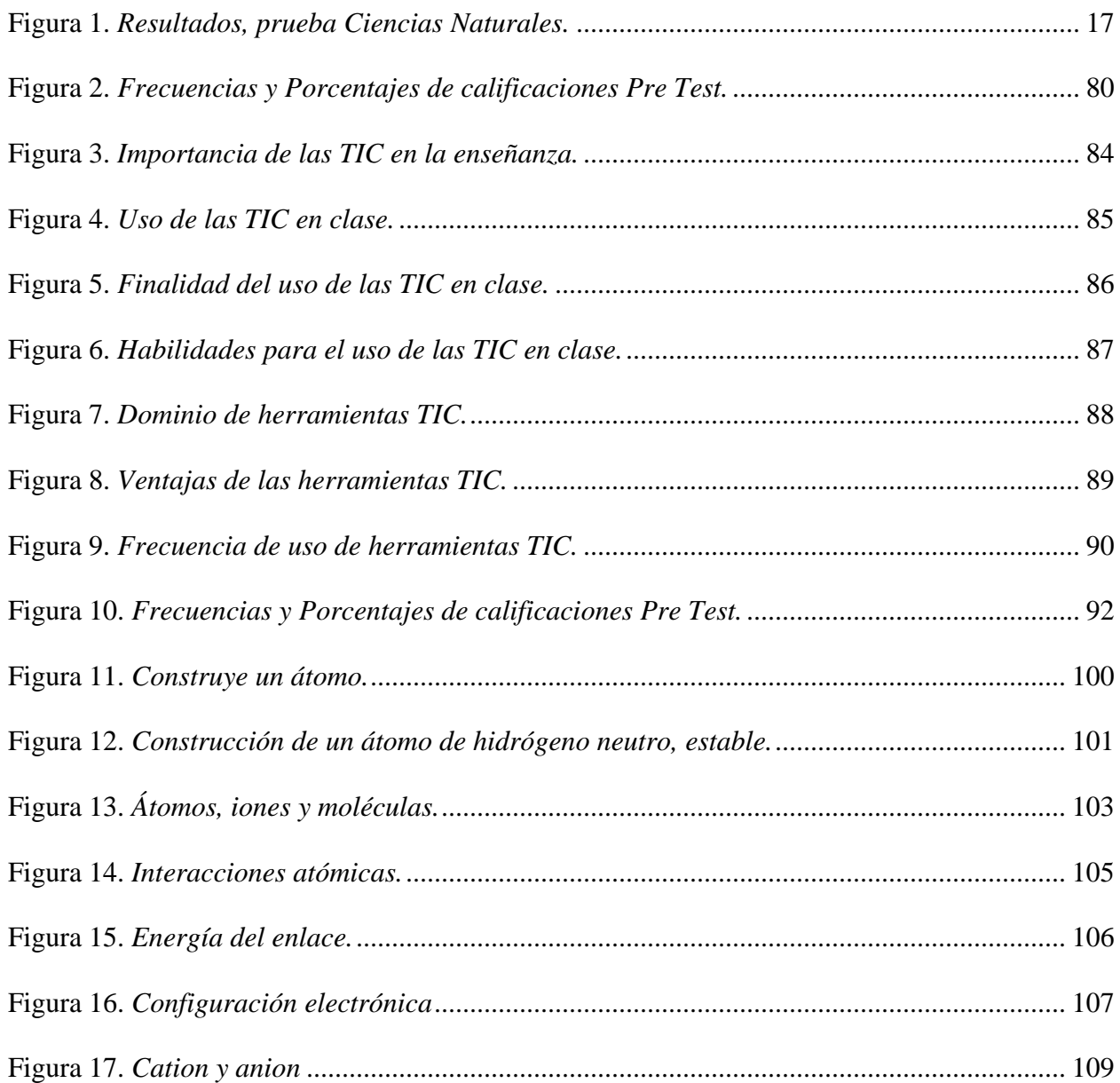

# **ENSEÑANZA DE LOS ENLACES QUÍMICOS MEDIANTE SIMULADORES** | **8**

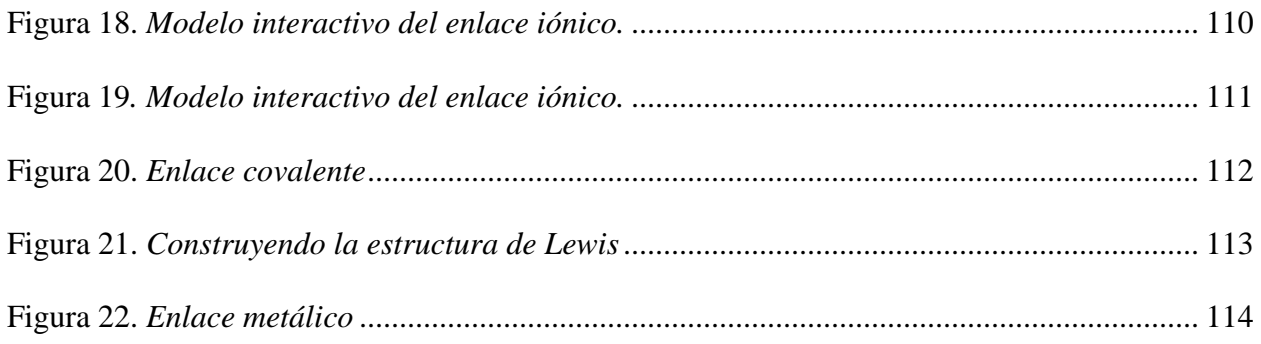

## **Lista de apéndices**

**Pág.**

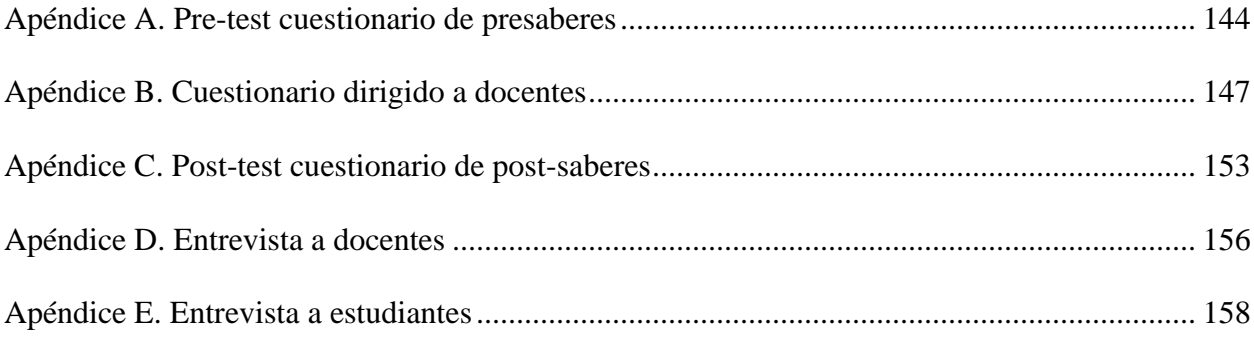

#### **Resumen**

**Título:** Enseñanza de los enlaces químicos mediante simuladores\*

**Autor:** Enrique González Mendoza\*\*

**Palabras Claves:** Enlaces químicos, procesos de enseñanza-aprendizaje, simuladores, herramientas TIC, modelo interactivo.

#### **Descripción**

Se ha demostrado que en la actualidad la aplicación de métodos tradicionales para la enseñanza – aprendizaje de la química, específicamente el tema de enlaces químicos, afecta directamente el rendimiento académico de los estudiantes, la evaluación docente y compromete la acreditación de las instituciones educativas. En la búsqueda de mejorar estos procesos académicos, se establece la inclusión de las tecnologías a partir de la enseñanza de los enlaces químicos a través de simuladores, orientado a los estudiantes de grado décimo de la educación media de la Institución Educativa de Rionegro -Santander.

La investigación se desarrolló bajo el enfoque metodológico mixto, con un diseño de investigación acción; enfocado al diagnóstico, intervención y evaluación de procesos académicos del área de química, con el desarrollo de técnicas de recolección de información pre test, pos test, entrevista a docentes, regresión lineal y análisis de evidencias, apoyado en análisis bibliográficos y observación directa de procesos académicos. Se estableció un universo de análisis poblacional de 500 estudiantes provenientes del sector rural del municipio de objeto de intervención, para arrojar una muestra de 29 estudiantes del grado 10-2 (16 mujeres, 13 hombres), con edades entre los 14 y los 18 años respectivamente.

Así mismo, se contó con la participación de 6 docentes (2 mujeres, 4 hombres), entre los 29 y 55 años de las áreas de biología, física, informática, matemática, educación religiosa y español. Los resultados evidenciaron impactos cognitivos en la práctica y en las actividades didácticas tanto en los estudiantes como en los docentes, de forma dinámica, colaborativa y responsable; reproduciendo nuevas experiencias a través de los recursos tecnológicos, logrando concluir que para la enseñanza de la química los estudiantes necesitan experimentar diversos procesos de enseñanza aprendizaje apoyado en las innovaciones tecnológicas (simuladores), favoreciendo la asimilación del conocimiento en el proceso de enseñanza – aprendizaje.

<sup>\*</sup> Trabajo de grado

<sup>\*\*</sup> Facultad de Ingeniería Fisicomecánicas. Escuela de Ingeniería de Sistemas e Informática. Maestría en Informática para la Educación. Director: Hugo Vecino Pico, Magíster en Ciencias Computacionales

#### **Abstract**

Tittle: Teaching of chemical bonds using simulators<sup>\*</sup>

**Author:** Enrique González Mendoza\*\*

**Key Words:** Chemical bonds, teaching-learning processes, simulators, ICT tools, Interactive model.

#### **Description**

It has been shown that today the application of traditional methods for teaching - learning chemistry, specifically the subject of chemical bonds, directly affects the academic performance of students, teacher evaluation and compromises the accreditation of educational institutions. In the search to improve these academic processes, the inclusion of technologies is established from the teaching of chemical bonds through simulators, aimed at students in the tenth grade of secondary education of the Educational Institution of Rionegro-Santander.

The research was developed under a mixed methodological approach, with an action research design; focused on the diagnosis, intervention and evaluation of academic processes in the chemistry area, with the development of techniques for collecting information pre-test, post-test, interviewing teachers, linear regression and evidence analysis, supported by bibliographic analysis and direct observation of processes academics. A population analysis universe of 500 students from the rural sector of the target municipality was established, to yield a sample of 29 students from grade 10-2 (16 women, 13 men), aged between 14 and 18 years respectively.

Likewise, there was the participation of 6 teachers (2 women, 4 men), between the ages of 29 and 55 in the areas of biology, physics, computing, mathematics, religious education and Spanish. The results showed cognitive impacts in practice and in didactic activities both in students and teachers, in a dynamic, collaborative and responsible way; reproducing new experiences through technological resources, managing to conclude that for the teaching of chemistry students need to experience various teaching-learning processes supported by technological innovations (simulators), favoring the assimilation of knowledge in the teaching-learning process

<sup>\*</sup> Degree work

<sup>\*\*</sup> Faculty of Physicomechanical Engineering. School of Systems Engineering and Informatics. Master's in Informatics for Education. Director: Hugo Vecino Pico, Master in Computer Science

### **Introducción**

<span id="page-11-0"></span>El ámbito educativo se ha visto influenciado y afectado por el nuevo mundo digital y globalizado que va creciendo a un ritmo acelerado, puesto que los niños, niñas y adolescentes cada día están conectados más con la virtualidad, con la inmediatez y dinamismo de las pantallas digitales, lo cual hace que la presentación de las clases académicas tradicionales y conservadoras se tornen poco motivadoras para ellos. Sin embargo, en la situación actual de Covid-19, el estilo de vida, la dinámicas y los procesos educativos se han visto forzados a modificarse, adaptarse y a asumir desafíos para impartir y crear conocimiento desde las Herramientas de la Tecnología y la Comunicación (TIC), en donde el personal educativo debe reconocer cuales son las mejores plataformas educativas y esforzarse por brindar el conocimiento de una forma creativa así como incluir a aquellos estudiantes que se encuentren en estado de vulnerabilidad, pobreza o marginación lo cual imposibilita que la información y la educación de estos siga su curso adecuado.

Por ende, las instituciones educativas deben realizar cambios y ofrecer estrategias o proyectos educativos innovadores que involucren las herramientas digitales, así mismo, desde la práctica docente se ha requerido hacer modificaciones, puntualmente en las actividades, didácticas y trabajos que se llevan a cabo en el aula de clase con los estudiantes, pues los profesores cada vez más deben actualizarse, investigar, estudiar para llevar las nuevas tecnologías como recurso innovador en el proceso de enseñanza y aprendizaje. Un ejemplo de las nuevas tecnologías propicias y sumamente interesantes son los simuladores educativos que por sus características aceleran el proceso de aprendizaje y elimina las incomodidades típicas del desarrollo educativo (Contreras Gelves & Carreño Moreno, 2012) En respuesta a lo anterior, en el presente documento

se mostrarán, las características y definiciones conceptuales de la enseñanza de enlaces químicos; la importancia de implementar una propuesta pedagógica basada en las TIC para la enseñanza de la química; la metodología para diseñar un programa educativo para que los estudiantes relacionen la realidad con los enlaces químicos; la pertinencia y beneficio del uso y efecto de los simuladores. En un primer momento, se presenta el planteamiento, la formulación del problema y la justificación enfatizando en la mejora de la calidad educativa y de las herramientas tecnológicas empleadas por el docente que mejorarían el aprendizaje de los enlaces químicos, dado su importancia para relacionarlo con los fenómenos naturales de la vida cotidiana. En un segundo momento, se presentará el objetivo general el cual se enfoca en favorecer en los estudiantes del grado decimo de la educación media, la comprensión de los enlaces químicos que se dan en diversos fenómenos naturales a partir del uso de simuladores en la enseñanza de la química; los objetivos específicos que guiarán el desarrollo y el paso a paso de la investigación, así mismo se puntualizará en el marco referencial incluyendo todos los antecedentes y aquellas investigaciones o estudios que soportan y aportan al panorama del tema.

Posteriormente, se explicará todo el diseño metodológico, destacando el tipo de método cualitativo mediante el enfoque de la investigación acción, el cual fue el más pertinente para este estudio, llevado a cabo en 4 etapas, el plan de acción, la acción, la observación y la reflexión. Seguido a esto, se presenta la contextualización de la investigación, así coma la definición de los instrumentos más pertinentes, los cuales son, la observación participante, el cuestionario de saberes previos, el cuestionario de diagnóstico para docentes, los simuladores y la entrevista a estudiantes. Hecho esto, se exponen los resultados obtenidos y el análisis del mismo, presentando la propuesta metodológica, las actividades y los contenidos a implementar. Finalmente se da paso a las conclusiones y a las limitaciones que se presentaron en dicha investigación, enfatizando en la importancia de implementar estrategias didácticas utilizando las herramientas tecnológicas como los simuladores Phet, EduMedia, Javalab, Educaplus, Blogspost, con el fin de mejorar el aprendizaje de los enlaces químicos en los estudiantes de secundaria.

#### **1. Planteamiento y formulación del problema**

### <span id="page-14-1"></span><span id="page-14-0"></span>**1.1 Análisis y formulación del problema**

En los Estándares Básicos de Competencias en Ciencias Naturales y Ciencias Sociales, se plantea que el estudiante debe relacionar "la estructura de las moléculas orgánicas e inorgánicas con sus propiedades físicas y químicas y su capacidad de cambio químico" (Ministerio de Educación Nacional, 2004, pág. 22), porque están en el marco de las competencias científicas que son evaluadas en las pruebas saber 11 y las pruebas saber 5 que evalúa ciencias naturales y educación ambiental, sin embargo la enseñanza de la química en el contexto nacional según Parga & Piñeros (2014) es una disciplina básica enseñada usualmente por contenidos, ocasionando una formación sin significado que impide la adaptación a un contexto real del estudiante.

Chamizo (2001) plantea que los encargados de la enseñanza de la ciencia se centran en la transmisión de conocimientos y principios científicos; no muestran un juicio verdadero de la ciencia; y no le permiten al estudiante diferenciar la ciencia de lo que no lo es. Por otra parte, la enseñanza de la química es complicada para un alto grado de estudiantes, pues presenta conocimientos abstractos y complejos que deben ser asimilados mediante un lenguaje propio y simbólico (Nakamatsu, 2012). Otro aspecto para mencionar, es la implementación de la enseñanza tradicional de la Química, la cual se refleja en aprendizajes que implican la reproducción de los contenidos, llevando el estudiante a enfocarse en la memorización, situación que no favorece un aprendizaje significativo (González, Ramírez, & Castillo, 2013).

En general la enseñanza de la química es distante al estudiante colombiano, pues el proceso de enseñanza aprendizaje no tiene en cuenta la realidad que él experimenta, ni del fenómeno en estudio (Parga & Piñeros, 2014). Además, influye de forma considerable el tipo de enseñanza y estrategias que implementen los docentes, ya que como menciona Ruiz, Martínez y Parga (2009) el currículo debe ser contextualizado a las necesidades de las ciencias y de los estudiantes, sin embargo, en el contexto colombiano puede ser común que los docentes se conformen con sus prácticas de enseñanza tradicionales y no realicen cambios para obtener mayor satisfacción en sus educandos. En el nivel de la educación media, para la enseñanza de la química se observa la dificultad que presenta el educando al momento de comprender el proceso de interacción entre átomos que determinan el enlace químico (Bohórquez, 2013). Por otro lado, Martin, Gómez y Gutiérrez (2000) afirman que la poca relación de la aplicación teórica en la práctica de solucionar problemas del entorno o solo observar fenómenos, puede estar contribuyendo en las dificultades que el estudiante presenta en el momento de interiorizar conceptos o estudios atómico-molecular y macroscópico de la materia.

En la institución educativa, la enseñanza de las ciencias naturales y educación ambiental, el componente de la química se orienta desde una perspectiva que cumple con la explicación teórica de unos temas encasillados en un plan de estudios por periodos académicos, que deben ser abordados durante el año escolar; esto implica que el afán del docente por cubrir el pensum académico, no le permita tomarse el tiempo necesario para realizar un proceso de enseñanza y aprendizaje adecuado a los niveles y velocidades de aprendizaje de los estudiante.

En el marco de los estándares básicos de competencias, las pruebas estandarizadas se convierten en un referente de la calidad de la educación, por ello Colombia viene participando dese el año 2006 en la prueba internacional, Programa para la Evaluación Internacional de Alumnos (PISA), que evalúa las destrezas lectoras, científicas y matemáticas en estudiantes de 15 años de edad, en las pruebas del año 2015 los resultados en ciencias naturales fueron un promedio 416 puntos que le permitió ocupar a Colombia el puesto 56 entre 72 países evaluados (ICFES, 2017). La prueba Saber 11, realizada por el Instituto Colombiano para el Fomento de la Educación Superior (ICFES) permite realizar la comparación de los estudiantes evaluados a nivel nacional con una población de 495.382, a nivel departamental como el de Santander con 20.985 estudiantes y a nivel institucional quien facilita la realización de la experiencia con una población de 98 estudiantes, según los resultados obtenidos en la prueba de ciencias naturales del 2018 (ICFES, 2018). A continuación, se presenta una comparación de los resultados entre el Establecimiento Educativo (EE), Colombia (C) y la Entidad Territorial Certificada (ETC). Los resultados positivos se asemejan en forma creciente según los colores que aparecen respectivamente Rojo, naranja, amarillo y finalmente verde (Ver Figura 1).

#### <span id="page-16-0"></span>Figura 1**.**

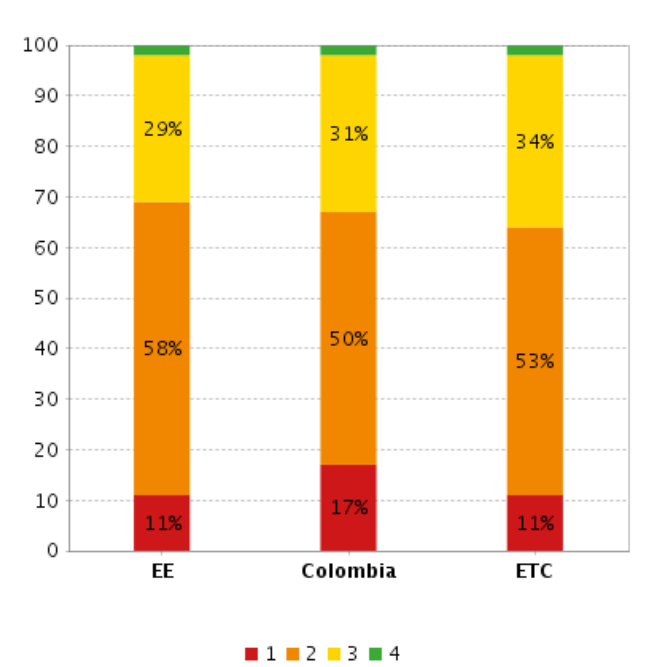

<span id="page-16-1"></span>*Resultados, prueba Ciencias Naturales.*

*Nota*: Adaptado de ICFES (2018)

Para la población especifica en la que se realizó el estudio, se evidenció que los estudiantes tienen dificultad en la comprensión de los enlaces químicos, pues su carácter abstracto no les permite relacionarlo adecuadamente con los esquemas mentales que poseen, producto de su diario vivir y de un escaso lenguaje científico en la enseñanza; esta dificultad se centra en el momento de dar explicaciones de los cambios sobre el nivel microscópico que ocurren en la formación de los enlaces químico. Sin una apropiada asimilación de los enlaces químicos se hace difícil la comprensión de los fenómenos naturales. Esto se refleja en el grado 10 tomando como referencia los consolidados de los periodos académicos y los análisis que se realizan en las comisiones de evaluación y promoción del grado. Teniendo en cuenta lo anterior se plantea la pregunta problémica y las preguntas directrices que permitirán orientar la investigación para solucionar el problema:

¿*Cómo el uso de simuladores en la enseñanza de la química favorece en estudiantes del grado décimo de la educación media, la comprensión de los enlaces químicos, que se dan en diversos fenómenos naturales?*

De esta pregunta central se derivan los siguientes interrogantes:

• ¿Cómo se encuentran los estudiantes frente a la comprensión de los conceptos y aplicaciones relacionadas con el enlace químico?

• ¿Qué tipo de simuladores podrían facilitar el acercamiento del estudiante a la realidad de los enlaces químicos?

• ¿De qué forma se pueden promocionar aprendizajes significativos en la comprensión de enlaces químicos?

• ¿Puede fortalecer la comprensión del enlace químico una propuesta didáctica?

• ¿Se puede enriquecer las estrategias pedagógicas de enseñanza con el uso de simuladores?

### <span id="page-18-0"></span>**1.2 Justificación**

En búsqueda del mejoramiento de la calidad educativa, el sistema educativo busca involucrar al estudiante en procesos de formación que le permitan desarrollar las competencias científicas, y lo conduzcan a la comprensión de los fenómenos naturales. Mejorar la praxis pedagógica implica que el docente replantee su labor, incluyendo recursos tecnológicos que sustituyan los tradicionales como carteleras, libros de texto, transparencias, folletos entre otros.

El uso de los simuladores es importante en el desarrollo de la propuesta investigativa, pues los estudiantes son nativos digitales, van a sentir mayor atracción por el uso de los artefactos o recurso tecnológicos como una mediación, contrario a la actitud que pueden experimentar cuando se les representa el enlace químico en el tablero, porque el simulador es interactivo, muestra el movimiento y no una relación fija entre los átomos. La mente del estudiante de hoy está más adaptada al movimiento, imágenes animadas y sonidos.

El concepto del enlace químico es importante para la comprensión de la química, pues conduce al estudiante a asimilar la estructura molecular y entender los procesos físicos y químicos que se originan en sus interacciones (Ordoñez, 2016). El estudiante debe ser participe activo en su proceso de formación integral, mediante la responsabilidad, el respeto y la solidaridad con sus compañeros y con su proceso de aprendizaje, que lo conduzcan a la adquisición de unos comportamientos básicos para favorecer su proceso de enseñanza aprendizaje.

Teniendo en cuenta que la enseñanza de la química puede tornarse una labor compleja, ya que por lo general los estudiantes la perciben como una materia difícil, debido al lenguaje especifico, los símbolos, la abstracción, entre otros factores. En la secundaria se van introduciendo conceptos básicos según el nivel educativo, uno de ellos es el enlace químico, que como ya se ha dicho es un concepto estructurante de la química y uno de los más valiosos para aprender en el contexto educativo ya que permite conocer las distintas propiedades de la materia, los tipos de sustancias y los procesos de las reacciones químicas ( (Gonzalez & Esther, 2017). Asimismo, se incluyen aspectos de la termodinámica, la cinética y el equilibrio químico, incluso Alvarado (2005), afirma que el enlace químico es un concepto valioso para desarrollar aspectos de la química, la física y la biología.

Sumando a esto, que la enseñanza de la química implica un trabajo desde diversos planos, como fenomenológico, observacional, descriptivo, conceptos complejos como electrón, molécula, átomo, enlace, químico, transferencia, etc., que pueden ser difíciles de asimilar por los estudiantes si no tiene relación con experiencias previas, cotidianas o de su vida real. Por lo general, los estudiantes estudian esta disciplina con poca motivación, impidiendo que su parte cognitiva responda de forma satisfactoria ante las exigencias académicas de la materia (Gonzáles, 2017).

Por otra parte, el enlace químico es uno de los temas en los cuales se presentan mayor dificultad para los estudiantes, puesto que se necesita el uso de distintas teorías, modelos y fenómenos que necesitan explicarse y entenderse, entre otras cosas, sumando que los mismos docentes presentan confusión e inconvenientes para enseñar este tema, de ahí la importancia de proponer alternativas de aprendizaje en los enlaces químicos.

De hecho, González (2017) realizó una revisión bibliográfica en la cual encontró que los estudiantes poseen diversas percepciones sobre los enlaces químicos los cuales son influenciados por las estrategias de enseñanza aprendizaje, a lo cual se puede evidenciar que, lo estudiantes asimilan mejor los conceptos de enlaces químicos por medio de las propuestas de enseñanza innovadoras, didácticas que mantengan una relación existente entre el concepto científico y su realidad cotidiana, pues así lograrían comprender los distintos niveles de representación de la materia, las interacciones los cambios, los átomos, iones o moléculas con sus propiedades.

Por ello, una estrategia o metodología didáctica para la enseñanza de los enlaces químicos son los simuladores, dada la nueva era y enfoque del mundo digital dentro del contexto académico, los simuladores cumplen una función muy importante para apoyar a los docentes en la transferencia del conocimiento y en la explicación de temas que requieren la relación de los conceptos con hechos de la vida real y la integración de información con mucha destreza para los estudiantes.

#### <span id="page-20-0"></span>**1.3 Objetivo**

#### <span id="page-20-1"></span>*1.3.1 Objetivo general*

Favorecer en los estudiantes del grado décimo de la educación media, la comprensión de los enlaces químicos que se dan en diversos fenómenos naturales a partir del uso de simuladores en la enseñanza de la química.

#### <span id="page-20-2"></span>*1.3.2 Objetivos específicos*

Identificar el nivel que tienen los estudiantes frente a la comprensión del enlace químico mediante una prueba diagnóstica.

Diseñar actividades con simuladores que posibiliten el acercamiento del estudiante a la realidad de los enlaces químicos.

Implementar una estrategia didáctica que facilite la comprensión de los enlaces químicos a través de los simuladores para la promoción de aprendizajes significativos.

Evaluar la comprensión del enlace químico y el uso de los simuladores posterior a la implementación de la estrategia didáctica.

Analizar la utilidad del uso de los simuladores a partir de la perspectiva docente para enriquecer las estrategias pedagógicas en la enseñanza.

#### **2. Marco Referencial**

#### <span id="page-21-1"></span><span id="page-21-0"></span>**2.1 Antecedentes de la investigación**

La dificultad que el estudiante presenta en la comprensión de los enlaces químicos es una preocupación presente en diferentes partes del mundo, por tal motivo se llevan a cabo estudios para mejorar esta situación.

### <span id="page-21-2"></span>*2.1.1 A nivel internacional.*

La investigación que pretende analizar la lógica entre las imágenes y representaciones que se usan en el proceso de enseñanza aprendizaje del enlace químico y las competencias de los estudiantes para comprenderlas. Se en marcan en la tesis doctoral "Progresiones de aprendizaje en el área del enlace químico. Análisis de coherencia entre capacidades de los estudiantes y las

representaciones usadas en los libros de texto", en la Universidad de Granada España. Implementada, por un lado, con 18 libros de textos de los niveles de educación en Argentina en donde se analizaron las imágenes presentes en los textos, que reflejan la progresión propuesta planteadas en los libros y por otro lado se analiza la capacidad de los estudiantes en 40 estudiantes de la provincia de San Juan Argentina. Esto se realiza mediante un análisis cuantitativo multivariable y otro cualitativo posterior, que muestra un avance pausado en a niveles que explican las competencias en el estudiante de los enlaces químicos, mostrando lentos avances en los niveles explicativos (Matus Leites, 2009).

En cuatro centros educativos públicos de la provincia Valencia España, se realizó una investigación doctoral que plantea una propuesta metodológica para la gestión y evaluación del trabajo cooperativo aplicada al aprendizaje del enlace químico en la educación secundaria, aplicada a 63 estudiantes de química que cursan segundo de bachillerato y a 135 alumnos de Física y Química de tercer curso de ESO, mediante una metodología como el trabajo cooperativo según el modelo clase a clase en nueve sesiones mediados por las tecnologías actuales; arrojando un efecto positivo en el modo de orientar la química, mediante la implementación de las Tecnologías de la información y la Comunicación (TIC) y el trabajo cooperativo que contribuyen con buenos resultados (Olmos Perelló, 2010).

En Madrid España, Romero (2015). Llevo a cabo la tesis de maestría "Incorporación de las TIC en el proceso de enseñanza-aprendizaje de la asignatura de Física y Química para alumnos de 4º ESO del IES María Guerrero de Collado Villalba (Madrid)". Centrando su estudio principalmente en diseñar un aula virtual para las asignaturas de química y física, inicialmente se realiza una búsqueda de las herramientas que pueden favorecer el acceso a las TIC, luego se diseña y pone en marcha un espacio virtual en donde participan 50 estudiantes con unos resultados que muestran el interés y actitudes positivas, amplia el conocimiento ayudado por las TIC y ayuda al profesor en la enseñanza digital del estudiante.

Debido a la preocupación de profesores de química y física por el bajo rendimiento académico y la falta de interés hacia la química se lleva a cabo en la Universidad de Oviedo España, la investigación de maestría "Diseño y aplicación de actividades contextualizadas en la enseñanza de química, análisis de sus efectos sobre el rendimiento, actitud y motivación en alumnos de 1º de bachillerato" mediante una metodología cualitativa – cuantitativa, que inicialmente analiza las actividades planteadas en los textos, para plantear actividades contextualizadas de química y en segundo lugar se implementan estas actividades en un grupo y se toma otro grupo control para hacer posteriormente el análisis. Evidenciando resultados positivos, pues existe un aprendizaje significativo en estudiantes luego de implementar las actividades y sobre la motivación se presentan varios resultados, unos se alteran, otros permanecen igual y oros descienden (Martínez Díaz, 2017).

#### <span id="page-23-0"></span>*2.1.2 A nivel nacional.*

"Diseño de una Unidad Didáctica para la Enseñanza del concepto de Enlace Químico a los alumnos del grado décimo 'A' de la Institución Educativa Marceliana Saldarriaga" es una investigación llevada a cabo en el municipio de Itagüí, en donde se propuso la generación de estrategias novedosas mediante la aplicación de una secuencia didáctica para abordar el enlace químico. La investigación se llevó a cabo con 18 estudiantes entre 15 y 18 años de edad del grado décimo, mediante una metodología basada en un enfoque constructivista, realizada en cuatro etapas, la primera se refirió al reconocimiento de las ideas previas mediante un taller diagnóstico; la segunda etapa consistió en construcción de explicaciones a través de una lectura, explicación magistral y un taller de aplicación; la tercera etapa también desarrolló construcción de explicaciones pero mediante una actividad experimental, una grupal y una simulación en 3D con el programa Spartan 8 y finalmente en la cuarta etapa se realizó una prueba final por medio de una carrera de observación. Arrojando resultados muy positivos en donde el 80% de los estudiantes participes del estudio, reconocieron las diferentes características del enlace químico y establecieron la conexión las propiedades de la materia y los enlaces químicos, la consecución de los resultados positivos se apoyó en la implementación de las TIC como videos, diapositivas, y simulaciones con 3D SPARTAN (Maya Ortiz, 2013).

Gómez (2016) plantea mejorar los procesos de enseñanza aprendizaje referentes a los enlaces químicos en la ciudad de Manizales; con su investigación "Objeto de aprendizaje para la enseñanza de enlace químico partiendo de las ideas previas de los estudiantes de grado Séptimo de la I. E. Divino Niño". Mediante la implementación de un cuestionario, el desarrollo del objeto de aprendizaje y un test final a 8 estudiantes, bajo un enfoque de tipo mixto. La incorporación de las TIC como Microsoft Power Point, el programador de Visual Basic, simuladores y páginas interactivas favorecieron los resultados positivos, pues despiertan la motivación e interés en el estudiante procesos educativos.

En grado décimo de la Institución Educativa Juan XXIII de Manizales se llevó a cabo una investigación por parte de Ordoñez (2016). Que tituló "Unidad didáctica para la enseñanza y aprendizaje del concepto Enlace Químico" orientada hacia en el mejoramiento de la enseñanza aprendizaje de este concepto tomando como muestra 28 estudiantes, la metodología de esta investigación presenta un enfoque cuantitativo – descriptivo mediante aspectos numéricos como instrumentos y test exploratorios y su respectivo análisis e interpretación a través de gráficos y porcentajes. Luego de analizar los resultados recopilados en la investigación se observaron avances positivos, pues en forma general la muestra de la investigación obtuvo un mayor desempeño traducidos en aciertos del 57% referentes a la apropiación del concepto enlace químico, los aspectos positivos obtenidos se favorecieron mediante la incorporación de las TIC, permitiendo la modificación la monotonía en el aula, mediante la estimulación de los procesos mentales en el estudiante.

La búsqueda en la mejora de la enseñanza y aprendizaje del enlace químico fue una investigación llevada a cabo con 39 estudiantes de grado octavo en la institución educativa Fe y Alegría en el municipio de Manizales por Morales (Morales Ríos, 2018) con su trabajo de maestría "Enseñanza y aprendizaje del concepto enlace químico en estudiantes de grado octavo" mediante un enfoque mixto, en donde se aplicaron dos cuestionarios uno inicial de pre saberes y otro final para mirar avances. En este trabajo se implementaros las TIC como laboratorios y simulaciones, esto permite mejorar los resultados en el proceso de enseñanza aprendizaje y despertar la motivación

#### <span id="page-25-0"></span>*2.1.3 A nivel local*

No existe evidencia de investigaciones doctorales o de maestría enfocadas en el estudio de los enlaces químicos, pero se encontraron algunas que tratan del estudio de la química.

En la ciudad de Bucaramanga se llevó a cabo la investigación de maestría "Estrategia didáctica basada en la solución de problemas contextualizados para fortalecer el aprendizaje significativo de la química en un programa de tecnología ambiental" por Rodríguez (2017). En donde plantea el diseño de una estrategia didáctica que permita el aprendizaje significativo en diferentes contextos de la química en los estudiantes. esta investigación fue llevada a cabo con 30 estudiantes de una universidad pública-privada de Bucaramanga matriculados en el programa Tecnología Ambiental, mediante una metodología cualitativa basada en el constructivismo a través de métodos de investigación como pruebas pedagógicas objetivas y mixtas y también se empleó el método estadístico, determinando que los estudiantes no presentan aprendizajes significativos de conocimientos previos, aunque expresan agrado y les parece fundamental la química, se les dificulta generar nuevos procesos cognitivos.

"Diseño de una estrategia metodológica para promover el aprendizaje significativo de la Química en el grado Décimo de una Institución Educativa de carácter privado en la ciudad de Barrancabermeja". Es una tesis de maestría que apoya el aprendizaje significativo de la química, para esto se conformó un grupo de 71 estudiantes de grado décimo, a los cuales se les realizó el diagnóstico y a partir de allí el estudio se enfocó en la población objeto de estudio integrada por 22 estudiantes, la metodología implementada consistió en diferentes actividades mediante la observación, la entrevista, el cuestionario y registros institucionales aplicadas desde la base de un modelo cualitativo; arrojando resultados positivos, pues genera aprendizajes significativos en el estudiante mediante la autonomía, la participación y la creatividad relacionando contenidos con el contexto estudiantes (Caraballo Guzmán & Bocanegra Aragón , 2018)

Martínez & Ortiz (2018). En su investigación de maestría "Propuesta para favorecer el desempeño escolar en las áreas de ciencias naturales y sociales en estudiantes de décimo grado de una institución educativa oficial del municipio de Bucaramanga", plantea una propuesta que contribuye al desempeño escolar en las asignaturas de química y constitución, investigación llevada a cabo en una institución educativa de carácter oficial, aplicada a 39 estudiantes de los cuales 17 son hombres y 22 mujeres, mediante una metodología de construcción interdisciplinaria del conocimiento (MICEA). El desarrollo de la investigación inicia desde el punto de vista descriptivo en donde se obtienen los aspectos que influyen en el rendimiento escolar de los

estudiantes mediante la entrevista análisis de fuentes secundarias y la aplicación del test que revela el perfil triádico del cerebro. Luego de la obtención de los datos se diseñó la propuesta metodológica, la cual no fue aplicada, por lo que se procedió a su análisis mediante la metodología Delphi. Dentro de los factores que afectan el desempeño escolar encontramos el entorno sociocultural, el bajo desarrollo del cerebro según el test y la poca motivación por parte de las metodologías empleadas por muchos docentes. En cuanto a la propuesta esta permite el aprendizaje significativo de los estudiantes a través de la interdisciplinariedad de química y constitución.

La propuesta de investigación es a fin con estos trabajos, pues se centran en los procesos de enseñanza y aprendizaje de los enlaces químicos. A diferencia de las investigaciones mencionadas, la propuesta de investigación se enfoca en favorecer la comprensión de los enlaces químicos que tienen lugar en diversos fenómenos naturales mediante la implementación de simuladores como Phet, EduMedia, Javalab, Educaplus, Blogspost en la enseñanza de la química.

#### <span id="page-27-0"></span>**2.2 Marco teórico**

El aprendizaje de los enlaces químicos se ha tratado de comprender desde diferentes teorías, no obstante, para entenderlas, es importante definir algunos de los aspectos que conciernen a la investigación, dentro de los cuales están: la historia y la epistemología de los enlaces químicos, la enseñanza y aprendizaje y las TIC en la enseñanza de las ciencias.

### <span id="page-27-1"></span>*2.2.1 Fenómenos naturales*

Los fenómenos naturales son todas las manifestaciones que se llevan a cabo en la naturaleza producto de su funcionamiento sin que intervenga el ser humano. Pueden ocasionarse regularmente

o de forma extraordinaria. Estos pueden preverse o no, según sea el conocimiento sobre la naturaleza. La aparición de estos fenómenos puede favorecer o perjudicar el ser humano (Romero & Maskrey, 1993).

Teniendo en cuenta los aspectos que aborda la ciencia en el estudio de los fenómenos naturales, podemos clasificarlos como fenómenos físicos, químicos y biológicos, en estos fenómenos se dan transformaciones físicas y químicas de la materia. Las transformaciones químicas ocurridas en los fenómenos químicos se representan mediante reacciones químicas, en donde se originan cambios de la materia a nivel microscópico. El proceso de la reacción química implica la formación de compuestos mediante los enlaces químicos. A nivel de ejemplo sobre los fenómenos químicos cabe mencionar: La fermentación de las frutas, oxidación del hierro, la respiración, el crecimiento de las plantas, la combustión de diferentes sustancias, la digestión y la revelación de fotos entre otros.

#### <span id="page-28-0"></span>*2.2.2 Historia y epistemología de los enlaces químicos.*

El análisis histórico y epistemológico del fenómeno enlace químico permite mejorar el proceso de enseñanza y aprendizaje en el aula, supliendo las falencias que se puedan presentar en el docente o estudiante. Al pasar del tiempo se ha ido proyectando el concepto enlace químico que conocemos en la actualidad.

El concepto de enlace químico es muy antiguo, pues se realizaban especulaciones como la de Demócrito 450 años antes de Cristo, refiriéndose a él como ganchos que unían a los átomos y otras se relacionaban a sentimientos de afinidad en la edad media (Olmos Perelló, 2010). El enlace químico es fundamental en el proceso de enseñanza y aprendizaje de la química, según Linus Pauling (1962) es "un concepto básico para la comprensión y asimilación de otros muchos en los

campos de la Química, la Biología y la Geología", pues permite explicar fenómenos relacionados con estas ciencias.

El estudio del enlace químico inicia con el descubrimiento de J.T. Berzelius (1812) en donde ciertas sustancias eran capaces de disolverse en agua y conducir la corriente eléctrica, originándose así los polos positivos y negativos, de esto se deduce el enlace iónico, no como afinidad si no como producto de la atracción electrolizable entre iones de carga opuesta (Olmos Perelló, 2010).

Más adelante aparece el enlace covalente propuesto por J.B. Dumas (1984) para sustancias no electrolizables suponiendo la pérdida de identidad del átomo al momento de formar una molécula. También aportó la idea de valencia y determinó los enlaces simples, dobles y triples. Luego del descubrimiento del electrón en 1897 por J.J. Thomson, se comprende que el enlace depende de sus electrones y no de su totalidad.

Por su parte, Bohr en su modelo explica claramente los fenómenos eléctricos que tienen lugar durante un enlace químico, mediante el giro de los electrones en órbitas de la siguiente forma, los electrones se colocan en orbitas sucesivas en donde solo existe un número limitado de electrones bajo la expresión  $2n^2$  (n = número de orbita). Como existen átomos con número de electrones cercanos a estos valores se pueden explicar los cationes si lo exceden o aniones si ocurre lo contrario.

En los años de 1916 a 1919 G.N. Lewis, Irving Lamuir y Walter Kossel proponen una propuesta de enlace químico mediante el desarrollo de la teoría de Lewis, la cual se implementa con gran facilidad. Más adelante se originan las teorías cuánticas de la materia que dan origen al concepto actual de enlace químico. E. Schrödinger propone en 1924 la eliminación del carácter ondulatorio del electrón y L. Broglie en 1926 lo describe con la ayuda de una función de onda concretamente para el átomo de hidrogeno. Esta expresión matemática puede interpretarse como la probabilidad de encontrar al electrón, y del que según el principio de incertidumbre de Heisenberg en 1927 no es posible conocer su posición, anqué si la zona del espacio donde puede estar como lo son los orbitales, de esta forma se acerca a un concepto más preciso de enlace.

Por el mismo año en 1927, Heitler y London desarrollaron la teoría del enlace de valencia. Luego, Pauling y Slater la modifican para tener presente la geometría y la disposición de los enlaces en el espacio, esto permitió la explicación del enlace covalente a partir de la existencia de orbitales.

Estos estudios sobre el enlace químico, solo encierran los enlaces iónicos y covalentes, quedando por fuera las sustancias metálicas, donde los electrones presentan deslocalización y se requiere de un modelo diferente que permita explicarlo. El enlace metálico se representa en una red infinita de átomos y una nube electrónica formada por los electrones móviles totalmente deslocalizados, de esta forma se explica su movilidad y propiedades físicas. Las teorías que los explican deben justificar las propiedades típicas como la elevada conductividad térmica y eléctrica.

En primer lugar, la teoría de los electrones libres, supone que todos los átomos están ionizados por la pérdida de sus electrones de valencia, la fuerza neta de los núcleos sobre los electrones es nula, por lo que estos pueden moverse libremente. La teoría del enlace de valencia o teoría de deslocalización expone, cómo los metales no pueden formar enlaces covalentes localizados por falta de electrones, los enlaces tienen que estar deslocalizados y por tanto enlazados alternativamente con unos y otros átomos vecinos. En último lugar, la teoría de bandas supone al metal formado por número de átomos (n), disponiendo de una sucesión de n orbitales moleculares, que formarán una sucesión de bandas energéticas, cada una de los cuales puede albergar a dos

electrones y que estarán llenas, vacías o parcialmente llenas dependiendo del número de electrones de valencia.

Estos modelos no explican el porqué de la formación de iones de distinto signo en la disolución de sales inorgánicas, por lo que se recurre a otro en el que se propone un intercambio de electrones entre átomos buscando completar la última capa y adquirir una simetría esférica de la función de onda que se traduce en mayor estabilidad.

Así, el enlace iónico se puede interpretar como un cúmulo de iones de distinto signo que se ordenan de forma regular atendiendo a razones electrostáticas. Con este análisis, tanto la justificación clásica, como la cuántica permiten explicar con relativa facilidad la naturaleza de las sustancias habituales. Por tal motivo la química, desde los modelos, permitirse clasificar los enlaces entre iónico, covalente o metálico, aunque no dejan de ser una traducción útil y práctica de diferentes aspectos de un mismo fenómeno electrónico (Olmos Perelló, 2010).

El concepto de enlace químico, le permite a los estudiantes comprender fenómenos básicos y fundamentales de la ciencia como la agrupación de los átomos en moléculas, da lugar a que se forman sustancias puras y compuestas, los estudiantes, al comprender el mecanismo de los enlaces químicos, pueden formar y separar sustancias, esto se logra porque es un concepto básico de las ciencias que permite explicar las propiedades o características de la materia y al tenerlo integrado se pueden explicar y comprender otros campos como la química, la biológica e incluso la geología (Alvarado, 2005)

A pesar de considerar dicho concepto como valioso y básico en química, la enseñanza de los enlaces químicos requiere mucha creatividad, estrategias y estudios constantes de los docentes, para que los estudiantes logren participar de forma activa en la clase y asuman su enseñanza con mayor motivación, puesto que la interacción con los ejercicios y las actividades en el aula propician que estos respondan de forma satisfactoria, a pesar de ser un concepto complejo, la adecuada intervención del docente con sus propuestas pedagógicas puede generar un aprendizaje significativo en los estudiantes.

#### <span id="page-32-0"></span>*2.2.3 Enseñanza de la química.*

La química es importante al momento de explicar los fenómenos en diferentes áreas del conocimiento, aunque no es tan fácil. Como lo expresa Galagovsky, (1998), esta disciplina, presenta un lenguaje complejo y confuso haciendo difícil su asimilación, teniendo en cuenta que el estudiante, no posee esquemas mentales que le permitan asumir significativamente este conocimiento. La química analiza la realidad del mundo en que vive el estudiante, y lo acerca a él mediante modelos a nivel macroscópico, submicroscópico y simbólico con la idea de exponer sus características y propiedades (Nakamatsu, 2012).

Durante el tiempo se han implementado formas de enseñanza y aprendizaje de la química encajadas en procesos tradicionales, enfocados en la teorización, haciendo a un lado las prácticas experimentales y las experiencias de los jóvenes. De esta forma se ha generado un desorden cognitivo y se percibe la química como compleja y difícil de comprender, pues existe incredulidad en los procesos explicativos de la asignatura ya que no se acerca a la realidad del estudiante (Morales Ríos, 2018)

Los docentes se encuentran nuevos estudiantes en las instituciones educativas que poseen una cultura propia, algunos docentes presentan falencias a la hora de la enseñanza, pues no cuentan con competencias cognitivas ni actitudinales que les permitan suplir los retos de la formación de los jóvenes de hoy (SNTE, 2006).

Por ende, el rol de la persona que enseña debe determinar de forma muy clara la corriente filosófica que tenga sobre la enseñanza que imparte, además unificar acciones atractivas y agradables para transmitir y ejecutar las actividades de tipo científico, de modo que lograrían que los estudiantes adquieran visión coherente de la química y se dispusieran mejor para recibir el conocimiento (Riopel, 2009).

Estos conocimientos científicos y químicos, puntualmente del enlace químico poseen una gran importancia en su conceptualización, ya que, por medio de este, los estudiantes pueden comprender las propiedades químicas de las sustancias, relacionados y asociados a fenómenos diversos como, las reacciones químicas dentro del cuerpo humano, la base de las sustancias y la conductividad eléctrica según los materiales, entre otras cosas. Inicialmente, para los estudiantes, el aprendizaje de la química puede ser muy complejo e inútil dada su poca relación con las actividades o sucesos en la vida diaria, sin embargo, desde la practicidad, los conceptos químicos están estrechamente relacionados con la calidad de vida y estilo de vida moderno, de allí la importancia de que el docente sepa implementar estrategias didácticas que le permitan al estudiante acercarse de forma amigable a los conceptos.

Pues, los estudiantes al comprender los enlaces químicos, pueden acercarse al conocimiento científico básico, el cual es un punto de partida para entender cómo funcionan las cosas al rededor, comprender los descubrimientos, problemas que desafían la ciencia y la sociedad actual, así mismo les permitirá tomar decisiones responsables según los sucesos y problemas en el mundo, entre otros factores que evidencien la practicidad de la química y los enlaces químicos.

Aun así, es esencial que lo estudiantes interactúen con diferentes propuestas y modelos de enseñanza que puedan ser aplicados a los ejercicios o actividades en el aula, propiamente el concepto de enlace químico es fácil de asimilar, por lo cual el docente debe mantener una intervención innovadora con metodológicas que, por ejemplo, tomen la evolución del concepto y la construcción científica de los diferentes modelos.

#### <span id="page-34-0"></span>*2.2.4 Simuladores en la enseñanza de la química.*

En la actualidad se han creado diferentes herramientas que permiten ser aplicadas a procesos educativos en pro de facilitar la apropiación de conocimientos en el estudiante. Dentro de las innovaciones educativas encontramos las tecnologías de la información y la comunicación, que hacen parte de las actividades cotidianas de la comunidad educativa, esto es favorable siempre y cuando se implementen eficientemente en pro de aprendizajes significativos buscando de esta forma mejorar el proceso de enseñanza aprendizaje (Ministerio de Educación Nacional, 2016).

El estudiante requiere una enseñanza novedosa que lo induzca a realizar procesos de enseñanza aprendizaje en dónde obtenga de la mejor manera un aprendizaje significativo. Para la enseñanza de la química aparecen nuevas formas que contribuyen a mejorar el proceso de enseñanza y aprendizaje, las TIC se posicionan lentamente como recursos didácticos mediante espacios virtuales dentro de los cuales encontramos los laboratorios virtuales y los simuladores, estos permiten desarrollar el proceso de enseñanza y aprendizaje de forma segura las veces que sea necesario para comprender el fenómeno en estudio; al aplicar estos recursos el estudiante se interesa cada vez más por lo que hace mientras aprende (Cataldi, Donnamaría, & Lage, 2009).

Para enseñar la química se debe contar con herramientas que acerquen lo más posible al estudiante y permita la comprensión de los procesos llevados a cabo durante el desarrollo de un fenómeno químico. Los simuladores son herramientas que mediante las simulaciones muestran la realidad del fenómeno. Las simulaciones son lo más pertinente al momento de diseñar y poner en marcha un sistema abstracto y complejo, facilita la observación de lo que ocurre en el fenómeno

de estudio para analizarlo y posteriormente comprenderlo de manera significativa, mediados por preguntas como: ¿Qué pasa sí? (Cataldi , Lage, & Dominigh, 2013)

En palabras de Alonso (1994) los programas de simulación ofrecen al estudiante un entorno exploratorio por medio de modelos de fenómenos, leyes naturales y procedimientos de diversa naturaleza, reproducidos en la pantalla del ordenador de forma artificial, permitiendo llevar a cabo una actividad investigadora a través de la manipulación de determinados datos y comprobación de las consecuencias de su actuación.

Ahora, para abordar el tema de los simuladores puntualmente en el proceso educativo, es importante señalar que, gracias a la transformación de la educación, inicialmente se adoptó la palabra escrita mediante el papel y el lápiz como herramientas de transmisión del conocimiento. Más adelante, surge la escuela representada en el maestro, luego la imprenta emplea el papel como soporte de la información y finalmente aparece la incursión de las nuevas tecnologías de la información y la comunicación, especialmente la implementación de los simuladores (Contreras Gelves & Carreño Moreno, 2012).

Así pues, los simuladores son una de los principales instrumentos de la innovación tecnológica que viene trazando un cambio significativo en el proceso de enseñanza aprendizaje por parte del docente, que mediante un software replican aspectos reales del fenómeno y plantean la construcción de conocimiento mediados por la exploración, deducción y el aprendizaje por descubrimiento (Díaz Pinzón, 2016). Asimismo, son una herramienta que permite llevar a cabo el desarrollo de una clase de forma teórico – práctico trabajando de forma interactiva en donde se manifiesta el interés del estudiante, la mediación del docente y la atención y el grado de participación que despierta la actividad educativa (Contreras Gelves & Carreño Moreno, 2012).
Sumando a esto, los simuladores permiten crear modelos a través de programas, mediante la implementación de esquemas o animaciones para proporcionar claridad de lo que ocurre en el fenómeno, de tal manera que se interactúe con la situación simulada y nos conduzca a la comprensión de lo que tiene lugar en lo que se desea entender. Esta interacción implica aspectos visuales, auditivos, cognitivos y procedimentales que motivan el proceso de enseñanza aprendizaje en el estudiante (Díaz Pinzón, 2016).

Desde la perspectiva de sistemas, los simuladores a utilizar, son aquellos de los modelos de caja negra, pues estos permiten pasar por alto los detalles internos y atender de forma inmediata las interacciones con el entorno, gracias a que es un recipiente prismático, opaco y hermético. Asimismo, la caja negra es útil para manifestar aquellos sistemas cuando se desconoce su composición, sin embargo, sí se reconoce las determinadas entradas que, por lógica de la caja negra, corresponde a determinadas salidas que han sido trasformada dentro del sistema (Espinoza, 2011), así pues, un conjunto de cajas negras es llamada un "diagrama de bloques".

Puntualmente, en la enseñanza de la química, los simuladores empleados plantean imitaciones educativas en donde el estudiante experimenta un aprendizaje mediante la interacción de un modelo según un fenómeno o actividad escolar. La finalidad de una simulación educativa es favorecer el aprendizaje por descubrimiento y desarrollar las habilidades implicadas en la investigación de un fenómeno natural. De esta forma se ofrece al estudiante un entorno de aprendizaje abierto y altamente interactivo, que le permite realizar el contraste de variables en modelos reales (Valverde Berrocoso, 2010).

Cabe resaltar que el uso de los simuladores en el salón de clases presenta diversas ventajas, que según Contreras & Carreño (2012) son las siguientes:

• Representan el fenómeno de una forma muy real o se esfuerza por ser muy cercano.

• Origina una retroalimentación en tiempo real, pues se introducen datos para obtener resultados en la simulación, en donde se afirman o corrigen los resultados obtenidos por el estudiante luego de su análisis

• Presentan aspectos lúdicos que mantienen el interés de los jóvenes, ya que la información que ofrece es dinámica, interactiva y de multimedia.

• Involucran directamente al estudiante en el aprendizaje, pues es él quien maneja el simulador, observa las acciones y actúa en consecuencia.

Como se ha evidenciado, los simuladores pueden ser un apoyo fundamental para el docente, pues lograría motivar a los estudiantes y acercarlos a una realidad, orientarlos en la apropiación de habilidades necesarias para enfrentarse a diversas situaciones que se dan en el estudio de la química en lugar de solo suponerlas. Los simuladores presentan diferentes características que lo ubican como un aliado del docente en su labor educativa, mediada por la búsqueda de aprendizajes significativos en el estudiante.

Las principales características de un simulador por Navarro & García (2009):

• Carácter motivacional: permiten la representación de fenómenos de enseñanza que atraen la atención e interés del estudiante.

• Facilitador del aprendizaje: el estudiante interactúa favoreciendo la aprehensión de saberes del descubrimiento y la comprensión del fenómeno en estudio.

• Papel reforzador: ayuda a aplicar los conocimientos adquiridos y a generalizar el onocimiento

Siguiendo la misma línea, El Instituto de Ciencias del Comportamiento (NTL) Fundación de Salamanca, España, realizó un estudio en el año 2004 sobre el uso de métodos de aprendizaje y comprobó que las simulaciones digitales se situaban en primer lugar, para mejorar la tasa media de retención en el aprendizaje, de hecho, en la siguiente tabla se presenta la tasa media de retención en el aprendizaje según dicho estudio (Contreras Gelves & Carreño Moreno, 2012):

## Tabla 1**.**

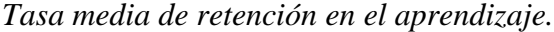

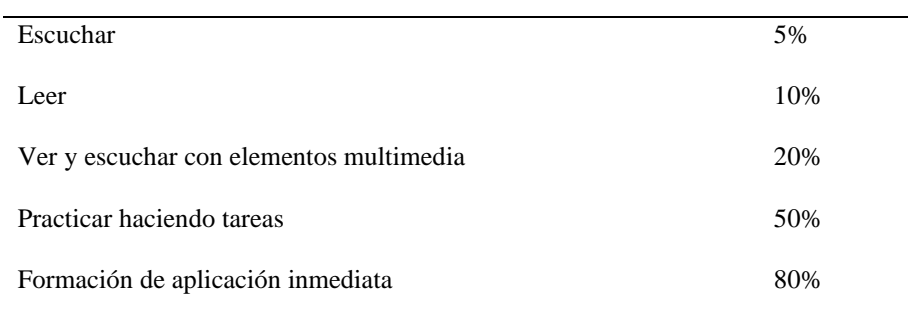

*Nota*: (Contreras Gelves & Carreño Moreno, 2012)

## *2.2.5 Componente tecnológico*

Para esta investigación se utilizarán diferentes aplicativos web y simuladores para facilitar el aprendizaje relacionado con contenidos que pueden llegar a ser difíciles de comprender para algunos estudiantes del grado 10 respecto a la materia de química y el tema a tratar. Los aplicativos seleccionados para cada actividad permiten trabajar los temas de la materia de una manera versátil por eso fueron seleccionados, su interfaz es de fácil manejo por lo cual los estudiantes interactuarán con ella y podrán ser utilizados como herramientas que potencialicen y apoyen el aprendizaje en esta materia que puede llegar a ser un poco compleja para algunos estudiantes.

**2.2.5.1 PhET.** Ofrece simulaciones divertidas, gratuitas e interactivas de ciencias y matemáticas que se basan en la investigación.

• Ingreso al ambiente de aprendizaje

Al ingresar al simulador los estudiantes encontrarán en la primera página de tres sesiones interactiva que les orientarán las actividades a desarrollar, señalando los temas de Átomo, Símbolo y Modo de juego, que corresponde a los temas a tratar en la actividad 1, e indica los ejercicios a desarrollar en este primer ejercicio. En el siguiente enlace se encuentra el ingreso de la página principal: [https://phet.colorado.edu/sims/html/build-an-atom/latest/build-an-atom\\_es.html](https://phet.colorado.edu/sims/html/build-an-atom/latest/build-an-atom_es.html)

• Actividad 1, consta de dos ejercicios denominados Átomo, Símbolo y un juego:

Punto 1 Átomo: al ingresar los estudiantes a la sesión interactiva Átomo, deberán construir un átomo como lo indica el ejercicio, el simulador les permite a los estudiantes seleccionar los protones, neutrones y electrones e irlos agregando a la estructura o modelo de orbitas para crear el átomo indicado, en la parte derecha de la pantalla se encuentra una tabla periódico interactiva que va indicando que tipo de elemento químico se va creando, debajo de ella tenemos dos contadores el primero les indica la carga neta del átomo que se está creando y la otra el número másico, todo esto va cambiando a medida que el estudiante agrega o quita los protones, neutrones y electrones a la órbita el aplicativo simula el átomo y les arroja la información respecto a él. El simulador permite seleccionar si se desea indicar que el átomo que se está creando es estable o inestable; el modelo de representación del átomo puede ser tipo orbitas o nubes. En la parte inferior derecha el simulador muestra un icono para reiniciar la actividad y volver a comenzar desde cero. En el siguiente link se encuentra el acceso al primer simulador: [https://phet.colorado.edu/sims/html/build-an-atom/latest/build-an-atom\\_es.html](https://phet.colorado.edu/sims/html/build-an-atom/latest/build-an-atom_es.html)

Punto 2 Símbolo: al ingresar a la sesión 2 los estudiantes encontraran una interfaz iguala a la anterior donde deberán construir un átomo con el simulador, se presentan las mismas sesiones y elementos que el punto 1, pero en esta ocasión los contadores que están debajo de la tabla periódica en la parte derecha les indican el Símbolo del elemento que se crea con la cantidad de protones, neutrones y electrones de color rojo, azul y negro según corresponde. En el siguiente link se encuentra el acceso al segundo simulador: [https://phet.colorado.edu/sims/html/build-an](https://phet.colorado.edu/sims/html/build-an-atom/latest/build-an-atom_es.html)[atom/latest/build-an-atom\\_es.html](https://phet.colorado.edu/sims/html/build-an-atom/latest/build-an-atom_es.html)

## • Modo juego: en esta sesión se muestran cuatro juegos.

El primer juego se denomina encontrar el elemento, consiste en indicarles a los estudiantes el número de protones, neutrones y electrones y ellos deberán seleccionar de la tabla periódica interactiva que elemento corresponde, luego deberán indicar si es un átomo neutro o un Ion, se envía la respuesta y el simulador retroalimenta inmediatamente al estudiante indica si la respuesta fue correcta o incorrecta. Si fuese incorrecta le da la opción de intentarlo nuevamente. En el siguiente link se encuentra el acceso al primer juego [https://phet.colorado.edu/sims/html/build-an](https://phet.colorado.edu/sims/html/build-an-atom/latest/build-an-atom_es.html)[atom/latest/build-an-atom\\_es.html](https://phet.colorado.edu/sims/html/build-an-atom/latest/build-an-atom_es.html)

El segundo juego consiste en ¿Encontrar cuál es el número másico?, y para ello el juego les indica la cantidad de protones, neutrones y electrones los estudiantes deberán indicar el número que corresponde según los datos otorgados por el simulador; e igual al juego anterior se debe enviar la respuesta y el simulador retroalimenta inmediatamente indica si la respuesta fue correcta o incorrecta. Si fuese incorrecta le da la opción de intentarlo nuevamente. En el siguiente link se encuentra el acceso al segundo juego [https://phet.colorado.edu/sims/html/build-an](https://phet.colorado.edu/sims/html/build-an-atom/latest/build-an-atom_es.html)[atom/latest/build-an-atom\\_es.html](https://phet.colorado.edu/sims/html/build-an-atom/latest/build-an-atom_es.html)

Tercer Juego: ¿Cuál es el número Másico? En el tercer juego, el simulador indica el número de protones, neutrones y electrones, los estudiantes deberán indicar la carga neta de los elementos químicos que se está simulando. Al igual al juego anterior se debe enviar la respuesta y el simulador retroalimenta inmediatamente indica si fuese correcta o incorrecta. Si fuese incorrecta le da la opción de intentarlo nuevamente. En el siguiente link se encuentra el acceso al tercer juego [https://phet.colorado.edu/sims/html/build-an-atom/latest/build-an-atom\\_es.html](https://phet.colorado.edu/sims/html/build-an-atom/latest/build-an-atom_es.html)

En el cuarto juego, el simulador indica un elemento químico y el estudiante deberá indicar los valores numéricos para los protones, neutrones y electrones; al igual al juego anterior se debe enviar la respuesta y el simulador retroalimenta inmediatamente indica si fuese correcta o incorrecta. Si fuese incorrecta da la opción de intentarlo nuevamente. En el siguiente link se encuentra el acceso al tercer juego [https://phet.colorado.edu/sims/html/build-an-atom/latest/build](https://phet.colorado.edu/sims/html/build-an-atom/latest/build-an-atom_es.html)[an-atom\\_es.html](https://phet.colorado.edu/sims/html/build-an-atom/latest/build-an-atom_es.html)

• Actividad 3. Ingreso al ambiente de aprendizaje

Cuando los estudiantes ingresan al simulador encuentran un video acerca de interacciones atómicas, el cual les ayudar a solucionar la actividad 3. En el siguiente link se encuentra el acceso <https://phet.colorado.edu/en/simulation/atomic-interactions>

• Desarrollo de la Actividad 3:

Al reproducir el video de la sesión tres, redirecciona a los estudiantes a un simulador donde les permite analizar y observar el acercamiento que se produce entre parejas de átomos y la

reacción que esto genera. En el siguiente link se encuentra el acceso: [https://phet.colorado.edu/sims/html/atomic-interactions/latest/atomic-interactions\\_en.html](https://phet.colorado.edu/sims/html/atomic-interactions/latest/atomic-interactions_en.html)

**2.2.5.2 EduMedia.** Ofrece recursos interactivos para el aprendizaje de las ciencias, implementado en el desarrollo de la actividad 2, los estudiantes deben registrarse con un usuario y contraseña para poder acceder al contenido.

• Ingreso al ambiente de aprendizaje

Al ingresar al simulador los estudiantes encontrarán la página principal en la cual se encuentra un video sobre la aplicación y el parte izquierda superior se encuentra el menú de la página para buscar por temas, dónde los estudiantes podrán buscar el tema de la actividad 2 a desarrollar. En el siguiente link se encuentra el acceso:<https://www.edumedia-sciences.com/es/>

Actividad 2, en esta actividad los estudiantes encontrarán un resumen sobre el tema a tratar en esta sesión dos y un simulador con cuatro sesiones sobre átomos e iones y otro para el enlace atómico dónde los estudiantes podrán interactuar con ellos. En el siguiente link se encuentra el acceso:<https://www.edumedia-sciences.com/es/media/715-atomos-iones-y-moleculas>

**2.2.5.3 Javalab.** Sitio web interactivo gratuito de simulación científica para las escuelas, no se necesita registrarse para trabajar en el aplicativo, Simula varios fenómenos naturales Incluye Física, Química, Tierra, Astronomía, Biología, Medición y Matemáticas, está disponible para dispositivos móviles, tabletas y ordenadores. Implementado para resolver ejercicios en la actividad 3,6 y 8.1

• Ingreso al ambiente de aprendizaje actividad 3.

Al ingresar al área de trabajo de la actividad 3 los estudiantes encontraran una simulación de enlaces químicos de un enlacé iónico, con la cual pueden interactuar y ver cómo responde el ion negativo y positivo y como se forman. Después de ello con ayuda del aplicativo deberán resolver las preguntas del cuestionario. En el siguiente link se encuentra el acceso: [https://javalab.org/en/ionic\\_bond\\_en/](https://javalab.org/en/ionic_bond_en/)

• Ingreso al ambiente de aprendizaje actividad 6.

Al ingresar al aplicativo los estudiantes encuentran un simulador cómo se comportan el enlace iónico del cloruro de sodio luego de ello un breve resumen del tema. Después de ello con ayuda del aplicativo deberán resolver las preguntas del cuestionario En el siguiente link se encuentra el acceso: [https://javalab.org/en/nacl\\_ionic\\_bond\\_en/](https://javalab.org/en/nacl_ionic_bond_en/)

• Ingreso al ambiente de aprendizaje actividad 8.1

Al ingresar al ambiente de trabajo de la actividad 8.1 nombrada **Repasemos los enlaces covalentes**, los estudiantes encontraran dos simulaciones del Enlace covalente del Dihidrógeno y el agua con las cuales podrán interactuar y ver cómo reaccionan después de eso encontraran una explicación ¿Qué es el enlace covalente? y tipos de enlaces, cada uno con ejemplos gráficos, después de ello con ayuda del aplicativo deberán resolver las preguntas del cuestionario. En el siguiente link se encuentra el acceso: [https://javalab.org/en/covalent\\_bond\\_en/](https://javalab.org/en/covalent_bond_en/)

# **ENSEÑANZA DE LOS ENLACES QUÍMICOS MEDIANTE SIMULADORES** | **45**

**2.2.5.4 Educaplus.** Este sitio de apoyo educativo gratuito que comparte con la comunidad recursos interactivos flash para diferentes áreas como física, química, biología, matemáticas, geografía y tecnología, se puede acceder a los recursos sin necesidad de registrarse o tener un usuario, pero también si se desea se puede crear un perfil con un correo y contraseña que permite enviar mensajes, crear una comunidad de amigos y colaborar enviando material para crear actividades y ejercicios para ser publicados.

• Ingreso al ambiente de aprendizaje actividad 4

*Al ingresar al ambiente de trabajo de la actividad 4, los estudiantes encontraran una tabla periódica interactiva en la cual al seleccionar un elemento les indicara diferentes aspectos del elemento químico seleccionado.* En el siguiente link se encuentra el acceso: <http://www.educaplus.org/sp2002/configuracion.html>

• Ejercicios Actividad 4.

*En la actividad cuatro los estudiantes deberán seleccionar un elemento de la tabla periódica interactiva y dirigirse a la pestaña de configuración electrónica y escribir la configuración de cada elemento indicado; el simulador permite* envía la respuesta y retroalimenta inmediatamente al estudiante indicando si la respuesta fue correcta o incorrecta. Si fuese incorrecta le da la opción de intentarlo nuevamente. En el siguiente link se encuentra el acceso al ejercicio de la actividad<http://www.educaplus.org/sp2002/configuracion.html>

# **ENSEÑANZA DE LOS ENLACES QUÍMICOS MEDIANTE SIMULADORES** | **46**

**2.2.5.5 Blogspost.** Es un sitio web con formato tipo bitácora, los contenidos se exponen en orden cronológico y pueden ser de cualquier tema, para crear contenido se debe crear un perfil con usuario y contraseña, pero para visualizar el contenido no es necesario, es un sitio libre que permite que los usuarios comenten sobre lo publicado. Permite integrar simuladores, imágenes y videos de otros aplicativos. Utilizado en el desarrollo de la actividad 5.

## • Ingreso al ambiente de aprendizaje

Cuando los estudiantes ingresan al aplicativo pueden visualizar dos simulaciones para construir átomos e iones, con la estructura electrónica y se indica la actividad a desarrollar. En el siguiente link se encuentra el acceso al ejercicio de la actividad. Se recomienda activar Adobe Flyer para su correcto funcionamiento. [http://pasionporlafyq.blogspot.com/2017/02/simulaciones](http://pasionporlafyq.blogspot.com/2017/02/simulaciones-pra-construir-atomos-e.html)[pra-construir-atomos-e.html](http://pasionporlafyq.blogspot.com/2017/02/simulaciones-pra-construir-atomos-e.html) 

**2.2.5.6 UV.** Aplicativo web de gratis acceso para visualizaciones en química, no necesita registro alguno y presenta ejercicios de diferentes materias desde juegos, videos y simuladores.

• Ingreso al ambiente de aprendizaje

En esta primera página de ingreso los estudiantes encontrarán siete sesiones interactivas; en esta opción deberán dirigirse a la sesión *estructuras de Lewis*, implementada para el desarrollo en la actividad 7. En el siguiente link se encuentra el acceso<https://www.uv.es/quimicajmol/>

• Actividad 7

AL dirigirse al enlace de la séptima actividad los estudiantes podrán visualizar el simulador de diferentes estructuras al desplegar y seleccionar una del menú de especie, debajo del menú desplegable aparecen las indicaciones para resolver los ejercicios propuestos, el simulador permite verificar la estructura que se construyó agregando o quitando electrones y se puede también cambiar el orden del enlace, el aplicativo retroalimenta las respuestas e indica si están correctas o incorrectas. En el siguiente link se encuentra el acceso <https://www.uv.es/quimicajmol/lewis/index.htm>

**2.2.5.7 CNICE 2005.** Es una página web que permite crear contenido de manera libre, puede mostrar texto, imágenes, videos, simuladores y enlaces en una página web. Para ingresar no se necesita registrarse ni tener usuario, para crear el material sí.

• Ingreso al ambiente de aprendizaje Actividad 6

Cuando los estudiantes ingresan a la página de la actividad se encuentran con cinco pestañas que exponen diferentes temas, la actividad seis la encontramos en la segunda pestaña superior denominada E. Iónico, la información va organizada de la siguiente manera primero encontramos un resumen del tema, el cual tiene dos hipervínculo que genera una ventana emergente, dónde se aclara otros conceptos, segundo aparece el modelo interactivo, el cual le permite simular en enlace dos átomos y ver su reacción; luego de ello se encuentra un test que corresponde a un texto para completar los espacios en blanco con la palabra correcta algunas preguntas presenta un menú desplegable otras se debe escribir la respuesta. En el siguiente link se encuentra el acceso**:**  [http://concurso.cnice.mec.es/cnice2005/93\\_iniciacion\\_interactiva\\_materia/curso/materiales/enlac](http://concurso.cnice.mec.es/cnice2005/93_iniciacion_interactiva_materia/curso/materiales/enlaces/ionico.htm) [es/ionico.htm](http://concurso.cnice.mec.es/cnice2005/93_iniciacion_interactiva_materia/curso/materiales/enlaces/ionico.htm)

• Ingreso al ambiente de aprendizaje Actividad 8.2

Cuando los estudiantes ingresan a la página de la actividad se encuentran con cinco pestañas que exponen diferentes temas, la actividad ocho corresponde a la cuarta pestaña superior, la información va organizada de la siguiente manera primero encontramos un resumen del tema, el cual tiene un hipervínculo que genera una ventana emergente, dónde se aclara más conceptos; luego de ello aparece el modelo interactivo, el cual le permite deformar la molécula. Con apoyo en el simulador deberán responder las preguntas del cuestionario. En el siguiente link se encuentra el acceso**:**  [http://concurso.cnice.mec.es/cnice2005/93\\_iniciacion\\_interactiva\\_materia/curso/materiales/enlaces/metali](http://concurso.cnice.mec.es/cnice2005/93_iniciacion_interactiva_materia/curso/materiales/enlaces/metalico.htm) [co.htm.](http://concurso.cnice.mec.es/cnice2005/93_iniciacion_interactiva_materia/curso/materiales/enlaces/metalico.htm)

## **3. Diseño Metodológico**

## **3.1 Metodología**

La investigación se basa en un enfoque mixto (cualitativo y cuantitativo), cuyo diseño es la investigación acción, llevado a cabo por etapas. La primer etapa o diagnóstico y formulación del problema; la segunda etapa o la intervención y la tercera etapa o la evaluación, en cada da una de ellas se implementan técnicas e instrumentos de recolección de información según su pertinencia. Finalmente se realiza el análisis de los datos y el planteamiento de las conclusiones.

#### **3.2 Método**

La investigación cualitativa utiliza la recolección de información sin medición numérica, con el objetivo de encontrar o replantear preguntas de investigación durante el proceso de interpretación (Hernández, Fernández, & Baptista, 2014). Este tipo de investigación permite revelar las preguntas más importantes en el proceso para mejorarlas y responderlas, creando de esta forma un círculo entre los hechos y su interpretación (Hernández, Fernández, & Baptista, 2014).

La investigación debe presentar un enfoque cualitativo teniendo en cuenta que, en la educación se vivencian procesos de interacción docente-estudiante en relación con el currículo; mediante la dialéctica delimitada por la forma de comprender el mundo del estudiante, y las acciones implementadas por el docente para que lo entienda (Durango Herazo, 2015). Esta investigación permite analizar los hechos y replantear las acciones de enseñanza y aprendizajes, teniendo como base los aspectos cualitativos que influyen en cierta medida en la comprensión del estudiante.

Asimismo, la investigación también es de carácter cuantitativo, dado que utiliza instrumentos de medición numérica específicamente para aspectos que evalúan los conocimientos de los estudiantes. Si bien, se apoyó en el método cuantitativo, el diseño de la investigación propio de metodologías cualitativas, fue la base fundamental para el direccionamiento de la investigación por lo cual tuvo una mayor relevancia el análisis cualitativo de cada uno de los instrumentos aplicados.

La investigación-acción es una forma de indagación por parte de los docentes para mejorar el proceso educativo que realizan en el aula y permiten repensar sus acciones mediante valoraciones cualitativas y aportes constructivos de personas (Latorre, 2005)**.** Una forma adecuada de abordar los procesos de enseñanza y aprendizaje en el aula es la investigación acción, ya que muestra una alternativa significativa en donde el aula se convierte en un lugar de investigación y desarrollo profesional, donde analiza la función del docente y su compromiso en el proceso enseñanza aprendizaje e indica que los docentes deben ser profesionales autónomos, que analicen y reflexionen sus prácticas pedagógicas creando situaciones originadas de los problemas educativos con el interés de mejorar, transformarla o enriquecerla (Latorre, 2005).

## **3.4 Fases y ciclos de la Investigación – Acción (IA)**

La investigación- acción se puede sectorizar o dividir en faces secuenciales y de manera cíclica para ir realizando aportes en pro de la solución de un problema. Dentro de estas fases encontramos:

## *3.4.1 Planificar*

Elliott 1993, citado en Latorre (2005) plantea que el proceso de investigación se inicia con idea principal cuyo propósito es solucionar o modificar algún aspecto problemático de la práctica profesional; mediante una secuencia, la identificación del problema, el diagnóstico y, por último, el planteamiento de la hipótesis de acción o acción estratégica. En este caso se planteó un diagnóstico inicial sobre pre-saberes en relación con la comprensión del enlace químico y, además sobre el uso de herramientas TIC por parte de los docentes; esto con el propósito de conocer el nivel en que se encuentran los estudiantes frente a la temática y también conocer qué tipos de herramientas tecnológicas se pueden aplicar con los estudiantes.

## *3.4.2 Actuar*

La acción o la puesta en marcha del planteamiento de la acción, tiene lugar en la fase inicial y debe ser reflexionada, controlada, argumentada e informada críticamente (Latorre, 2005) para que arroje resultados que contribuirán posteriormente a la investigación. De esta manera, teniendo en cuenta los resultados del diagnóstico y del uso de herramientas tecnológicas, se procede al diseño y aplicación de una estrategia didáctica que permita fortalecer la comprensión del enlace químico en los estudiantes.

## *3.4.3 Observar*

La observación, nos permite ver que está sucediendo durante la acción mediante el control y registro de diferentes variables además de implicar la recopilación de la información (Latorre, 2005). El proceso de observación fue apoyado por diarios de campo, los cuales facilitan la anotación de lo observado durante el desarrollo de las actividades, por lo cual se consignó toda la información relevante en relación con el manejo de las mismas y el avance de los estudiantes sobre los contenidos temáticos. Del mismo modo, se les solicitó a docentes de la institución el acompañamiento a las actividades con el fin de tener un acercamiento más objetivo frente al uso de las tecnologías en la educación.

## *3.4.4 Reflexionar*

La reflexión o análisis de datos la entendemos como el conjunto de tareas -recopilación, reducción, representación, validación e interpretación- con el fin de extraer significados relevantes, evidencias o pruebas en relación con los efectos o consecuencias del plan de acción (Latorre, 2005). En donde se recoge la información para la elaboración del informe que posiblemente concluirá con el replanteamiento del problema para iniciar un nuevo ciclo de la investigaciónacción (IA) y buscar a un más la mejora del proceso educativo (Latorre, 2005). En la etapa de reflexión se partirá de la información recaba a través de los diversos instrumentos, tanto cuantitativos como cualitativos, para generar un análisis mucho más amplio del desarrollo de la investigación; esto permitió retomar aspectos teóricos, así como en los postulados iniciales del planteamiento del problema y los objetivos para plantear mejoras en el proceso de la comprensión del enlace químico y el uso de herramientas tecnológicas.

## **3.5 Contextualización de la investigación**

La institución educativa que facilita la experiencia de intervención se encuentra ubicada en el casco urbano del municipio de Rionegro Santander, geográficamente al noroeste y norcentro del departamento de Santander a 19 Kilómetros al norte de la ciudad de Bucaramanga. Más del 80% de la población que vive en esta zona rural se encuentra en un estrato socioeconómico correspondiente en los niveles I y II. El sostenimiento económico depende fundamentalmente de la agricultura, especialmente el café y de la ganadería. Cuenta con vías secundarias y terciarias en estado aceptable que le permiten movilizar los productos para su comercialización.

La Institución Educativa en la jornada de la mañana atiende a una población aproximada de 500 estudiantes provenientes del sector rural en donde sus familias presentan falencias

académicas, familias disfuncionales y con escasos recursos económicos en la mayoría de la población. Esto no permite un acompañamiento pertinente en el proceso integral del estudiante desde el ámbito familiar. Estos aspectos se reflejan en el estudiante en la no comprensión de los conceptos y fenómenos académicos, y la imposibilidad de relacionarlos con el contexto del estudiante haciendo difícil la incorporación de temas futuros, pues no existe una figura orientadora que guie y motivé dicho proceso.

En general los estudiantes rurales no poseen un acompañamiento familiar adecuado, pues sus padres y hermanos que se quedan en las fincas se dedican a trabajar la tierra; ni cuentan con herramientas tecnológicas que le permitan enriquecer su formación integral. Son estudiantes que presentan fortalezas relacionadas con el contexto donde viven, como sus veredas o sus fincas. Algunos presentan temores al momento de interactuar en el aula, ya que el ambiente donde viven no les permite socializar lo suficiente como para eliminar esas barreras o miedos que los conducen a no ser rechazados.

La muestra seleccionada para la intervención de la investigación está conformada por 29 estudiantes del grado 10-2, en donde 16 son mujeres y 13 son hombres con edades entre 14 y 18 años de edad del municipio de Rionegro Santander. Asimismo, se contará con la participación de 6 docentes de la institución que también le imparten clases al mismo grado, en donde hay 2 mujeres y 4 hombres, entre los 29 y 55 años y que dictan las asignaturas de biología, física, informática, matemáticas, educación religiosa y español.

Es importante resaltar que el docente cumple un rol esencial en el planteamiento de dicha investigación, pues es aquel que guía los procesos de enseñanza en al aula de clase, de sus metodologías depende gran parte la motivación de los estudiantes y sus resultados académicos, resaltando que para el área específica de los enlaces químicos es esencial mantener la creatividad, la didáctica y la innovación incorporadas en las clases y de esta manera incidir en el interés de los estudiantes.

Además, la percepción que tengan los docentes sobre las nuevas tecnologías, es crucial para su incorporación y uso en el día a día de las clases escolares, así como su constante preparación y actualización en metodologías innovadoras que involucren las herramientas tecnológicas, también son muy valiosas. Finalmente, la inclusión de los docentes en la población de estudio se hace con el propósito de reconocer cuales son las practicas pedagógicas que estos implementan con las TIC y así como reconocer su valoración sobre las actividades planteadas con los simuladores.

## **3.6 Técnicas e instrumentos de recolección de información**

La recolección de datos implica seleccionar y construir instrumentos que se traducen en métodos y técnicas. El método es el respaldo teórico de las técnicas que se deducen de él. Por lo tanto, consiste en un conjunto de técnicas que aportan las indicaciones y procedimientos para el diseño de los instrumentos. Los instrumentos son la materialización de los métodos y técnicas. La implementación de los instrumentos y técnicas permiten además de conocer las acciones o vivencias sociales comprender por qué ocurren (Latorre, 2005).

La investigación acción ve las falencias educativas como posibilidades de mejoramiento de la misma, según esto, la dificultad para comprender los enlaces químicos puede verse como punto de partida para mejorarla, haciendo uso de herramientas que despiertan el interés y la motivación en el estudiante como las TIC. A continuación, se exponen las fases del proyecto, las técnicas e instrumentos de recolección de la información. Dentro de las técnicas e instrumentos empleados para recopilar la información encontramos:

La observación participante: El docente adopta una postura de observador durante todas las etapas del presente proyecto, con el fin de analizar la respuesta conductual, académica de los estudiantes y registrarlo en su diario privado de investigador, esto permite que se generen procesos de cuestionamiento sobre la praxis pedagógica y las situaciones sociales de los participantes. Asimismo, identificar las características, las actitudes, el comportamiento y la evolución de los estudiantes con respecto las actividades, como también la pertinencia de los simuladores y las respuestas de los estudiantes ante estos. Esta observación permite obtener información inicial y permanente sobre el proceso de aprendizaje pues su registro sistemático permitirá analizarlo e interpretarlo posteriormente, aportante para las conclusiones y análisis final del presente proyecto.

Asimismo, Kawulich (2005), afirma que la observación se realiza por medio de los cinco sentidos proporcionando una descripción detallada de las situaciones específicas, además explica que esta técnica es muy útil para registrar aquellas expresiones o momentos referentes a las actitudes, emociones, sentimientos, interacciones, roles, tiempo, entre otros factores importantes que permiten ampliar el panorama en la investigación.

Diario del investigador: Es el instrumento en el cual se registra todo el análisis y observación realizadas en cada una de las actividades. Puntualmente debe registrar, las actitudes, el comportamiento, la disposición, la participación, la motivación de los estudiantes con respecto a las actividades propuestas, así como otros factores que puedan influir en la realización de las actividades, como la conexión a internet, la pertinencia de los simuladores o de las aplicaciones, entre otros aspectos que el proporciona al investigador la facilidad de llevar consigo cada apunte y registrar detalladamente su labor de observador. Cabe resaltar que la información se registra durante la ejecución de cada una de las actividades o ejercicios realizados en el aula de clase. Para analizarla e interpretarla al finalizar la clase y tenerla en cuenta para las próximas actividades, buscando una mejoría en la metodología.

Cuestionario de saberes previos (Anexo A): Se implementa un cuestionario para recopilar las ideas previas y las dificultades educativas en las estudiantes relacionadas con los enlaces químicos. El criterio de evaluación se basa en seleccionar la respuesta correcta, cuenta con siete preguntas de selección múltiple con única respuesta relacionada a los conocimientos sobre enlaces químicos. El momento adecuado de aplicación es antes de la implementación de los simuladores. Es importante resaltar que este instrumento permite al investigador disponer de una medición cuantitativa del impacto de su propuesta, evaluando así la eficiencia de la misma. Los resultados se miden en una escala de 10 a 50, en la que 10 es el valor mínimo y 50 el valor máximo a obtener, tal como se puede apreciar en la tabla que recoge la escala de desempeños. La escala tiene 4 niveles: superior (de 45 a 50), Alto (de 40 a 44), Básica (30 a 39) y Bajo (10 a 29). Finalmente, los datos son registrados sin decimales. Mediante esta medición numérica se determina el nivel que se encuentran los estudiantes y la información se complementa con un análisis de los contenidos del cuestionario.

Cuestionario saberes posteriores (Anexo C): Hace parte del protocolo de indagación sobre los enlaces químicos, se implementará un cuestionario pre test con el fin de conocer los conocimientos que los estudiantes afianzaron y a su vez evaluar la pertinencia de las actividades llevadas a cabo durante el proceso de enseñanza aprendizaje sobre los enlaces químicos. Dicho cuestionario cuenta con siete preguntas de selección múltiple con única respuesta. El cual permitirá saber de forma cuantitativa las preguntas acertadas y herradas de los estudiantes y así reconocer los saberes adquiridos luego de la implementación de la propuesta metodológica sobre el tema ya dicho.

Cuestionario de diagnóstico para los docentes (Anexo B): Por medio de este instrumento, compuesto por siete preguntas tipo Likert, se pretende conocer la práctica docente relacionada a las herramientas TIC, es decir la frecuencia de uso, las capacidades, las habilidades, las herramientas utilizadas y su aplicación en el área educativa, con el fin de diagnosticar y analizar la visión de los docentes con respecto al tema. Se aplica en la etapa inicial, hace parte del protocolo de indagación.

Simuladores: Es una técnica esencial que aparte de despertar la motivación y el interés en el estudiante facilita el acercamiento a los procesos que se dan en los enlaces químicos para una posterior comprensión de los mismos, mediante una guía instruccional del uso del simulador que garantice un adecuado uso. Se hará uso de diferentes simuladores, pues permiten abordar varios aspectos de los enlaces químicos, específicamente estos simuladores son: PhET, EduMedia, Javalab, Educaplus, Blogspot, UV y CNICE 2005.

Entrevista a docentes (Anexo D): Se realiza al final de todo proceso educativo, con el fin de conocer abiertamente, la percepción de los docentes de las actividades aplicadas, del avance de los estudiantes, la postura personal, critica y profesional, y los benéficos futuros. Para ello, se estructuró la entrevista en tres partes, primero 3 preguntas relacionadas a la apropiación, puntualmente de los simuladores, luego 3 preguntas enfocadas al uso de los simuladores y la respuesta de los estudiantes en el aprendizaje del tema, por último, tres preguntas relacionadas a la convergencia. Todas las preguntas se plantean de respuesta abierta, con el fin de permitir que los docentes escribieran libremente su opinión o percepción sobre la propuesta y así obtener datos amplios.

Entrevista a estudiantes (Anexo E): Compuesta y dividida de la misma manera que la entrevista para docentes, pues permite contrastar el pre test y post test de los estudiantes,

analizando los resultados para saber la existencia de posibles avances, pertenencia y evaluación de las mismas actividades en los simuladores.

# **3.7 Proceso metodológico del proyecto**

A continuación, se detalla el momento de la implementación de la técnica mediante su instrumento correspondiente en cada una de las etapas del proyecto (Tabla 2):

## Tabla 2.

## *Técnicas e instrumentos de recolección de datos, fase uno*

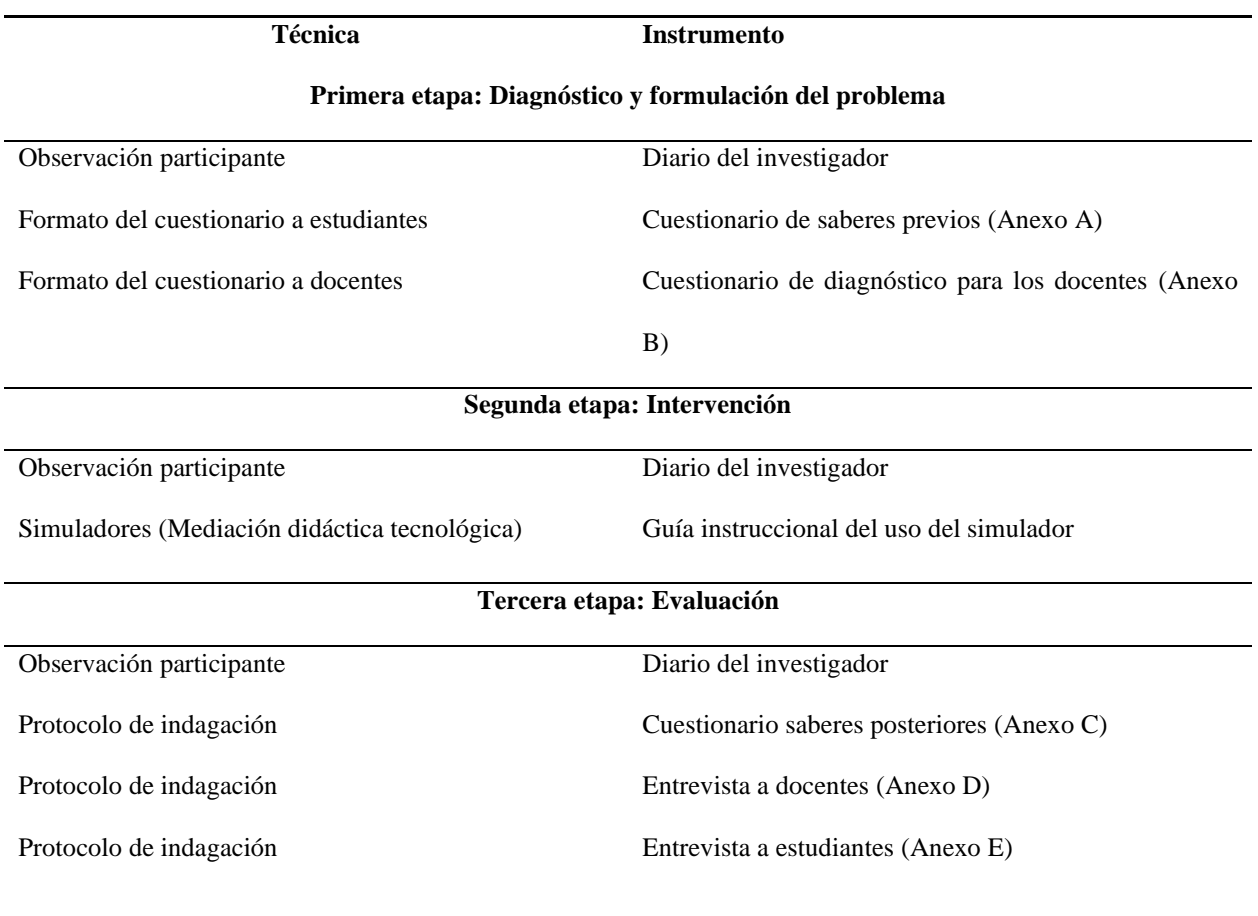

### **3.8 Análisis de datos**

El análisis de datos, se realizó luego de que los datos han sido codificados, guardados en un archivo, y se hallan revisado los errores en cada uno de los instrumentos, teniendo en cuenta que estos poseen el enfoque cuantitativo y cualitativo, se procede a describir el análisis de datos en cada uno de estos enfoques.

De esta manera, el método cuantitativo implica la reunión y el análisis de datos con el fin de dar respuesta a los interrogantes e hipótesis planteadas en la investigación, se centra en aspectos numéricos como la medición, el conteo y con frecuencia hace uso de la estadística, de esta forma expone parámetros comportamentales del grupo de personas inmersas en una investigación (Hernández, Fernández, & Baptista, 2014). Para este análisis estadístico de datos se efectuó siguiendo las siguientes fases:

• Se investigó y seleccionó el software apropiado para analizar los datos (IBM SPSS), teniendo en cuenta que existen diversos programas para realizar este paso.

• Se realizó la ejecución y explicación de los datos a analizar los instrumentos utilizados.

• Se procedió a realizar los análisis estadísticos descriptivos, de frecuencia y de regresión lineal.

• Por último, se prepararon los resultados.

Ahora, con respecto al análisis cualitativo, se llevó a cabo dentro de los pasos que se tienen en cuenta en la investigación acción, para ello se implementó la técnica de la observación participante aplicada mediante el instrumento del diario del investigador. Técnica presente en el diagnóstico y la formulación del problema, en la intervención y en la evaluación del proceso. Para ello se tuvo además en cuenta la triangulación metodológica que según Elliott (2005) es una combinación de metodologías para el estudio del fenómeno que consiste en un control cruzado entre diferentes datos: personas, instrumentos, documentos, o la combinación de ellos y así obtener la validez de los resultados la cual es fundamental en un proceso investigativo.

## **4. Propuesta pedagógica**

Continuando con el desarrollo de los objetivos propuestos se diseñó una propuesta pedagógica, beneficiando la enseñanza y el aprendizaje, en la cual se implementó siete simuladores y aplicativos webs para el desarrollo del conocimiento científico de los fenómenos físicos, químicos y biológicos mediante la observación experimental, el planteamiento de problemas y la comprensión de las leyes. Por medio de ocho actividades del área de ciencias naturales y educación ambiental, se evaluaron los temas de átomos, elemento y enlace químico, molécula, ley del octeto, enlaces covalentes, enlace y compuesto iónico, y enlaces metálicos. La particularidad del uso de los aplicativos permite que los alumnos puedan interactuar de forma dinámica y didáctica con los contenidos temáticos que se les explican.

## **4.1 Actividades de la propuesta pedagógica**

De esta manera, se proponen las siguientes actividades para desarrollar en la propuesta pedagógica, se implementará el uso de simuladores para facilitar el aprendizaje relacionado con contenidos difíciles de comprender como se indicó anteriormente.

# Tabla 3.

# *Contenidos de las actividades a implementar.*

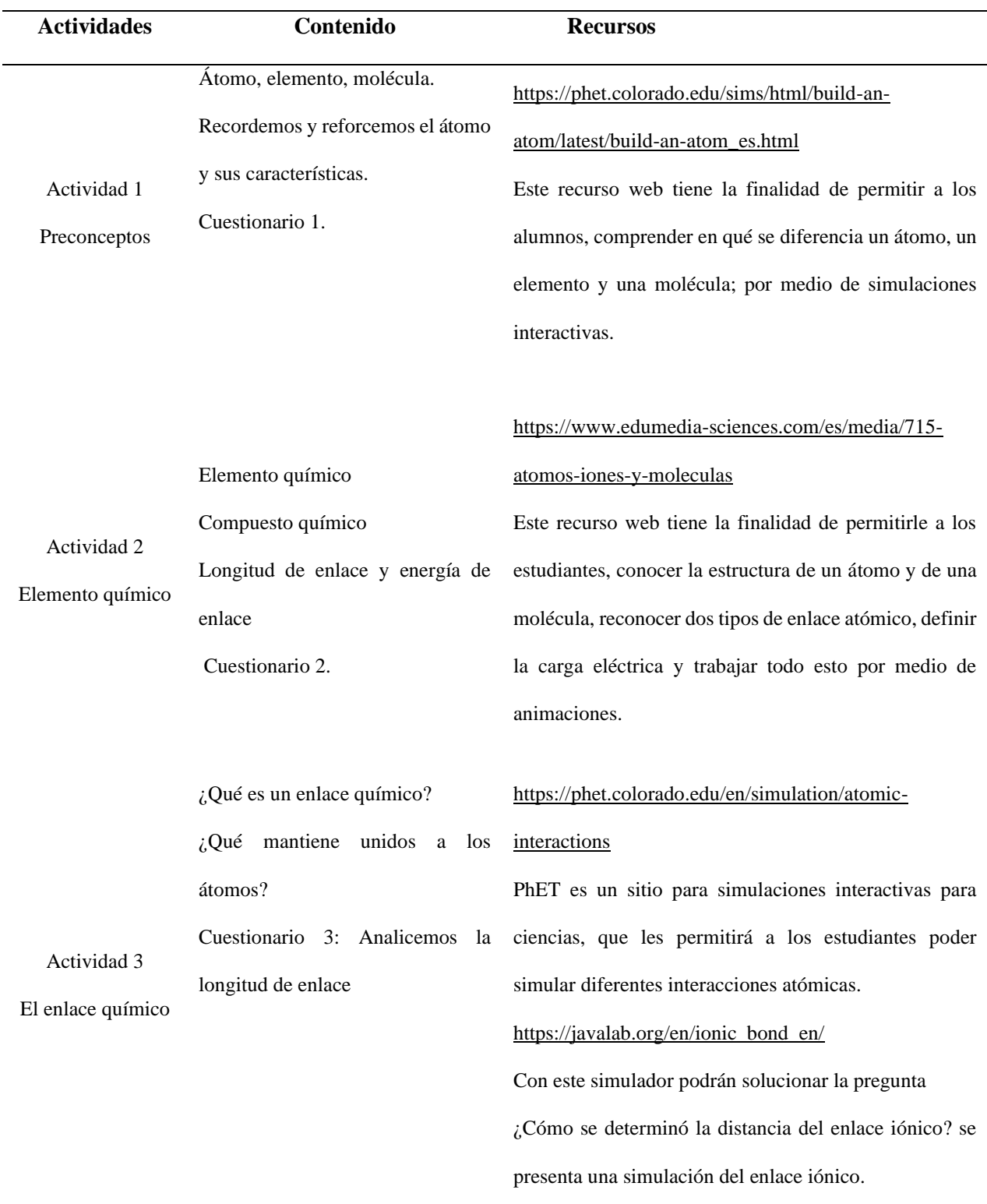

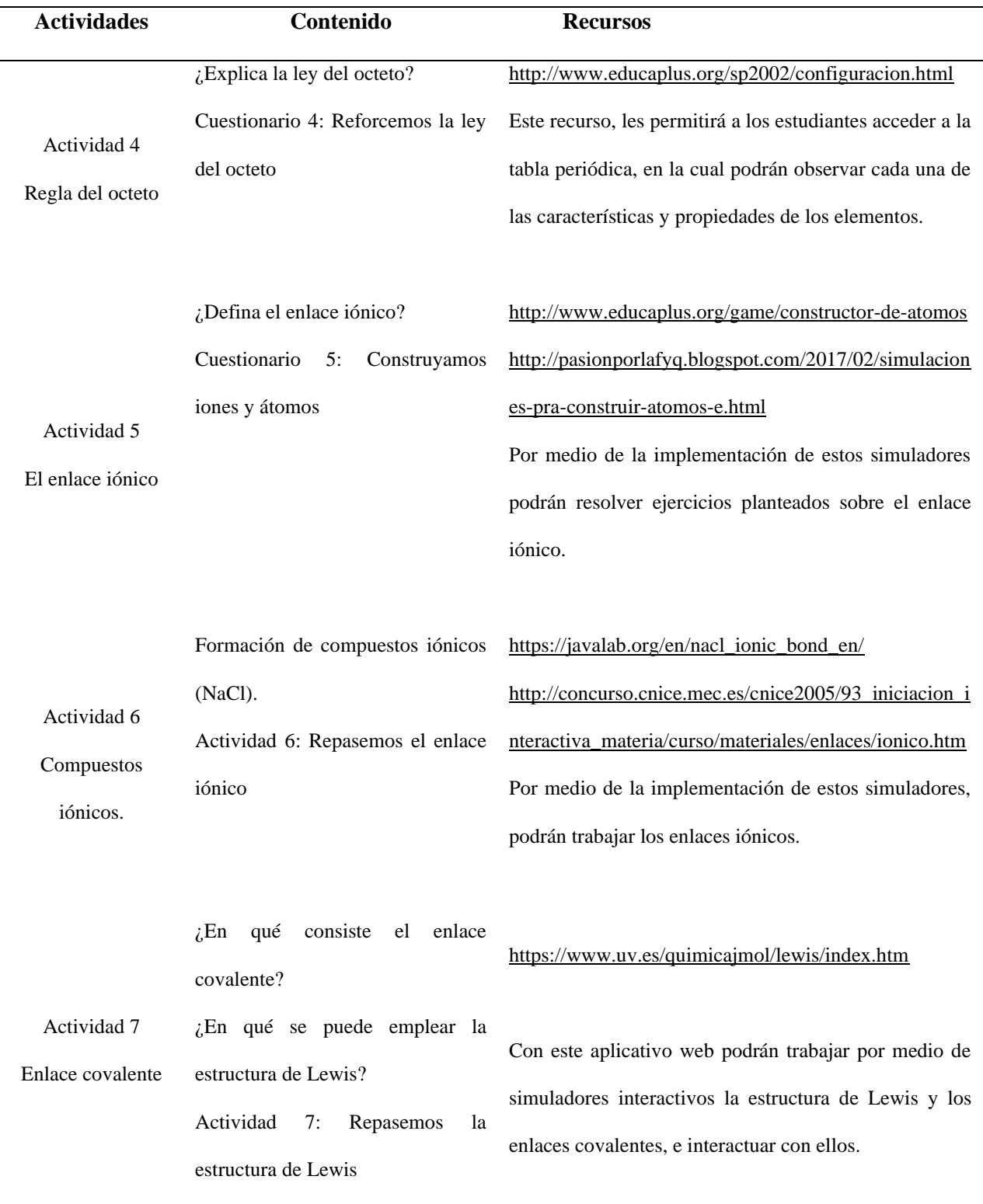

# Tabla 3. *Continuación*

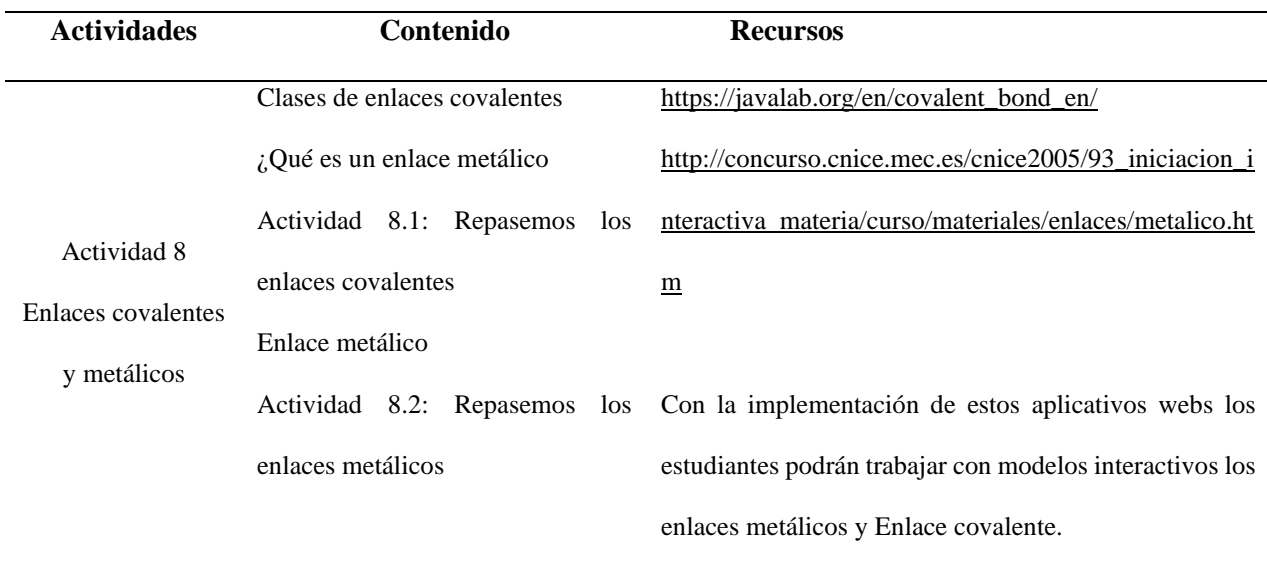

## Tabla 3. *Continuación*

## **4.2 Implementación**

El tercer objetivo de este proyecto es implementar estrategias didácticas que faciliten la comprensión de los enlaces químicos para la promoción de aprendizajes significativos, a la realidad de los enlaces químicos y apoyar el desarrollo de las clases de una forma interactiva y dinámica, de esta manera en este subcapítulo se procede a describir la implementación de estas actividades apoyándose en herramientas TIC.

La implementación de la propuesta pedagógica se realizó en ocho sesiones de una hora cada una, con los estudiantes de décimo grado Colegio Integrado Fray Nepomuceno Ramos en la Sala de bilingüismo. Se trabajó con siete aplicativos webs diferentes, idóneos para el desarrollo de las actividades planteadas. Los estudiantes ingresaban a las plataformas algunas eran de manera libre (no se necesitaba usuario ni contraseña para acceder) otras si solicitaban registrarse y con un correo o usuario se podría hacer, luego debían resolver los diferentes ejercicios y problemas planteados. A continuación, se presenta la descripción de cada una de las actividades:

Tabla 4.

*Implementación de la actividad 1.*

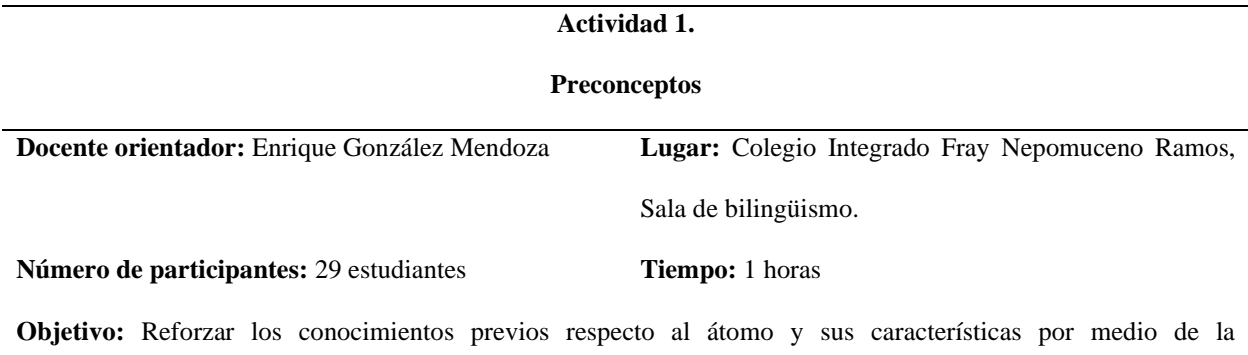

implementación de simuladores web.

#### **Desarrollo de la actividad:**

- 1. Se organizan los estudiantes en los equipos de cómputo algunos deben trabajar en grupos por la falta de equipos con acceso a internet.
- 2. Se les solicita a los estudiantes un correo para enviar los links de la actividad y a la materia (Guías) que el profesor les proporciona para esta clase.
- 3. Se accede al correo y se descargar el material.
- 4. Cundo todos los grupos tiene acceso a la guía y los links, el docente realiza un repaso de la clase anterior y explica la actividad que se desarrollara en esta sesión 1.
- 5. El profesor realiza una explicación y repaso sobre los conceptos:
- ¿En qué se diferencian un átomo, un elemento y una molécula?
- Catión y Anión
- 6. El eje temático uno (preconceptos) presenta dos ejercicios y una sesión de juegos, en la cual incluye una breve descripción del tema señalando de Átomo y Símbolo y una sesión denominad Modo de juego, luego de ellos se indican los ejercicios a desarrollar en esta primera sesión:
- Deben dar clic en la imagen, y representa las sustancias según las indicaciones del docente:

Tabla 4. *Continuación*

#### **Actividad 1.**

#### **Preconceptos**

## **Desarrollo de la actividad:**

- 6. El eje temático uno (preconceptos) presenta dos ejercicios y una sesión de juegos, en la cual incluye una breve descripción del tema señalando de Átomo y Símbolo y una sesión denominad Modo de juego, luego de ellos se indican los ejercicios a desarrollar en esta primera sesión:
- En la actividad de Átomo, los estudiantes deberán construir un átomo como lo indica el ejercicio, el simulador les permite seleccionar los protones, neutrones y electrones e irlos agregando a la estructura o modelo de orbitas para crear el átomo indicado, en la tabla periódico interactiva se va indicando que tipo de elemento químico se va creando, debajo de ella tenemos dos contadores el primero les indica la carga neta del átomo que se está creando y la otra el número másico, todo esto va cambiando a medida que el estudiante agrega o quita los protones, neutrones y electrones a la órbita el aplicativo simula el átomo y les arroja la información respecto a él. El simulador permite seleccionar si se desea indicar que el átomo que se está creando es estable o inestable; el modelo de representación del átomo puede ser tipo órbitas o nubes.
- En la siguiente actividad denominada Símbolo, los estudiantes deberán construir un átomo con el simulador, se presentan las mismas sesiones y elementos que el punto 1, pero en esta ocasión los contadores que están debajo de la tabla periódica indican el Símbolo del elemento que se crea con la cantidad de protones, neutrones y electrones señalados con los colores rojo, azul y negro según corresponde.
- Luego de visualizar y comprender como funcionan los simuladores de este aplicativos los estudiantes deberán responder cinco preguntas ayudándose del simulador para encontrar las respuestas.
- Las preguntas se dividen en tres partes: primero deberán forman cinco átomos con los elementos indicados por el profesor luego se debe registrar como lo formaron cada uno y para cada uno escribir las conclusiones del ejercicio.

### Tabla 4. *Continuación*

#### **Actividad 1.**

#### **Preconceptos**

## **Desarrollo de la actividad:**

- 7. El eje temático uno (preconceptos) presenta dos ejercicios y una sesión de juegos, en la cual incluye una breve descripción del tema señalando de Átomo y Símbolo y una sesión denominad Modo de juego, luego de ellos se indican los ejercicios a desarrollar en esta primera sesión:
- Luego de ello se remiten a la sesión de juegos, que consta de cuatro juegos: El primer juego se denomina encontrar el elemento, los estudiantes selecciona un elemento de la tabla periódica y deben indicar que si es un átomo neutro o un Ion. El segundo juego consiste en ¿Encontrar cuál es el número másico?, y para ello el juego les indica la cantidad de protones, neutrones, electrones los estudiantes deberán indicar el número que corresponde según los datos otorgados por el simulador; ¿Cuál es el número Másico? En el tercer juego, el simulador indica el número de protones, neutrones y electrones, los estudiantes deberán indicar la carga neta de los elementos químicos que se está simulando. En el cuarto juego, el simulador indica un elemento químico y el estudiante deberá indicar los valores numéricos para los protones, neutrones y electrones.
- 8. Los estudiantes deben resolver los ejercicios y los docentes van retroalimentando durante, el desarrollo de cada actividad.
- 9. Se finaliza haciendo una recopilación de la explicación dada
- 10. Los estudiantes organizan la sala y apagan los equipos y se dirigen a su próxima clase.

#### **Recursos materiales:**

Computadores con acceso a internet

**Observaciones:** Se les solicitó un correo de Gmail para enviarle el documento guía para orientar el desarrollo de la actividad en esta actividad se demoró un poco mientras a todos le llegaba la información (guía).

#### **Recursos virtuales:**

- [https://phet.colorado.edu/sims/html/build-an-atom/latest/build-an-atom\\_es.html](https://phet.colorado.edu/sims/html/build-an-atom/latest/build-an-atom_es.html)
- <https://gmail.google.com/>

Tabla 5.

*Implementación de la actividad 2.*

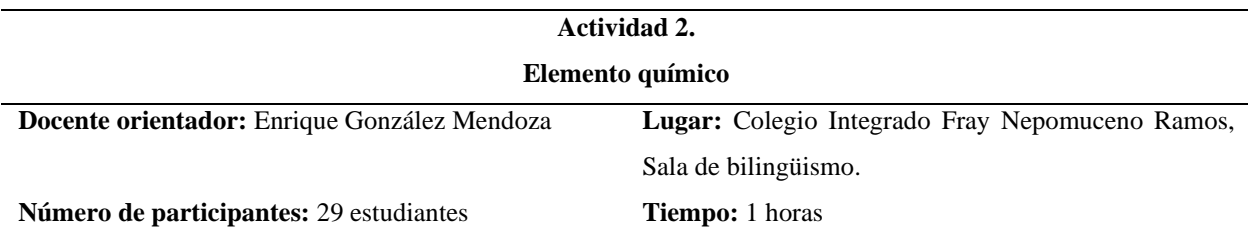

**Objetivo:** Conocer la estructura de un átomo de una molécula y definir la carga eléctrica de los mismos por medio de la implementación de simuladores web.

#### **Desarrollo de la actividad:**

- 1. Se organizan los estudiantes en los equipos de cómputo algunos deben trabajar en grupos por la falta de equipos con acceso a internet.
- 2. Se solicita a los estudiantes ingresar al correo, descargar la guía de trabajo y los links de los simuladores
- 3. El docente explica la actividad a desarrollar.
- 4. En esta sesión los estudiantes deberán trabajar dos temas los Elementos químicos y Compuesto químico.
- 5. En esta sesión el aplicativo expone un resumen con ejemplos respecto a los temas ya mencionados anteriormente.
- 6. un simulador con cuatro sesiones sobre átomos e iones y otro para el enlace atómico dónde los estudiantes podrán interactuar con ellos.
- 7. Al final se realiza una retroalimentación grupal, se resuelven dudas si quedaron.
- 8. Los estudiantes organizan la sala, apagan los equipos y se dirigen a su próxima clase.

**Recursos materiales:** Computadores con acceso a internet.

**Observaciones:** Durante esa acción algunos estudiantes no tenían computador con internet para la actividad, algunos dijeron que sacarían unos que estaban en un cajón para mirar si se podía con ellos lo cual no pudieron, entonces se les indicó que trabajaran en parejas los que no tuvieran internet.

#### **Recursos virtuales:**

- <https://www.edumedia-sciences.com/es/media/715-atomos-iones-y-moleculas>
- Correo electrónico

Tabla 6.

*Implementación de la actividad 3.*

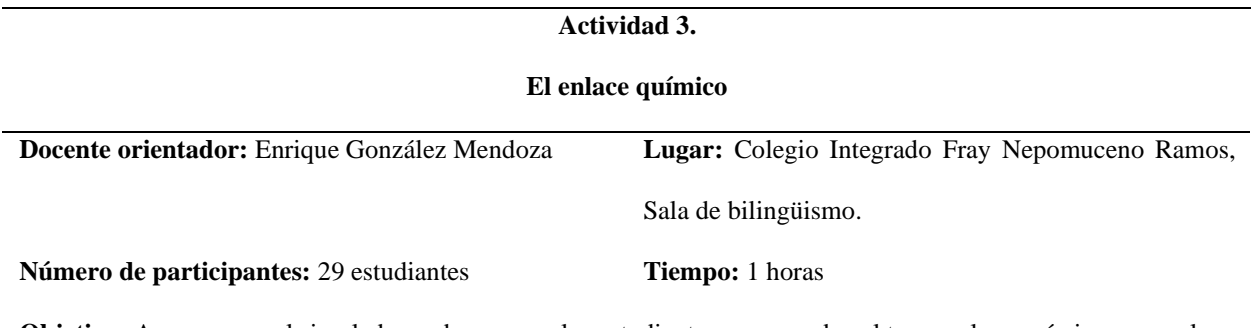

**Objetivo:** Apoyarse en el simulador web para que los estudiantes comprendan el tema enlace químico **y** resuelvan los ejercicios planteados.

#### **Desarrollo de la actividad:**

- 1. Se organizan los estudiantes en los equipos de cómputo algunos deben trabajar en grupos por la falta de equipos con acceso a internet.
- 2. Se solicita a los estudiantes ingresar al correo, descargar la guía de trabajo y los links de los simuladores
- 3. El docente explica la actividad a desarrollar, esta clase se explicó la pregunta ¿Qué mantiene unido a los átomos? Y pasamos a leer y explicar las dos situaciones que se dan al momento en que dos átomos se acercan para dar origen a un enlace químico dejando claro la longitud de enlace y la energía de enlace; para esto también nos apoyamos en las dos graficas que aparecen en el documento que clarifican estas características.
- 4. En esta sesión se trabajó la Actividad 3 denomina Analicemos la longitud de enlace, la cual consta de dos preguntas y se implementa dos aplicativos PhET y JavaLab para encontrar las respuestas:
- El primer punto de la actividad se trabajará con el simulador PhET con el cual los estudiantes debían observar lo que ocurre durante el acercamiento que se produce entre las parejas de átomos mencionadas en las guías, luego deberán responder cuatro preguntas respecto a lo que se analizó en el simulador.
- En el segundo punto la actividad consiste en ingresar al link del simulador JavaLab y mediante clic sostenido sobre uno de los iones, acercarse o alejarse a estos y luego describe lo que ocurre con respecto a la energía de enlace representada con la línea roja El aplicativo expone un breve resumen sobre el tema.
- 5. Al final se realiza una retroalimentación grupal, se resuelven dudas si quedaron.
- 6. Los estudiantes organizan la sala, apagan los equipos y se dirigen a su próxima clase.

## Tabla 6. *Continuación*

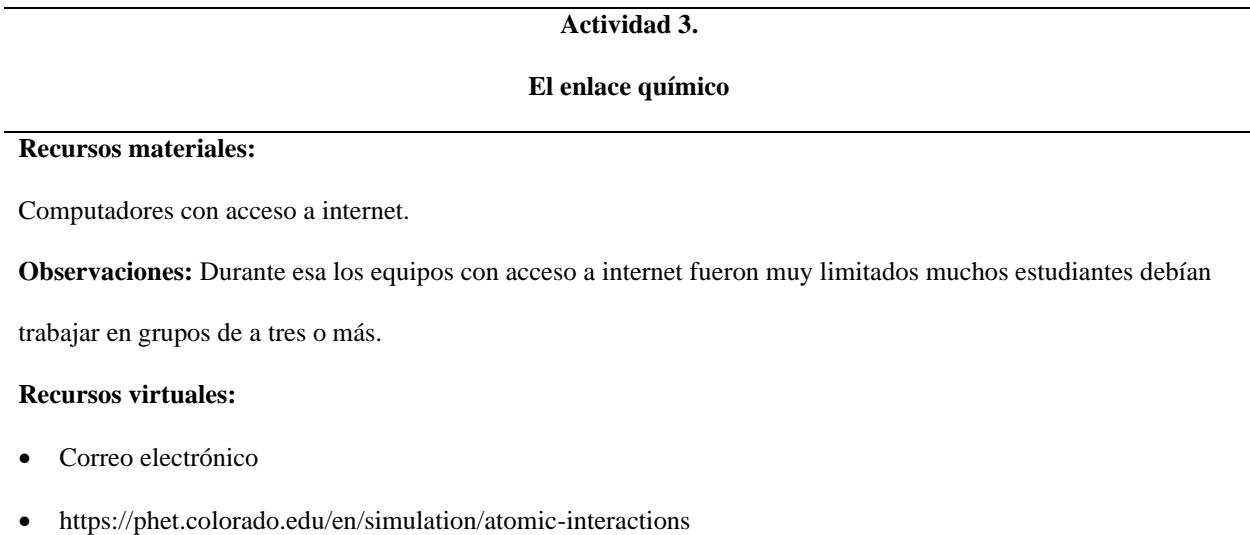

• [https://javalab.org/en/ionic\\_bond\\_en/](https://javalab.org/en/ionic_bond_en/)

## Tabla 7.

*Implementación de la actividad 4.*

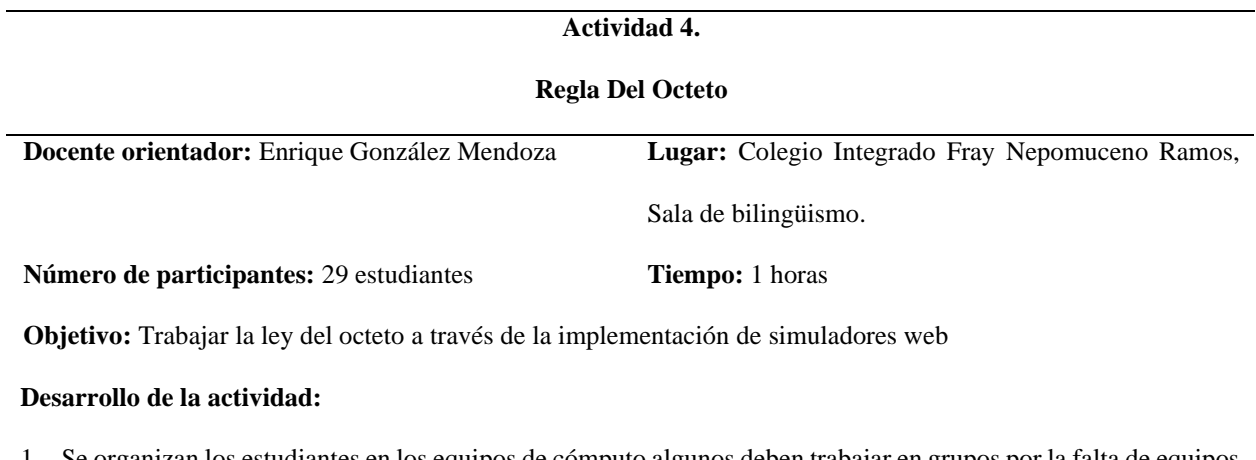

- 1. Se organizan los estudiantes en los equipos de cómputo algunos deben trabajar en grupos por la falta de equipos con acceso a internet.
- 2. Se solicita a los estudiantes ingresar al correo, descargar la guía de trabajo y los links de los simuladores

Tabla 7. *Continuación* 

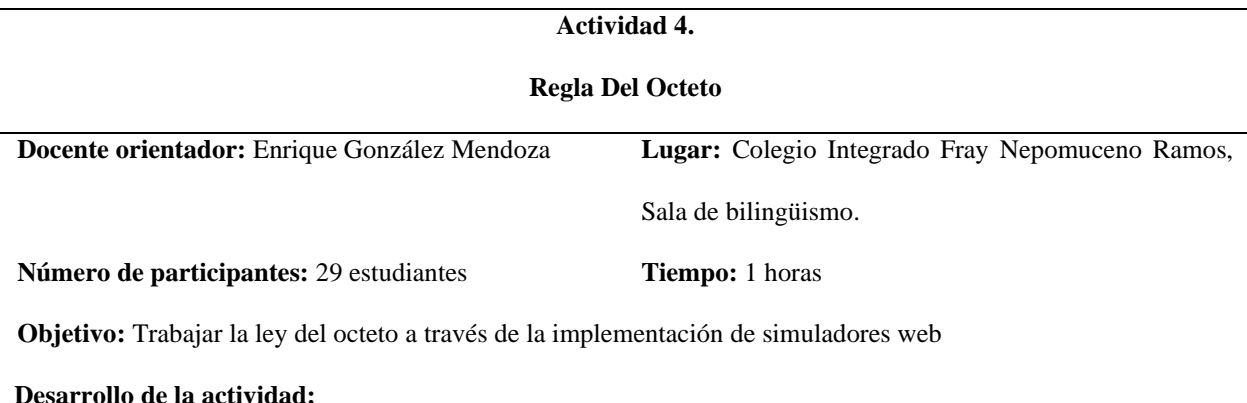

- 3. El docente explica la actividad a desarrollar, esta clase se trabaja la ley del octeto, se realiza una explicación del tema.
- 4. Luego se debe resolver la actividad mediante la implementación del simulador que proporciona el aplicativo Educaplus, se deben resolver las cinco preguntas del cuestionario apoyándose en el simulador.
- 5. Al final se realiza una retroalimentación grupal, se resuelven dudas si quedaron.
- 6. Los estudiantes organizan la sala, apagan los equipos y se dirigen a su próxima clase.

#### **Recursos materiales:**

Computadores con acceso a internet.

**Observaciones:** En esta ocasión la clase inició con 18 estudiantes porque los otros estudiantes estaban en formación por haber llegado tarde o por el porte del uniforme no correspondiente, luego de un rato fueron llegando todos, pero se retrasaron las actividades.

#### **Recursos virtuales:**

- Correo electrónico
- <https://phet.colorado.edu/en/simulation/atomic-interactions>
- [https://javalab.org/en/ionic\\_bond\\_en/](https://javalab.org/en/ionic_bond_en/)

Tabla 8.

*Implementación de la actividad 5.*

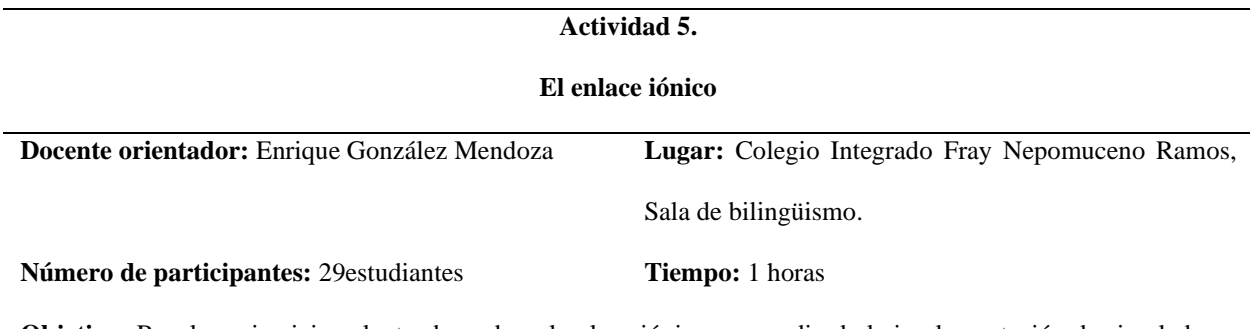

**Objetivo:** Resolver ejercicios planteados sobre el enlace iónico por medio de la implementación de simuladores web.

#### **Desarrollo de la actividad:**

- 1. Se organizan los estudiantes en los equipos de cómputo algunos deben trabajar en grupos por la falta de equipos con acceso a internet.
- 2. Se solicita a los estudiantes ingresar al correo, descargar la guía de trabajo y los links de los simuladores en esta actividad se trabajó con dos aplicativos Educaplus y Blogspost.
- 3. El docente explica la actividad a desarrollar, esta clase se trabaja el enlace iónico, se realiza una explicación del tema.
- 4. Luego se les solicita a los estudiantes que mediante la implementación del simulador que proporciona Educaplus deben resolver los 4 primeros interrogantes que plantea el cuestionario.
- 5. La segunda parte de la actividad consiste en presentar la prueba que aparece en el link del aplicativo de Blogspost, la cual consiste en crear 5 átomos según las indicaciones para obtener una puntuación de 100. A continuación, se describen las indicaciones que se les dieron a los estudiantes para resolver el ejercicio y obtener la calificación:
- I. Deberán añadir las partículas necesarias al panel central según el símbolo que aparece en el panel "átomo a construir".
- II. Pulsa el botón "Construir" para verificar las partículas añadidas y construir el átomo o el botón ayuda (?).
- III. Los intentos erróneos y la ayudan descuentan puntos.

Tabla 8. *Continuación* 

#### **Actividad 5.**

#### **El enlace iónico**

## **Desarrollo de la actividad:**

- IV. Deberán pulsar el botón "Empezar" para iniciar la actividad.
- V. Luego de completar la actividad debían escribir una conclusión de la prueba que realizaron con el simulador
- 6. Al final se realiza una retroalimentación grupal, se resuelven dudas si quedaron.
- 7. Los estudiantes organizan la sala, apagan los equipos y se dirigen a su próxima clase.

#### **Recursos materiales:**

Computadores con acceso a internet.

**Observaciones:** Algunos estudiantes tenían dudas durante el desarrollo de la actividad y se iban resolviendo a

medida que las exponían.

#### **Recursos virtuales:**

- Correo electrónico
- <http://www.educaplus.org/game/constructor-de-atomos>
- <http://pasionporlafyq.blogspot.com/2017/02/simulaciones-pra-construir-atomos-e.html>
Tabla 9.

*Implementación de la actividad 6.*

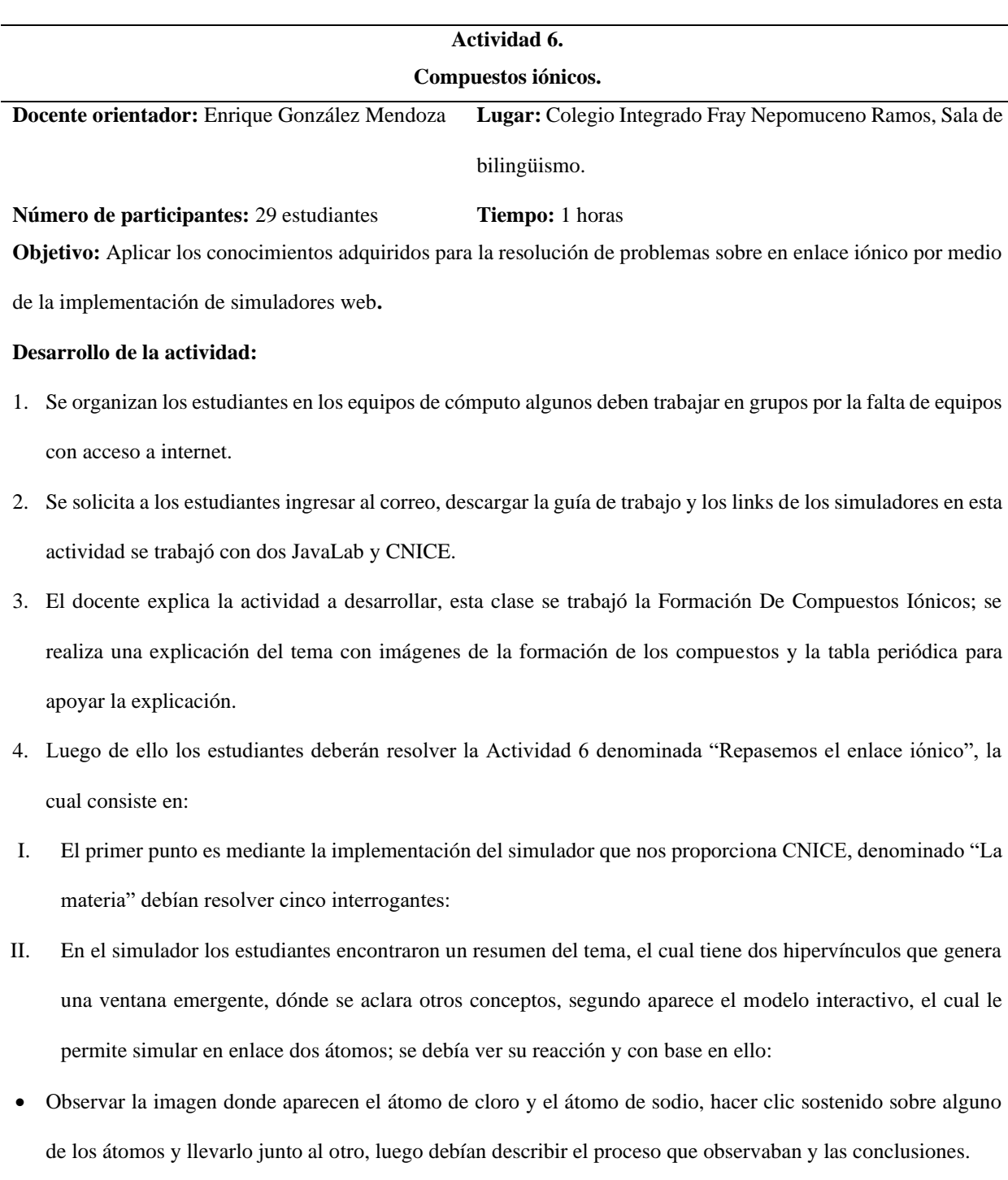

• En el siguiente punto les correspondía ver la formación del enlace entre el sodio y el cloro realizar el análisis en la hoja, similar al enlace ocurrido entre el Litio y el Flúor

## Tabla 9. *Continuación*

# **Actividad 6. Compuestos iónicos. Desarrollo de la actividad:** I. En el simulador los estudiantes encontraron un resumen del tema, el cual tiene dos hipervínculos que genera

- una ventana emergente, dónde se aclara otros conceptos, segundo aparece el modelo interactivo, el cual le permite simular en enlace dos átomos; se debía ver su reacción y con base en ello:
- Luego debían analizar el enlace formado entre el elemento Sodio (Na) y el elemento Cloro (Cl) y completar una tabla que les pedía: Niveles. Configuraciones, y Números Atómicos.
- Finalmente se encuentra un test que corresponde a un texto el cual deben completar los espacios en blanco con la palabra correcta algunas preguntas presentan un menú desplegable otras se debe escribir la respuesta, al final se debe enviar las respuestas, pero el simulador da la opción de brindar ayudas modo de pistas.
	- II. El segundo punto se desarrolla con el aplicativo JavaLab y consistía en:
- Teniendo en cuenta el link que se ofrece JavaLab ingresar y responder dos preguntas.
- La primera pregunta consistía en: en la imagen encontraran una serie de átomos de cloro (Cl) y de sodio (Na).
- Debían hacer clic sostenido sobre los átomos y unirlos de para formas las parejas de iones posibles, luego debían describir lo ocurrido durante el proceso.
- La segunda pregunta consistía en tener en cuenta la ley del octeto y sus excepciones explicar ¿por qué se formaron las respectivas sustancias (iones)?
- 5. Al final se realiza una retroalimentación grupal, se resuelven dudas si quedaron.
- 6. Los estudiantes organizan la sala, apagan los equipos y se dirigen a su próxima clase.

**Recursos materiales:** Computadores con acceso a internet.

**Observaciones:** Algunos estudiantes tenían dudas durante el desarrollo de la actividad, se iban resolviendo a medida que las exponían.

#### **Recursos virtuales:**

- Correo electrónico
- [https://javalab.org/en/nacl\\_ionic\\_bond\\_en/](https://javalab.org/en/nacl_ionic_bond_en/)
- [http://concurso.cnice.mec.es/cnice2005/93\\_iniciacion\\_interactiva\\_materia/curso/materiales/enlaces/ionico.ht](http://concurso.cnice.mec.es/cnice2005/93_iniciacion_interactiva_materia/curso/materiales/enlaces/ionico.htm) [m](http://concurso.cnice.mec.es/cnice2005/93_iniciacion_interactiva_materia/curso/materiales/enlaces/ionico.htm)

Tabla 10.

*Implementación de la actividad 7.*

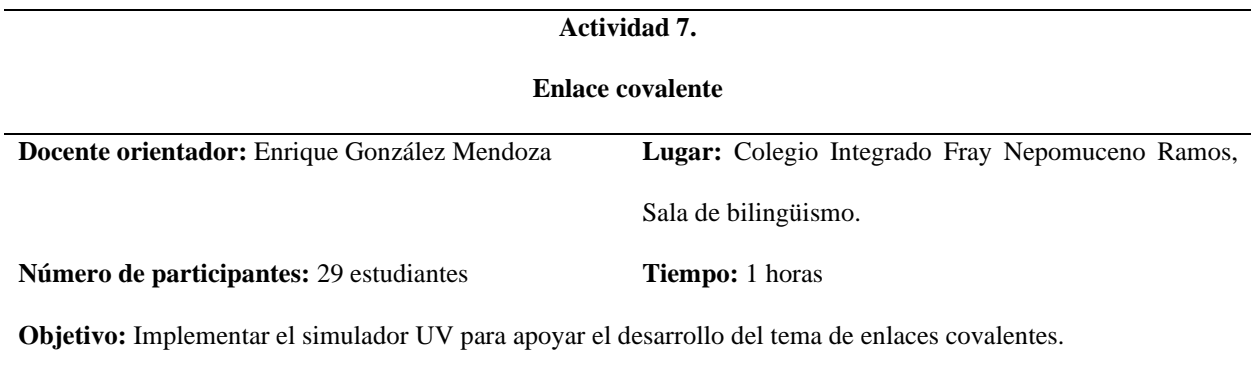

#### **Desarrollo de la actividad:**

- 1. Se organizan los estudiantes en los equipos de cómputo algunos deben trabajar en grupos por la falta de equipos con acceso a internet.
- 2. Se solicita a los estudiantes ingresar al correo, descargar la guía de trabajo y el link del simulador, esta actividad se desarrollara con el aplicativo UV.
- 3. El docente explica la actividad a desarrollar, esta clase se trabajó el tema de Enlace Covalente; se realiza una explicación del tema resolviendo los interrogantes ¿En qué consiste el enlace covalente? ¿En qué se puede emplear la estructura de Lewis?
- 4. Luego de ellos los estudiantes debían solucionar la Actividad 7 denominada: "Repasemos la estructura de Lewis" y mediante la implementación del simulador debían resolver las cuatro preguntas del cuestionario, las cuales consistían en:
- Ingresar al simular Da clic en la pestaña que dice "Selecciona Una Especie" y selecciona la palabra "agua".
- Teniendo en cuenta las indicaciones del docente, debían completar la molécula con los respectivos electrones y los enlaces que debe contener la molécula
- Luego debían realizar el dibujo y describir el proceso que realizaron.
- Los siguientes puntos se debía hacer lo mismo, pero con el dióxido de carbono, el metanol y ácido nitroso.
- 5. Antes finalizar la clase se empezó a socializar las preguntas, los estudiantes las leían y respondían, al final el docente respondía o reforzaba lo que los estudiantes decían.
- 6. Los estudiantes organizan la sala, apagan los equipos y se dirigen a su próxima clase.

Tabla 10. *Continuación*

# **Actividad 7.**

#### **Enlace covalente**

#### **Recursos materiales:**

Computadores con acceso a internet.

Guías de trabajo.

**Observaciones:** Algunos estudiantes no llevaron la hoja guía (dos) otro no tenía correo motivo por el cual trabajo

con otro compañero. Los computadores eran muy lentos.

#### **Recursos virtuales:**

- Correo electrónico
- <https://www.uv.es/quimicajmol/lewis/index.htm>

*Nota*: Elaboración propia

Tabla 11*.*

*Implementación de la actividad 8.*

#### **Actividad 8.**

#### **Enlaces covalentes y metálicos.**

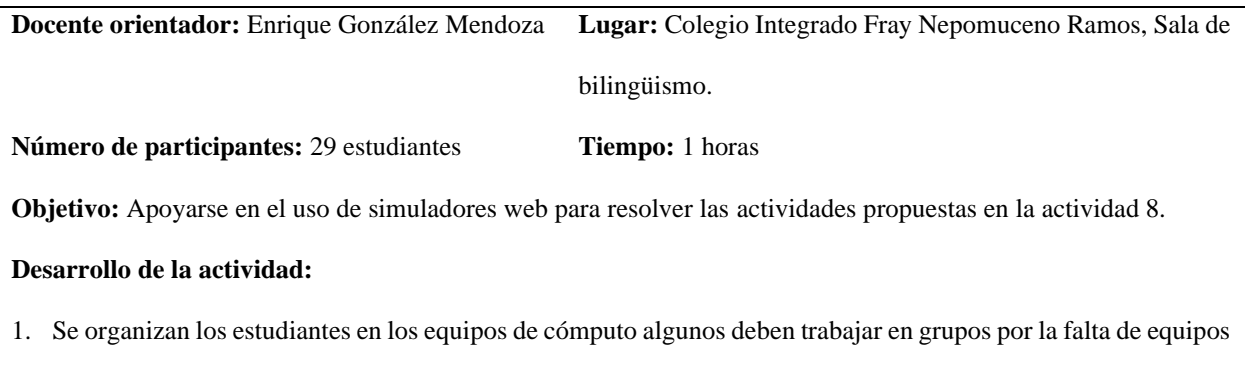

con acceso a internet.

2. Se solicita a los estudiantes ingresar al correo, descargar la guía de trabajo y el link del simulador, el desarrollo de esta actividad estará apoya por la implementación de dos aplicativos web CNICE y JavaLab.

## Tabla 11. *Continuación*

#### **Actividad 8.**

#### **Enlaces covalentes y metálicos.**

#### **Desarrollo de la actividad:**

- 3. El docente explica la actividad a desarrollar, esta clase se siguió trabajando el tema de Enlace Covalente se explican las Clases De Enlaces Covalentes y se pasa a resolver la primer actividad denominada Actividad 8,1: "Repasemos los enlaces covalentes", la cual consta de cuatro preguntas. Teniendo en cuenta el link que nos ofrece JavaLab ingresa e interactuar de la manera indica y responder lo siguiente:
- Debían dar clic en el gas de hidrogeno (H2), luego clic sostenido sobre cualquiera de los átomos de hidrogeno y observar que ocurre cuando se acerca y describir lo observado.
- Segundo Teniendo en cuenta la ley del octeto y sus excepciones ¿por qué ocurrió lo sucedido en la observación?
- Luego debían dar clic en la molécula de agua (H2O) y hacer lo mismo que se hizo en el primer plano. Mediante clic sostenido sobre los átomos forma la molécula de agua y observa lo que ocurre, describir lo sucedido:
- Finalmente, según la ley del octeto y las excepciones ¿por qué ocurrió lo sucedido en la observación?
- 4. La segunda parte de la actividad inicia con el profesor explicando el tema de Enlace Metálico y resolviendo la pregunta ¿Qué es un enlace metálico?
- 5. Luego de ello y apoyándose en el simulador deberán responder el cuestionario, el cual consiste en:
- 6. Teniendo en cuenta el link que ofrece SNICE 2005, dar clic e ingresa y responder las dos preguntas que se plantean, el simular dispone de una explicación sobre el enlacé metálico y las propiedades características de los metales, y para poder explicarse se debe tratar el tema Sólidos metálicos, al cual se puede acceder al darle clic sobre las palabras "propiedades características de los metales", las cuales funcionan como hipervínculo y genera una venta emergente donde explican este tema. Luego debían resolver las preguntas:
- Primero debían describir lo que ocurre en la imagen. El simulador les muestra un modelo interactivo de un enlace metálico el cual pueden deformar, el cual se denomina modelo de la nube o del mar de electrones.
- Luego debían explicar la razón  $\chi$ Por la cual? lo que se observa es un enlace químico:

#### **Actividad 8.**

#### **Enlaces covalentes y metálicos.**

#### **Desarrollo de la actividad:**

- 7. Antes finalizar la clase se empezó a socializar las preguntas, los estudiantes las leían y respondían, al final el docente respondía o reforzaba lo que los estudiantes decían.
- 8. Los estudiantes organizan la sala, apagan los equipos y se dirigen a su próxima clase.

**Recursos materiales:** Computadores con acceso a internet.

**Observaciones:** un estudiante se quejaba de muchas cosas debido a esto se le acerco el docente y le explique

detalladamente el trabajo a realizar. Se resolvió las dudas de otros estudiantes a medida que las realizaban.

#### **Recursos virtuales:**

- Correo electrónico
- [https://javalab.org/en/covalent\\_bond\\_en/](https://javalab.org/en/covalent_bond_en/)
- [http://concurso.cnice.mec.es/cnice2005/93\\_iniciacion\\_interactiva\\_materia/curso/materiales/enlaces/metalico.](http://concurso.cnice.mec.es/cnice2005/93_iniciacion_interactiva_materia/curso/materiales/enlaces/metalico.htm) [htm](http://concurso.cnice.mec.es/cnice2005/93_iniciacion_interactiva_materia/curso/materiales/enlaces/metalico.htm)

#### **5. Resultados y análisis**

A continuación, se presenta el desarrollo del capítulo de resultados, el cual está compuesto por la información obtenida de los instrumentos aplicados antes y posteriormente a la implementación de la propuesta pedagógica. Estos resultados de las pruebas son analizados a partir del desarrollo de los conocimientos que tienen los estudiantes sobre el enlace químico, y su comprensión de las propiedades químicas de las sustancias, relacionadas y asociadas a fenómenos

diversos como, las reacciones químicas dentro del cuerpo humano, la base de las sustancias y la conductividad eléctrica dependiendo de los materiales, entre otras.

## **5.1 Pre-test. Cuestionario de pre-saberes**

La implementación del Pre test busca identificar el estado del conocimiento de los alumnos que conforman la muestra estudiada sobre el enlace químico y las propiedades químicas de las sustancias. Esta caracterización de los alumnos identifica la aplicación de actividades contextualizadas en la enseñanza de química, y analizar sus efectos sobre el rendimiento, actitud y motivación para aprender sobre el enlace químico; en otras palabras, el análisis de los resultados del pre test permite identificar cual es el nivel de los niños antes de entrar al proceso de la implementación de la propuesta pedagógica con actividades contextualizadas.

#### Tabla 12.

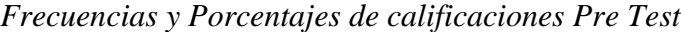

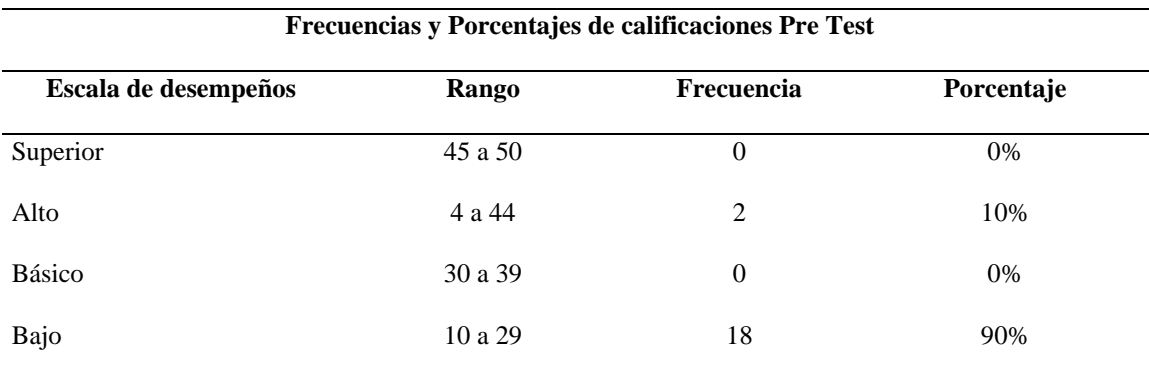

## Figura 2.

*Frecuencias y Porcentajes de calificaciones Pre Test.*

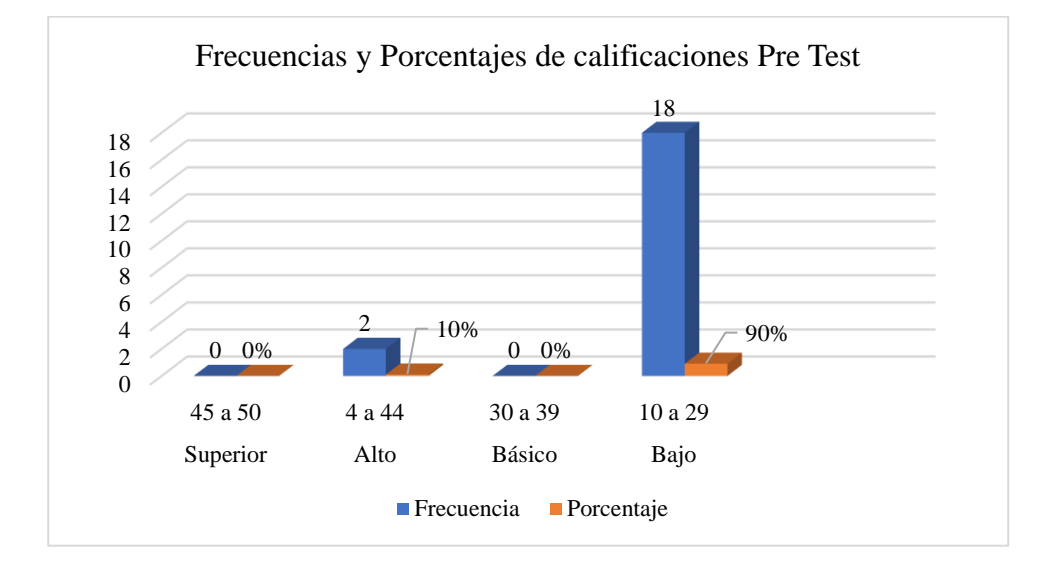

En la tabla 13 y figura 3 de frecuencias y porcentajes de los resultados del Pre Test, se observa que el 90% de los alumnos (18 de ellos) sacaron una calificación baja, y por último solo 2 alumnos (10% de la muestra) lograron conseguir una calificación alta. Ningún estudiante obtuvo una calificación básica, y ninguno de ellos logro conseguir una calificación superior. De estos resultados se puede interpretar que los rangos más bajos son los que guardan el 90% de las calificaciones. Es decir, en la primera prueba los resultados de los alumnos son muy bajos y sus calificaciones ronda lo deficiente e insuficiente, lo que significa que no alcanzan a dominar las competencias en el área de química que se les evaluó, y que el método a través del cual se les está enseñando presenta alguna falla.

Estos resultados permiten concluir que los alumnos tuvieron dificultades con: a) la comprensión de la definición de átomo: ya que los alumnos confundían la correcta definición de átomo con algunas similares que no eran exactas; b) el orden de los tamaños de las sustancias químicas (compuesto, elemento y átomo): pues los estudiantes no podían identificar cual es la sustancia química más pequeña o más grande de forma acertada; c) qué sucede con dos átomos cuando desarrollan un enlace químico: ya que los niños no eran capaces de precisar que los átomos reciben o ceden electrones de modo que la capa externa de cada átomo contenga ocho electrones como indica la ley del octeto b) cuál es la diferencia entre un anión y un catión: puesto que los alumnos no consiguen asimilar que un anión es un ion que ha ganado electrones y que por tanto tiene carga negativa, mientras un catión es un ion que ha perdido uno o más electrones y tiene una carga positiva, y c) cuáles son las diferencias entre los tipos de enlace químico iónico y covalente: ya que los alumnos no precisan que en el enlace iónico se ceden y se aceptan electrones (sin compartirlos), se forman entre átomos de un metal y un no metal y se forman estructuras cristalinas entre aniones y cationes; mientras que en un enlace covalente los átomos pueden compartir más de un par de electrones, no se forman iones y se da entre no metales.

# Tabla 13.

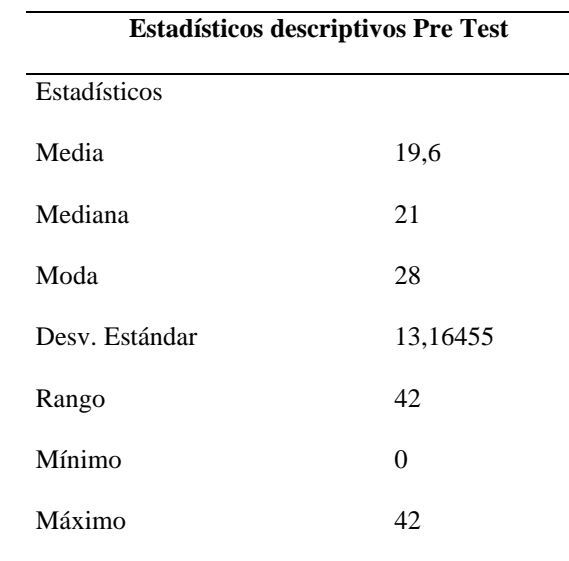

# *Estadísticos descriptivos Pre Test*

En la tabla 14, de los estadísticos descriptivos se observa que la calificación media del grupo para la primera prueba fue de 19,6; a la vez que se observa que la mediana fue de 21; y la calificación modal fue 28. Y la desviación estándar fue de 13,16455; mientras el rango fue de 42, desde el valor mínimo, 0, hasta el valor máximo, 42. De estos los resultados se puede interpretar que en promedio el grupo obtuvo una calificación baja en la primera prueba; a la vez que la calificación que más se repitió estuvo en el rango bajo. Por otro lado, la dispersión de los datos fue leve ya que muchos obtuvieron la misma nota. El rango también indica que la nota más baja fue la de alumnos que no respondieron ninguna pregunta acertadamente; en particular las preguntas en las que más se presentó dificultad fueron aquellas que hacen referencia a las definiciones de enlace iónico y covalente, le siguió aquella que interroga el nombre del ion con carga positiva o negativa y aquella en que se inquiere sobre si se sabe qué pasa cuando dos átomos generan un enlace químico.

Asimismo, para definir el concepto básico de enlace químico, los estudiantes presentaron confusiones, evidenciando su desconocimiento en uno de los temas más básicos como lo es establecer la definición correcta de enlace químico, ya que algunos de los alumnos concebían estos simplemente como agrupaciones presentes en los elementos químicos y las uniones entre elementos para formar agrupaciones estables de las moléculas, pues de este concepto se derivan los conocimientos y acierto posteriores sobre los tipos de enlaces químicos, como por ejemplo el iónico y el covalente. Sin embargo, en las preguntas relacionadas con las definiciones sobre átomos y las sustancias químicas, los estudiantes tuvieron la mayoría de los aciertos destacando que conocen muy bien la conformación de la materia, los protones, neutrones y electrones, así como la organización adecuada de las sustancias por tamaño como el átomo el elemento y el compuesto.

Por otro lado, estos resultados se pueden correlacionar con los hallazgos de algunas pruebas estandarizadas que se expusieron en el planteamiento y formulación del problema; es así que los resultados de la institución educativa en las pruebas de estado señalan que el 11% de los alumnos tuvieron una calificación negativa, mientras que el 58% una calificación media, el 29% una calificación alta, y el 2% una superior; también la calificación colombiana en las pruebas pisa recoge un 17% de calificaciones en un nivel bajo, el 50% en un nivel medio, un 31% un nivel alto y un 2% en un nivel superior; y finalmente el 11% de las calificaciones de ETC están en un nivel bajo, el 53% en un nivel medio, el 34% en un nivel alto y el 2% en un nivel superior.

## **5.2 Cuestionario dirigido a docentes**

En este apartado se presentan los resultados por pregunta de la prueba aplicada a los 6 docentes, del área de biología, física, informática, matemáticas, educación religiosa y español, con los que se realiza el proyecto a fin de determinar la forma en que incorporan las herramientas TIC en sus procesos de enseñanza, en su área de trabajo. Es por eso por lo que en este apartado se exponen los resultados agregados de las 7 preguntas que respondieron los docentes para hacer un comparativo de sus perspectivas y uso de TIC, así como del uso de simuladores.

**1. Desde su perspectiva, ¿Qué importancia merece la utilización de recursos tecnológicos, como apoyo didáctico en los procesos de enseñanza?**

## Figura 3.

*Importancia de las TIC en la enseñanza.*

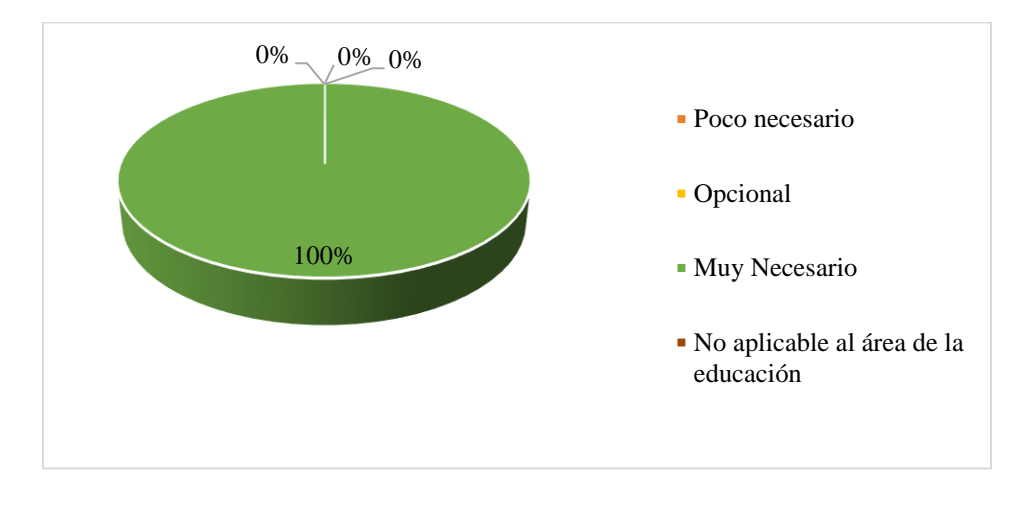

Como se puede observar en la figura 4 los docentes encuestados en un 100% consideran que son muy necesarios los recursos tecnológicos como apoyo didáctico en los procesos de enseñanza- aprendizaje con sus alumnos. Esto permite entender que los docentes de manera unánime consideran muy importante que se integren los recursos tecnológicos en sus estrategias de enseñanza, de lo que se deriva que están abiertos a aplicarlos en su trabajo si es que aún no lo hacen.

# **2. ¿Entre qué porcentaje considera usted que utiliza las TIC en sus clases?**

## Figura 4.

*Uso de las TIC en clase.*

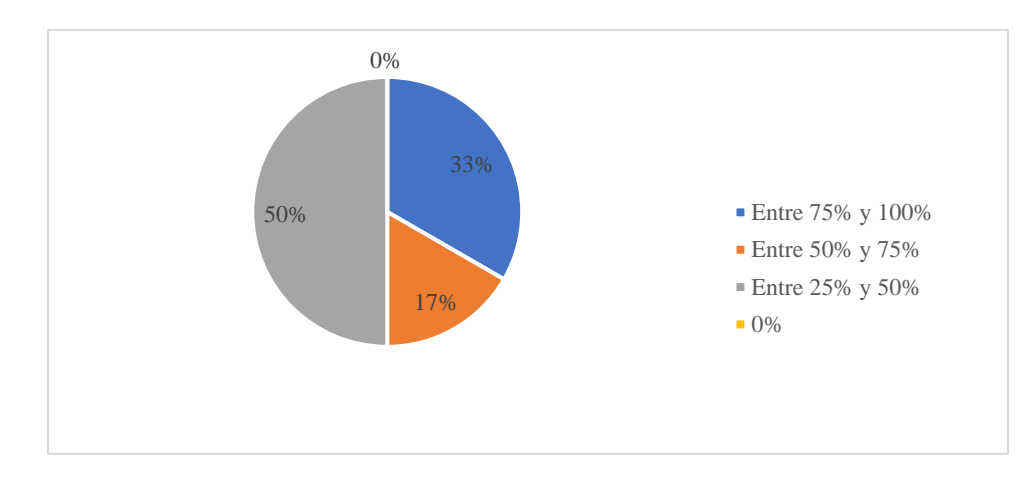

La pregunta 2 indaga sobre el porcentaje de uso de TIC que los docentes consideran aplican en sus clases. En la figura 5 se puede observar que el 50% de los docentes encuestados (es decir, 3 de ellos) usan las TIC entre un 25% y 50%, mientras que el 33% de los docentes las utilizan entre un 75% y 100%; a la vez que el 17% de los docentes encuestados consideran que utilizan herramientas TIC en sus clases entre un 50% y un 75%. Además, se observa que ninguno de los docentes afirmo no usar los recursos TIC en sus clases. Eso significa que todos los docentes consideran usar las herramientas siempre en más del 25% lo que indica que los docentes utilizan de forma regular contenidos y recursos TIC, tales como videos y simuladores.

**3. Implementa el Uso de las TIC en actividades docentes principalmente para (puede escoger varias opciones de la lista):**

## Figura 5.

*Finalidad del uso de las TIC en clase.*

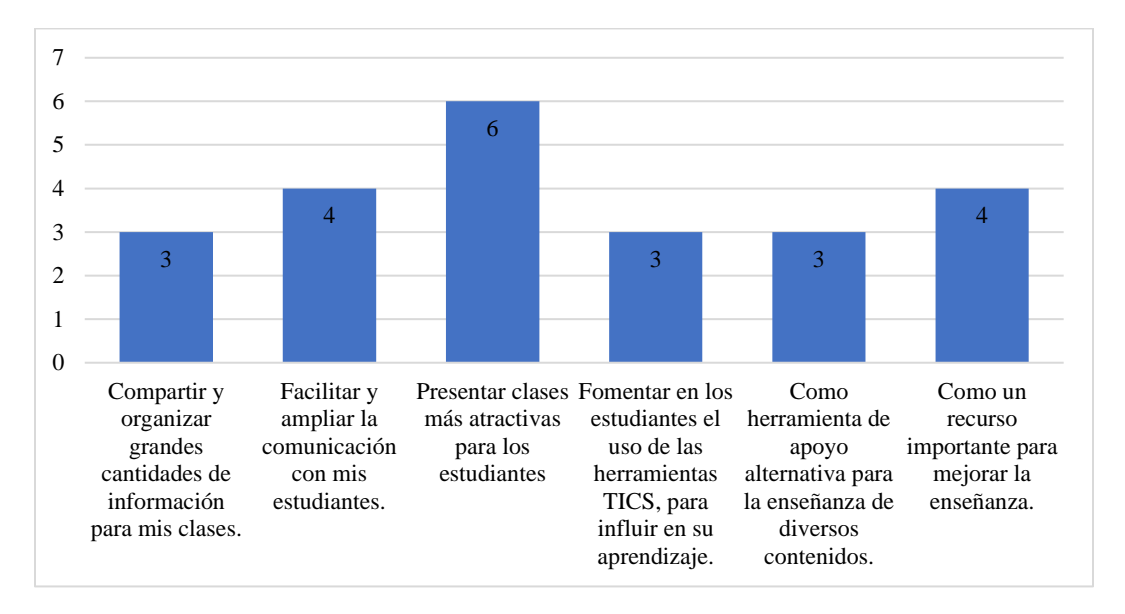

La pregunta 3 indaga sobre la finalidad o propósito de los docentes para usar las herramientas TIC en sus actividades. Como se puede observar en la figura 6 en la primera columna de la gráfica, tres docentes afirmaron usar las herramientas TIC para compartir y organizar grandes cantidades de información para sus clases; a la vez que, en la segunda columna, 4 de ellos señalaron usar las herramientas TIC para facilitar y ampliar la comunicación con sus estudiantes; y del mismo modo en la columna 3 se observa que 6 de los docentes afirmaron que usaban las TIC para presentar clases más atractivas a sus estudiantes. Igualmente, en la columna 4, se observa que 3 de los docentes encuestados indicaron que usaban las TIC para fomentar en sus estudiantes el uso de las TIC con el objetivo de influir en su aprendizaje; así como en la columna 5, otros 3 de ellos

refirieron que las usaban como herramientas de apoyo alternativas para la enseñanza de diversos contenidos; y finalmente, en la última columna, 4 docentes indicaron que las usaban como recurso importante para mejorar la enseñanza.

**4. ¿En qué categoría ubica su habilidad, al emplear medios tecnológicos frente a los estudiantes en el aula de clase?**

#### Figura 6.

*Habilidades para el uso de las TIC en clase.*

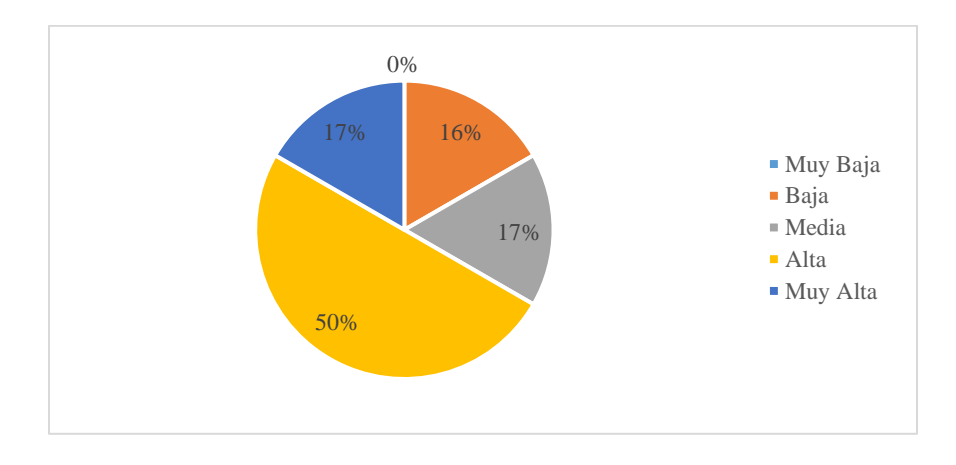

La pregunta 4 indaga por las hábiles se consideran a sí mismos los docentes al emplear los medios electrónicos frente a sus estudiantes en el aula. Como se aprecia en la figura 7, de resultados de la pregunta 4, el 50% de los docentes encuestados afirmó que su habilidad al emplear medios tecnológicos frente a los estudiantes en el aula es alta; a la vez que el 17% de los docentes afirmo que su habilidad es alta; mientras otro 17% de los docentes afirmo que su habilidad en el uso de TIC frente a sus estudiantes es media; y finalmente el 16% de los docentes refirió que su habilidad es baja. Por otro lado, ninguno de los docentes afirmo tener una habilidad muy baja.

**5. De las herramientas que conoce y usa en su trabajo docente, su grado de dominio** 

**es:** 

Figura 7.

*Dominio de herramientas TIC.*

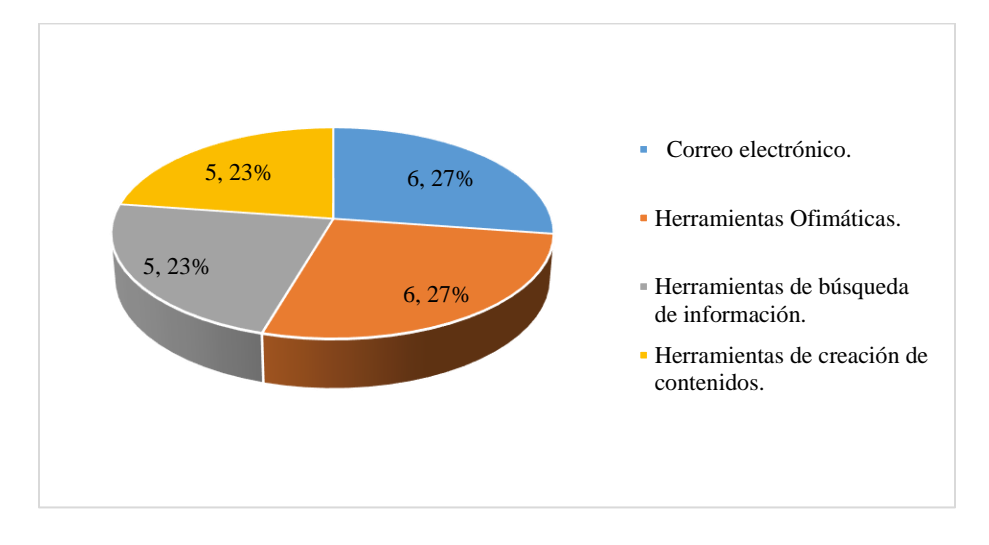

La pregunta 5 interroga por aquellos tipos de herramienta que más implementan los docentes, pidiendo que indiquen cual es la ponderación que dan a estas de 1 a 5. En la figura 8 se exponen las opciones de respuesta de la pregunta 5 que tuvieron una mayor relevancia para los docentes, es decir, aquellas que fueron elegidas con las opciones cuatro y cinco. Como se puede apreciar en la figura la opción de respuesta correo electrónico fue elegida 5 veces, es decir, 23% de las respuestas; mientras que la opción herramientas ofimáticas fue seleccionada 6 veces (ósea 27% de las respuestas dadas); a la vez que la opción herramientas de búsqueda de información fue seleccionada 5 veces (es decir 23%); y por ultimo las herramientas de creación de contenido fueron seleccionadas 5 veces, señaladas el 23% de las veces que se respondió.

**6. Indique qué tan de acuerdo o desacuerdo se encuentra con las siguientes afirmaciones:**

Figura 8.

*Ventajas de las herramientas TIC.*

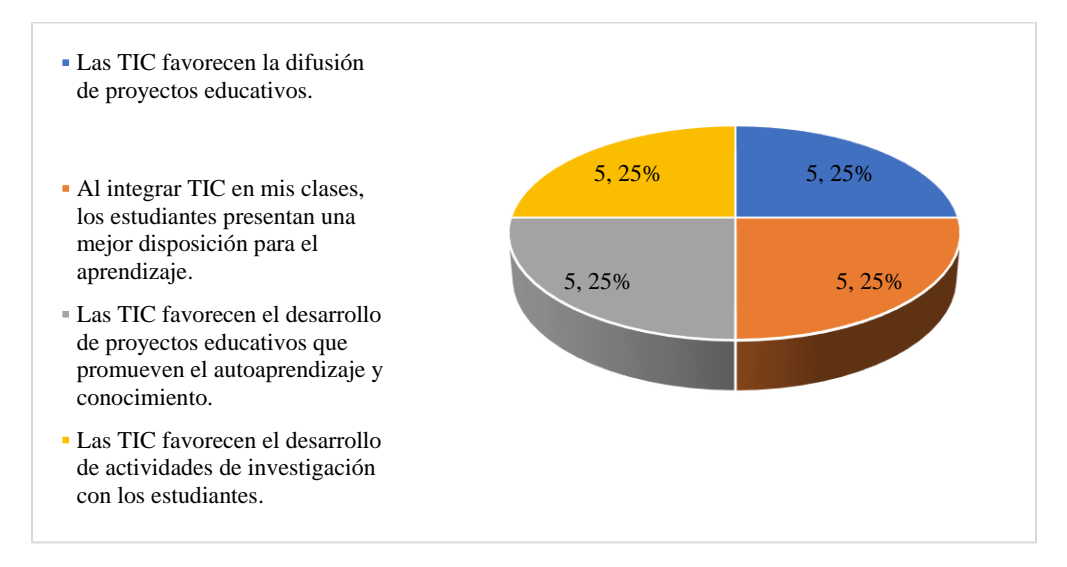

La pregunta 6 interroga a los docentes cuales de una lista de afirmaciones son aquellas con las que están más de acuerdo. En la figura 9 anterior se exponen aquellas opciones de respuesta con las que más estuvieron de acuerdo los docentes, es decir, aquellas que más fueron seleccionadas como parcialmente de acuerdo y totalmente de acuerdo. Como se puede observar la aseveración "Las TIC favorecen la difusión de proyectos educativos" fue seleccionada 5 veces por los docentes en las categorías parcial y totalmente de acuerdo, un 25% del total de respuestas; a la vez que la afirmación "Al integrar TIC en mis clases, los estudiantes presentan una mejor disposición para el aprendizaje." También fue seleccionada 5 veces en las categorías parcial y totalmente de acuerdo, obteniendo un 15% de las respuestas; del mismo modo que la afirmación "Las TIC favorecen el desarrollo de proyectos educativos que promueven el autoaprendizaje y

conocimiento." fue seleccionada 5 veces por los docentes en las categorías parcial y totalmente de acuerdo, obteniendo un 25% de las respuestas; y finalmente la afirmación "Las TIC favorecen el desarrollo de actividades de investigación con los estudiantes." Fue seleccionada igualmente 5 en las categorías señaladas, es decir 25% del total te respuestas.

**7. Indique con qué frecuencia realiza las siguientes acciones en su trabajo como docente:**

Figura 9.

*Frecuencia de uso de herramientas TIC.*

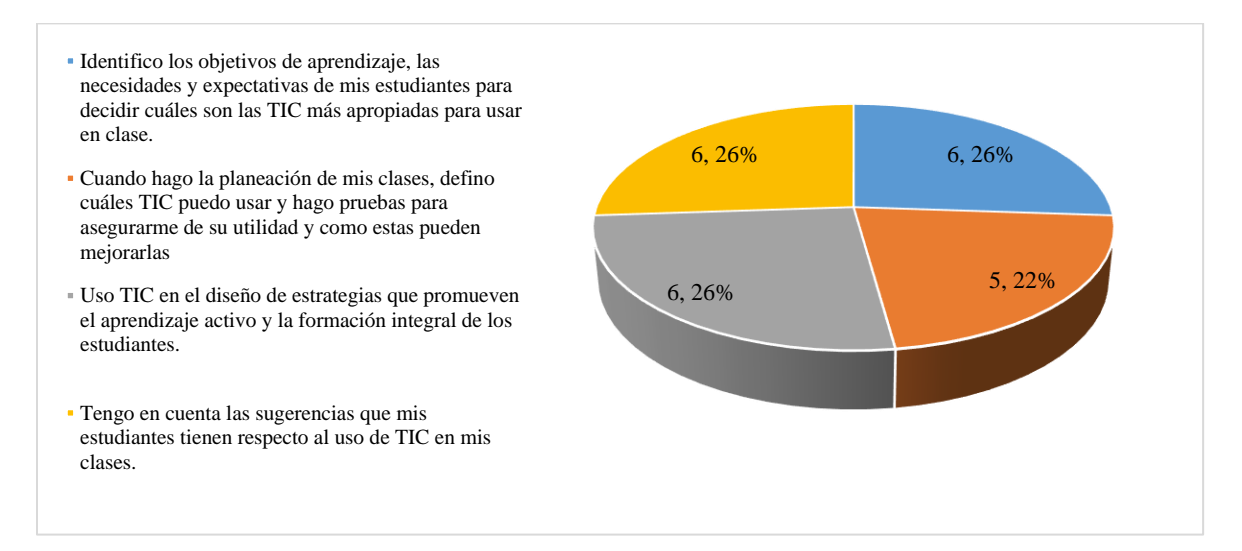

La pregunta 7 indaga a los docentes con qué frecuencia realizan ciertas acciones. Como se puede observar en la figura 10, la acción "Identifico los objetivos de aprendizaje, las necesidades y expectativas de mis estudiantes para decidir cuáles son las TIC más apropiadas para usar en clase" fue señalada 6 veces por los docentes en las categorías siempre y casi siempre, obteniendo un 26% de las respuestas totales; mientras que la acción "Cuando hago la planeación de mis clases, defino cuáles TIC puedo usar y hago pruebas para asegurarme de su utilidad y como estas pueden mejorarlas" fue señalada 5 veces por los docentes en las categorías siempre y casi siempre, lo que implica un 22% de las respuestas totales; a la vez, la opción "Uso TIC en el diseño de estrategias que promueven el aprendizaje activo y la formación integral de los estudiantes" fue seleccionada 6 veces en las categorías siempre y casi siempre, es decir, un 26% del total de las respuestas; y finalmente la acción "Tengo en cuenta las sugerencias que mis estudiantes tienen respecto al uso de TIC en mis clases" fue seleccionada 6 veces por los docentes en las categorías siempre y casi siempre, ósea un 26% del total de respuestas.

## **5.3 Post-Test. Cuestionario de post-saberes**

Como se espera, en este apartado se expone la evidencia estadística obtenida para determinar si la propuesta pedagógica con los simuladores web, que busca enseñar a los niños de forma didáctica lo correspondiente al enlace químico, es efectiva o no. Es así que los resultados ayudarán a entender si los contenidos y actividades contemplados en la propuesta de este proyecto permiten favorecer la comprensión del enlace químico sobre las diferencias en las definiciones de enlace covalente y enlace iónico, entre un ion con carga positiva o negativa, y el proceso de atracción que genera el enlace químico, ya que estos fueron los conceptos que más se dificultaron a los estudiantes.

## Figura 10.

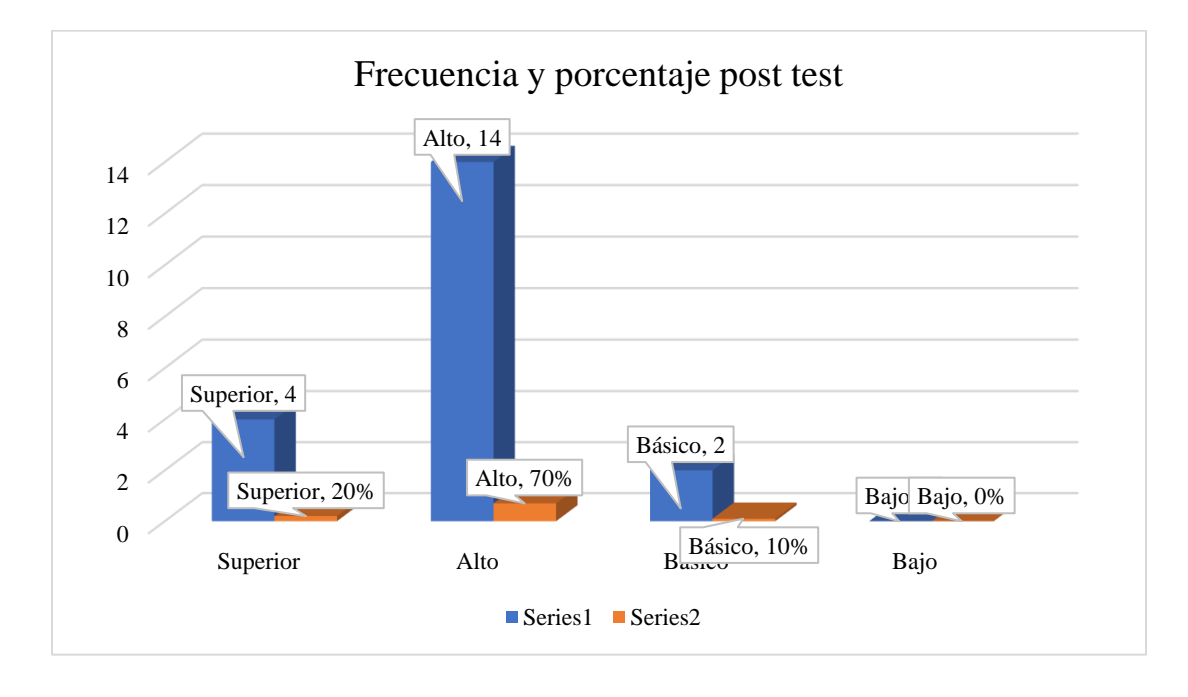

*Frecuencias y Porcentajes de calificaciones Pre Test.*

La figura 11 expone las frecuencias y porcentajes de los resultados de los alumnos obtenidos en el post test, es decir, luego de la propuesta de intervención. Como se puede apreciar en el rango superior de calificación se encuentran los resultados de 4 alumnos, es decir, un 20% del total de los estudiantes del grupo; de la misma forma, el 70% de los estudiantes, ósea, 14 de ellos obtuvieron calificaciones que se ubicaron en el nivel alto de calificación; mientras el 10%, en otras palabras, 2 estudiantes del grupo, alcanzaron calificaciones que se ubican en un nivel básico; por ultimo ningún alumno luego de la prueba obtuvo calificaciones que se ubicaran en el nivel bajo.

De estos resultados se puede interpretar que los alumnos mejoraron sus calificaciones en el área de química, ya que los resultados generales por niveles estuvieron por encima de aquellos que se obtuvieron en el pre test, antes de la implementación de la propuesta pedagógica. Esto en otras palabras, de acuerdo con lo expuesto anteriormente en el post test y a lo largo del proyecto, significa que los alumnos verdaderamente lograron afianzar sus conocimientos sobre el enlace químico, sobre los tipos de enlace (iónico y covalente) y las características de estos, así como lograron superar las dificultades que su momento presentaron sobre el orden del tamaño de las sustancias químicas (compuesto, elemento y átomo). Así mismo, se evidencio que su comprensión del enlace químico y su origen quedó afianzada, pues en el pre test, el reconocimiento de los átomos y el origen del enlace químico fue una de los principales errores.

Por otro lado, se evidenció que los estudiantes lograron reconocer con facilidad el concepto de enlace químico, ya que existía una confusión muy marcada sobre si era un conjunto, una unión o un reordenamiento de los elementos químicos. Sin embargo, para la precisar los tipos de enlace como iónico y covalente siguieron presentado dificultades para elegir la opción acertada, evidenciado que persiste una confusión entre la unión de iones y la unión de átomos.

#### Tabla 14.

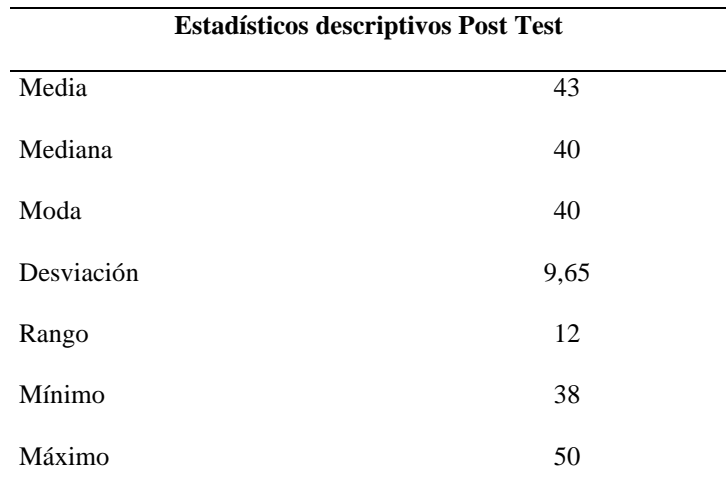

*Estadísticos descriptivos Post Test.*

En la tabla 6 se exponen los estadísticos descriptivos obtenidos al analizar los resultados alcanzados por los alumnos en el post test, por otro lado, en el apartado de análisis de evidencias se exponen los descriptores cualitativos de los resultados de los alumnos. Como se puede observar el promedio de calificaciones fue de 43; mientras que la calificación mediana fue de 40; a la vez, que la calificación modal, es decir, la que más se repitió fue de 40; por otro lado, la desviación estándar, es decir, la medida que indica la variación de las calificaciones fue de 9,65, indicando una dispersión baja o alta; por último, el rango fue de 12, que va de la calificación mínima, 38, hasta la máxima que es 50.

De estos resultados es posible interpretar que la media de calificaciones de los alumnos subió considerablemente respecto a la prueba anterior, es decir, la propuesta pedagógica tuvo una influencia considerable en el aprendizaje del tema de enlace químico, facilitando y haciendo más ligero el proceso para los alumnos. En general estos resultados estadísticos indican que los alumnos tuvieron mejores calificaciones en la prueba post que en la primera prueba, y esta información estadística lo que delata es que aumento su conocimiento en el área de química, acerca de las sustancias químicas, los iones, los enlaces, los tipos de enlaces y las características de estos tipos de enlaces. Esto en otras palabras expresa que la implementación pedagógica con los simuladores logro romper la barrera de lenguaje que existe entre la química teórica y la cotidianidad de los estudiantes, que los hace ver como una ciencia lejana e inútil en sus contextos frecuentes.

Pues, como ya se ha dicho la comprensión de los enlaces químicos, en el área de ciencias naturales y en la educación ambiental es un tema que es percibida como difícil y poco práctico a la vida real, aún. Así, el uso de los simuladores y de las herramientas tecnológicas pudo evidenciar que se puede brindar el conocimiento por medio de actividades dinámicas, así se evidenció en los resultados del pre test, pues las principales dificultades evidencias en el post test, se observa que son mitigados y que los conocimientos de enlace químicos se han reforzado, por ejemplo los estudiantes ya no demuestran dificultad para referirse adecuadamente el conjunto de fuerzas que mantienen unidos los átomos, los iones y las moléculas cuando forman agrupaciones estables.

Asimismo, sus conocimientos sobre los átomos y las sustancias químicas se reforzaron considerablemente, evidenciando el adecuado proceso de enseñanza - aprendizaje para la comprensión de enlace. Pues como ya se ha mencionado la asimilación de este tipo de información que involucra fenómenos químicos, requiere de didácticas y metodologías prácticas que demuestren la utilidad del conocimiento que se adquiere en las clases, con la vida cotidiana y real. Así pues, estos resultados estadísticos demuestran que los saberes adquiridos tras la implementación de la propuesta metodológica complementan el conocimiento sobre los enlaces químicos de los estudiantes de secundaria.

#### **5.4 Regresión lineal**

En este apartado se exponen los resultados de la regresión linean que se realizó con el objetivo cuantificar el efecto que tiene sobre los resultados obtenidos por los estudiantes en el área de química, la intervención pedagógica con simuladores en la enseñanza. Esta complementa el análisis estadístico descriptivo y de frecuencia, ya que en particular permite cuantificar el efecto que pueden llegar a tener la implementación de actividades y simuladores en el aprendizaje acerca del enlace químico.

Según Wooldridge (2010) una regresión lineal permite estudiar la relación que hay entre dos variables, X y *Y,* partiendo de la premisa de que las variables X y Y, son variables que representan alguna población y se desea "explicar Y en términos de X" o "estudiar cómo varía Y cuando varía X". Los modelos de regresión además se pueden realizar con información cualitativa, y esto hace que sean aún más realistas, ya que estas variables recogen información como sexo, raza, la industria de una empresa (manufactura, agricultura, etc..), un departamento (Santander, Cundinamarca, etc.). Por otro lado, estos factores cualitativos se registran en forma de información binaria: "una persona es mujer u hombre; una persona tiene o no computadora; una persona presenta o no un examen; una persona toma o no un curso de capacitación"; en estos ejemplos la información captada puede ser expresada en términos de una variable binaria o una variable cerouno.

Para realizar el modelo de regresión se creó una variable binaria o dummy, que es una variable que recoge información cualitativa e indica si un resultado fue obtenido antes o después de la propuesta de intervención, es decir, si corresponde a los resultados obtenidos en el pre-test o en el post-test. Esto se hace ya que aquello que se desea conocer es el efecto de la implementación de simuladores de enseñanza, y se verá reflejado en los resultados del post test. Esta variable fue regresada con los resultados de los alumnos conseguidos en las dos pruebas. La variable Y (explicada) recoge los resultados de los alumnos en las dos pruebas; mientras la variable X (explicativa) es una variable binaria que indica si ese resultado corresponde al post test o al pre test.

## Tabla 15.

# *Regresión lineal*

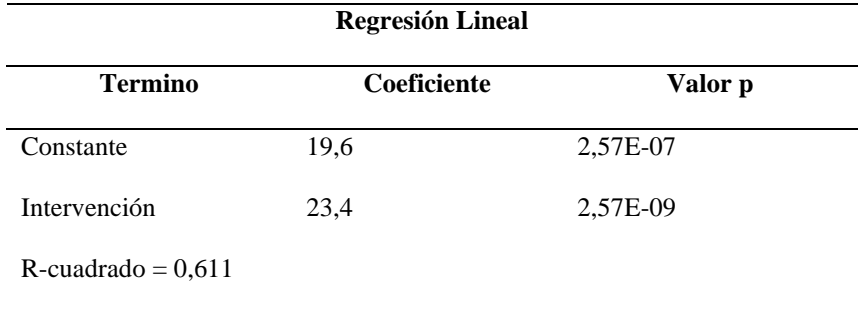

Es así como se encontró que el modelo de regresión lineal (Tabla 15) propuesto tiene un R-Cuadrado de 0,611, es decir, el modelo explica un 61,14% del total de las variaciones de la variable dependiente. A la vez que el intercepto de regresión fue de 19,6, este es el valor medio de los resultados de los alumnos antes de la intervención pedagógica. Además, el coeficiente de la variable independiente fue de 23,4, el cual sería el valor promedio de las pruebas respondidas luego de la intervención pedagógica. Y la diferencia entre los resultados medios de las pruebas, antes y después de la intervención es de 3,8, siendo positivo para el lado del post test. Finalmente, la variable dependiente tiene un P-valor bajo (2,57483E-09), que es inferior a 0,05, de lo que se interpreta que la variable es estadísticamente significativa. El hecho de que esta variable sea estadísticamente significativa implica que estadísticamente es comprobable que el nivel de resultados de las pruebas, o las diferencias en los niveles de resultados en las pruebas, son explicados a partir de si estas fueron hechas antes o después de la intervención de la propuesta pedagógica.

En general de los resultados de la regresión lineal se puede interpretar que la propuesta pedagógica tuvo un efecto positivo en las calificaciones de los estudiantes en el post test, lo que significó una diferencia media de 3,8 en los resultados de las pruebas antes y después de la intervención. Esto quiere decir que la implementación de los simuladores contribuyó a que los alumnos construyeran un aprendizaje significativo sobre los enlaces químicos a través de una estrategia didáctica más dinámica y entretenida para ellos, que les permitió acercar esos conceptos a su cotidianidad; además contribuyo a que mejoraran su experiencia en el área de química, ya que estos simuladores estimulan su interés de los alumnos y motiva la participación de los niños en las actividades que se proponen. A la vez, se entiende que el uso de simuladores facilito a los estudiantes comprender y explicar fenómenos naturales, dentro y fuera de su cuerpo, tal vez

problemas de la ciencia y la sociedad actual, incluyendo aquellos que tienen que ver con la electroestática.

#### **5.5 Análisis de las evidencias**

Para el cumplimiento de los objetivos de la investigación aquí presentada y para dar respuesta a las preguntas problemas, se realizó la aplicación de un cuestionario diagnóstico a los docentes, un pre y post test para los estudiantes, una entrevista grupal para los docentes y otra para los estudiantes, finalmente la observación general de las actividades. Los resultados de dichos instrumentos, serán analizados en el presente apartado con el fin de determinar la pertinencia, el impacto de las estrategias didácticas y el efecto generado en la comprensión de los enlaces químicos en los estudiantes de grado decimo.

Además, para favorecer que los estudiantes del grado décimo, comprendieran los enlaces químicos que se dan en diversos fenómenos naturales a partir del uso de simuladores en la enseñanza de la química, se identificó el nivel que tienen los estudiantes frente a la comprensión del enlace químico mediante la prueba diagnóstica pre test, y se reconoció la práctica docente en el uso de las herramientas TIC por medio de un cuestionario, posterior a eso se diseñaron las actividades con simuladores que posibilitaron el acercamiento del estudiante a la realidad de los enlaces químicos, con base en esto se implementó la estrategia pedagógica con el fin de facilitar la enseñanza de los enlaces químicos a través de los simuladores para la promoción de aprendizajes significativos, finalmente, se evaluó la comprensión del enlace químico y el uso de los simuladores posterior a la implementación de la estrategia pedagógica, por medio de un cuestionario post test dirigida a los estudiantes y una entrevista abierta a los docentes y a los estudiantes.

## *5.5.1 Definición y comprensión del Átomo*

Durante el desarrollo de las diferentes actividades se presentaban incógnitas a los y las estudiantes sobre los diferentes temas a trabajar en la propuesta pedagógica. Se inició realizándoles un pre-test, para conocer el nivel de conocimientos que presentan los estudiantes respecto a algunos conceptos básicos como el concepto de átomo.

La primera pregunta fue ¿podríamos afirmar que un átomo es? En la cual se les dio cuatro respuestas a los estudiantes y se pudo identificar que más de la mitad no tiene claro que es un átomo, **siendo el átomo** la unidad más pequeña que conforma la materia, algunos la confundían con la unidad más importante o fundamental; al momento de preguntar que lo componía (protones, neutrones y electrones), ellos confundían cuales eran y cuantos, por lo que se pudo determinar que aun confunde las tres subestructuras que componen un átomo.

Al momento de indicarles que ordenaran las sustancias (átomo, elemento y compuesto) de menor a mayor tamaño, se pudo notar en las respuestas, que la mayoría consideran que el elemento es la sustancia más pequeña, lo que evidencia su falta de claridad para diferenciar y comprender cada una de estas sustancias

Para reforzar estos temas cuestionados en las dos primeras preguntas se les realizó la explicación ¿en qué se diferencian un átomo, un elemento y una molécula?, Recordemos y reforcemos el átomo y sus características. Describir un átomo, luego de las explicaciones se trabaja con la implementación del simulador *PhET Interactive Simulations,* el cual les permite a los y las estudiantes construir un átomo desde cero, para ello se les solicita representar las siguientes sustancias según las indicaciones del docente: formar el átomo de hidrógeno neutro estable, forma un átomo de oxígeno inestable, forma un átomo de calcio estable y forma un átomo de flúor inestable y registra como lo formaste y tus conclusiones. En esta primera parte de los ejercicios

algunos estudiantes presentaban problemas para formar los átomos solicitados, no comprendían cuántos protones, neutrones y electrones debían llevar algunas sustancia para cumplir con lo requerido, algunos agregaban más elementos que otras por lo que no llegaban a una respuesta correcta o por su parte llegaban a la respuesta pero se les dificultaba para crear átomos estables e inestables; mediante el desarrollo de los ejercicios se volvía a reforzar las temáticas algunos estudiantes que no comprendían como crear los átomos o como pasar un átomo estable a inestable. Se les volvía a retomar la explicación de los átomos **inestables**, como tiene la órbita y que cantidad de electores deben tener para cumplir ser inestables y estables.

# Figura 11.

*Construye un átomo.*

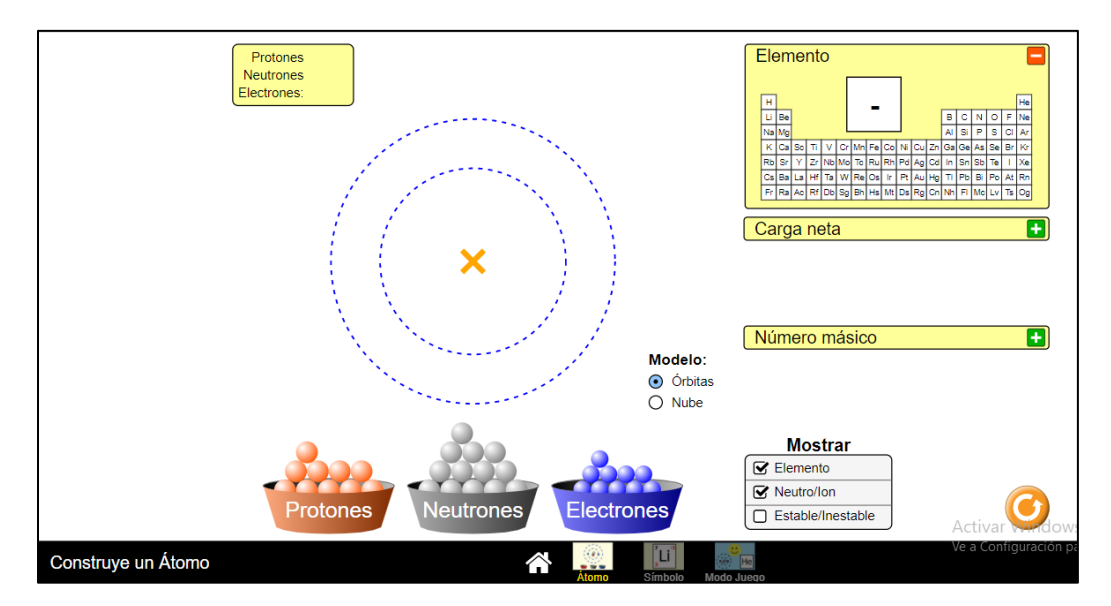

*Nota*: Adaptado de PhET Interactive Simulations.

Luego de la creación de los átomos, se les pedía que debían registrar cómo los formaron y sacar sus propias conclusiones, algunos empezaban a presentar dudas al respecto para sustentar cómo los habían realizado o no sabían cómo realizar las conclusiones; a lo que el docente les explica con un ejemplo que gracias al simulador se pueden crear los átomos teniendo en cuenta sus tres subestructuras que lo componen, se buscaba que por medio del simulador comprendan y entiendan que cantidad de elementos, protones y neutrones componente cada átomo, para que de esta manera trabajen de manera más cercana estos temas y se les facilite el asimilar la creación de los átomos al interactuar con los gráficos que arrojan los valores de cada sustancia. De esta manera con el apoyo del simulador comprendieron cómo crear sustancias teniendo en cuenta su estructura, percibieron cuál es la estructura que los componen para poder llegar a ser estable o inestables. Al final el grupo comprendió que el simulador puede ser una fuente para aclarar las dudas al respecto de la creación de átomos y convertirlos de inestables a estables; porque permite una retroalimentación inmediata.

## Figura 12.

*Construcción de un átomo de hidrógeno neutro, estable.*

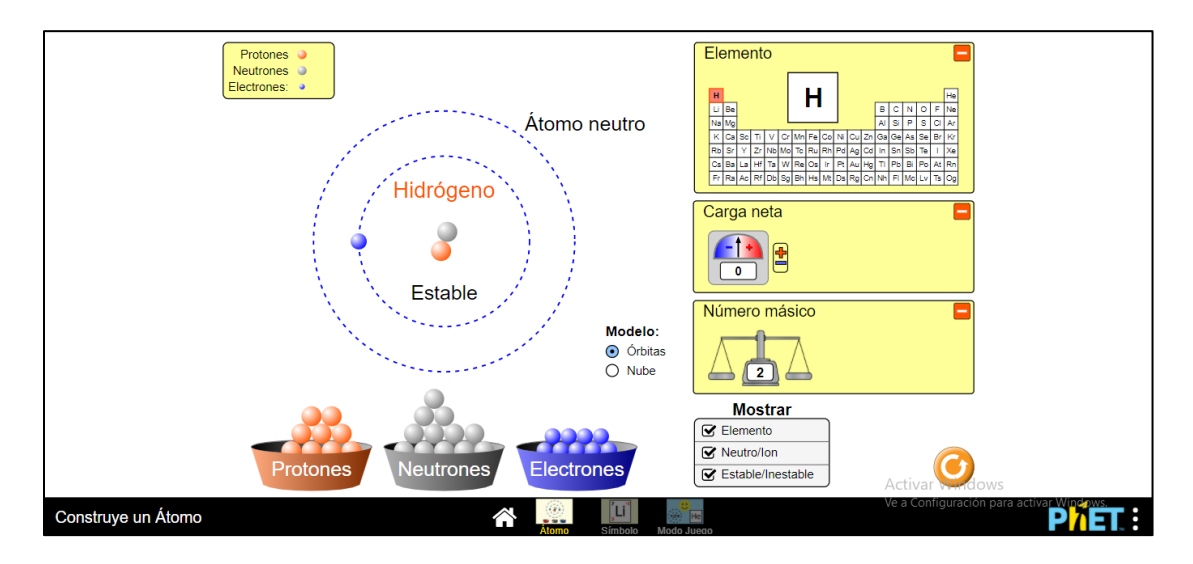

*Nota*: Adaptado de PhET Interactive Simulations.

La importancia de identificar el átomo con su definición, características y composiciones parte de la idea que deben tener los estudiantes de comprender el elemento primario de toda la materia y sustancia que los rodea; que los compuestos que se crean en el mundo surgen de un elemento universal y que al entenderlo tendrán un conocimiento básico que posteriormente los llevará a comprender cómo se logra integrar el átomo con otros elementos para la creación de todas las formas y estructuras materiales que perciben en su contexto.

#### *5.5.2 Definición y comprensión del enlace químico.*

En la segunda temática trabajada, los estudiantes presentaban falencias al momento de identificar a qué se refiere *un enlace químico*, la mayoría pensaban que eran "*el conjunto de agrupaciones presentes en los elementos químicos que forman moléculas".* Lo que permitió concluir que el tema de los enlaces químicos no estaba muy claro para ellos, ni en relación con su composición que mantiene unido para formar las agrupaciones estables, algunos no tenían claro el concepto de Iones.

De la misma manera con el pre-test se pudo concluir que su conocimiento es bajo respecto a la pregunta, qué sucede entre dos átomos cuando se acercan y dan origen a un enlace químico, debido a que no respondieron y dejaron la respuesta en blanco, lo que ayudo a detectar que los conceptos de repeler y unirse son confusos para ellos.

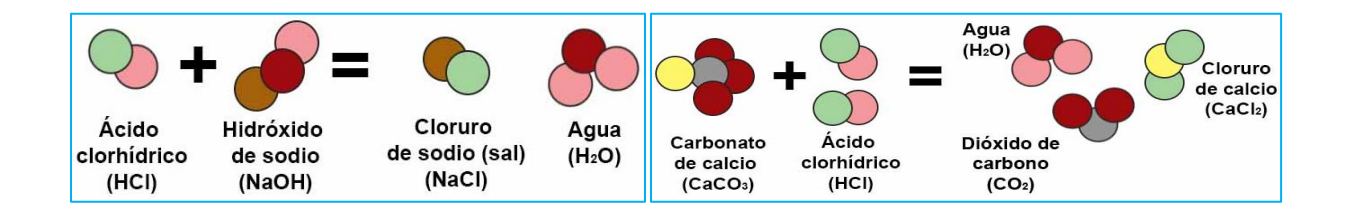

Para reforzar y trabajar esta temática se trabajó con los simuladores: 1*. EduMedia* donde se expuso el tema de **Átomos, iones y moléculas,** en este simulador se realizaba una explicación y resumen del tema, se exponían ejemplos e imágenes para solucionar dudas al respecto del tema, ya que algunos estudiantes consideraban tener pequeñas incógnitas al respecto del tema. Asimismo, se realizó introducción al compuesto y elemento químico, para empezar a solucionar algunas dudas respecto a estos dos temas que algunos estudiantes no podían diferenciar o consideraban que eran lo mismo.

## Figura 13.

*Átomos, iones y moléculas.*

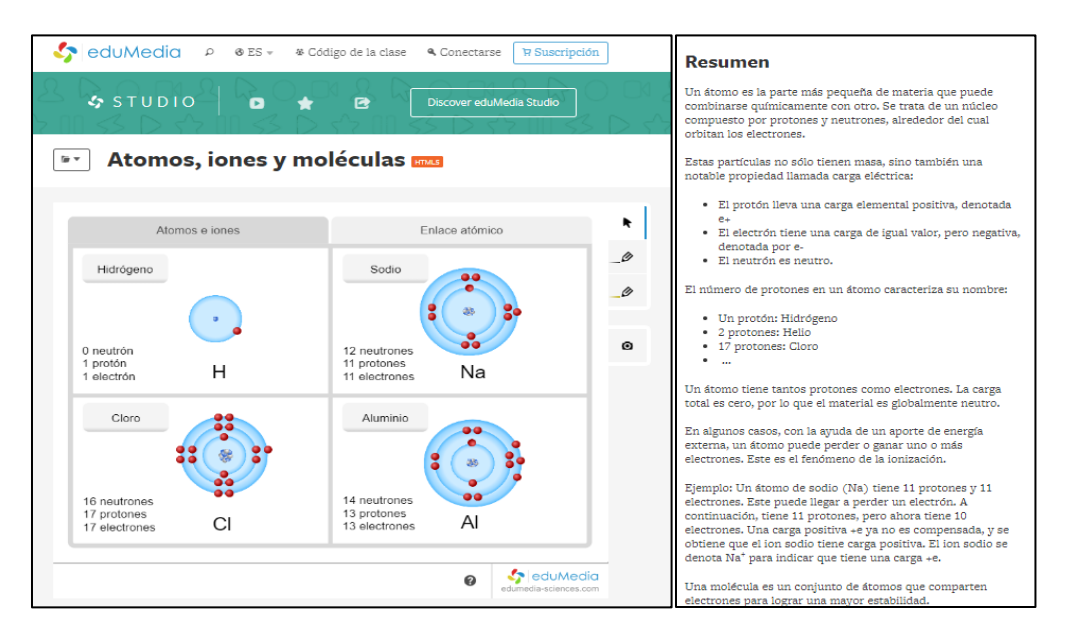

*Nota*: Adaptado de Edumedia.

Luego, se trabaja con el simulador *PhET Interactive Simulations,* en la sesión de Atomic Interactions, donde se inicia explicando: ¿Qué es un enlace químico? Ya que el concepto estaba muy confuso para los y las estudiantes. Al preguntar ¿Qué mantiene unidos a los átomos?, muchos

estudiantes divagaban y solo algunos se acercaban a la respuesta, por lo que era importante exponer mediante gráficos estas dudas para aclararlas y responder sus interrogantes.

Con la comprensión de estos conceptos, los estudiantes pueden la forma en que los átomos, iones y moléculas se unen o dividen para formar diversas sustancias y dar origen a la materia. Así, por ejemplo, mediante la unión de dos átomos de hidrógeno y uno de oxígeno unidos por un enlace covalente se tiene como resultado la molécula de agua, el elemento que da origen a la vida y especie de todo el planeta; y cómo esta composición química permite crear un elemento vital para los seres humanos. De esta forma, no solo se trata de relacionar conceptos químicos sino de entender el inicio mismo de las sustancias que son fundamentales para nuestra existencia.

# *5.5.3 Longitud de enlace y energía de enlace.*

Posterior a la explicación de enlaces químicos, se les habla de la **longitud de enlace y energía de enlace,** se les explica las dos situaciones que pueden ocurrir al aproximarse dos átomos. Con el apoyo del simulador deben responder las preguntas respecto al tema explicado; debían observar lo que ocurre durante el acercamiento que se produce entre las parejas de átomos indicadas, luego deberán responder: ¿En cuál de las parejas se presenta la menor y mayor energía potencial? y ¿En cuál de las parejas observa la menor y mayor distancia de mínima energía? A lo que la mayoría de estudiantes acertaron en sus respuestas, pero algunos fallaron debido a que confundían algunos términos.

# Figura 14.

*Interacciones atómicas.*

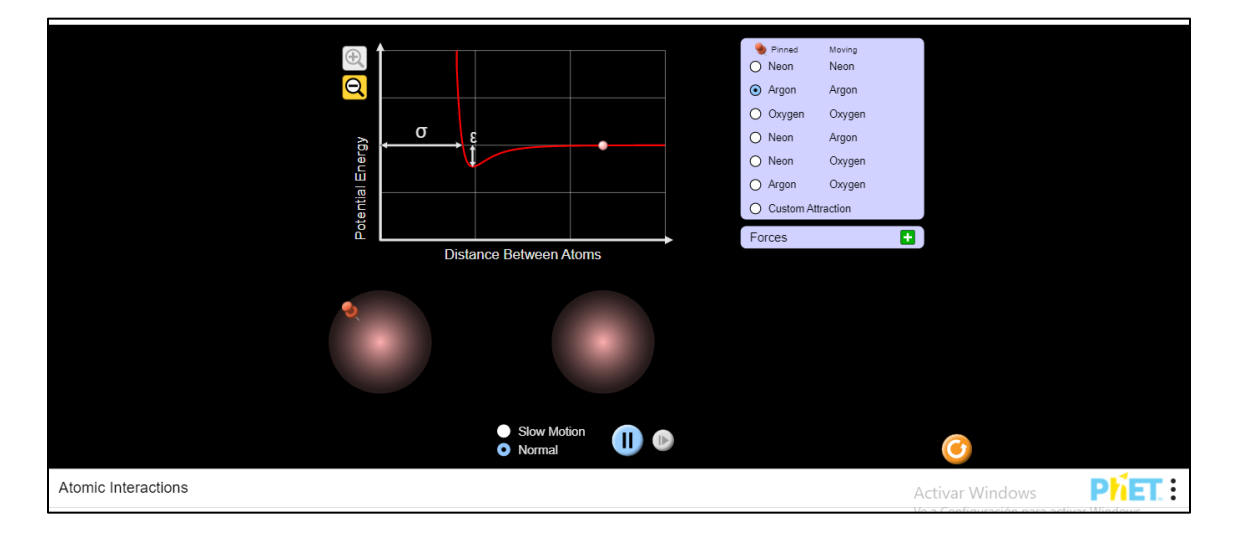

*Nota*: Adaptado de PhET Interactive Simulations.

Con el simulador JavaLab debían trabajar el tema de la energía de enlace, el simulador les permite mediante un clic sostenido sobre uno de los iones, acercarse o alejarse a estos y poder concluir que ocurre al respecto con la energía de enlace la cual se representa con la línea roja. Debían sacar sus propias conclusiones, a lo cual algunos estudiantes entendieron el concepto al verlo reflejado en un gráfico dinámico que les permitía comprender qué pasa cuando los iones se acercan o se alejan entre ellos y lo que ocurría con su configuración electrónica.

## Figura 15.

#### *Energía del enlace.*

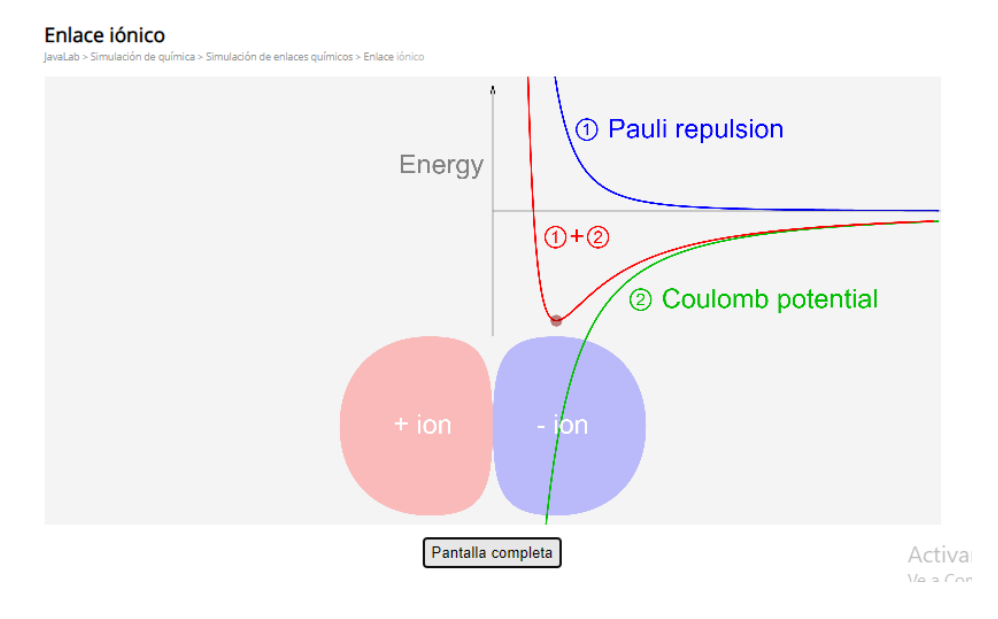

#### *Nota*: Adaptado de JavaLab

Con esto, los estudiantes logran comprender que no todas las sustancias reaccionan de la misma manera y esto depende de la energía de los enlaces, de tal forma que algunas sustancias podrán ser atraídas entre sí o repelerse. Esto permite dar un acercamiento a los diferentes tipos de enlacen que existen en relación con su energía.

# *5.5.4 Ley del octeto*

Luego de ello, se trabajó el tema, la ley del octeto, en la cual muchos estudiantes no tenían muy claro en qué consistía la tendencia de los átomos a adquirir la configuración electrónica o no sabían cómo se logra, para trabajar con mayor dinamismo este tema se incluyó el simulador *Educaplus,* el cual permitía seleccionar un elemento de la tabla periódica y al ir a la pestaña de

configuración electrónica, permite completar la información que consideren necesaria y correspondiente al elementos seleccionado.

# Figura 16.

*Configuración electrónica*

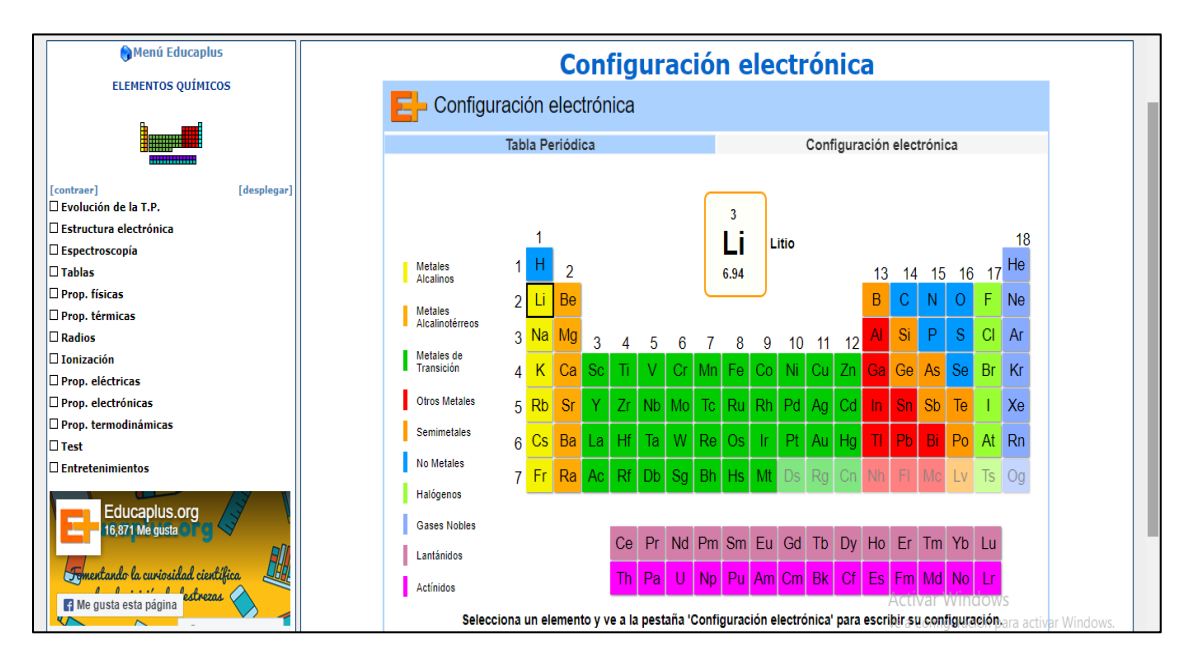

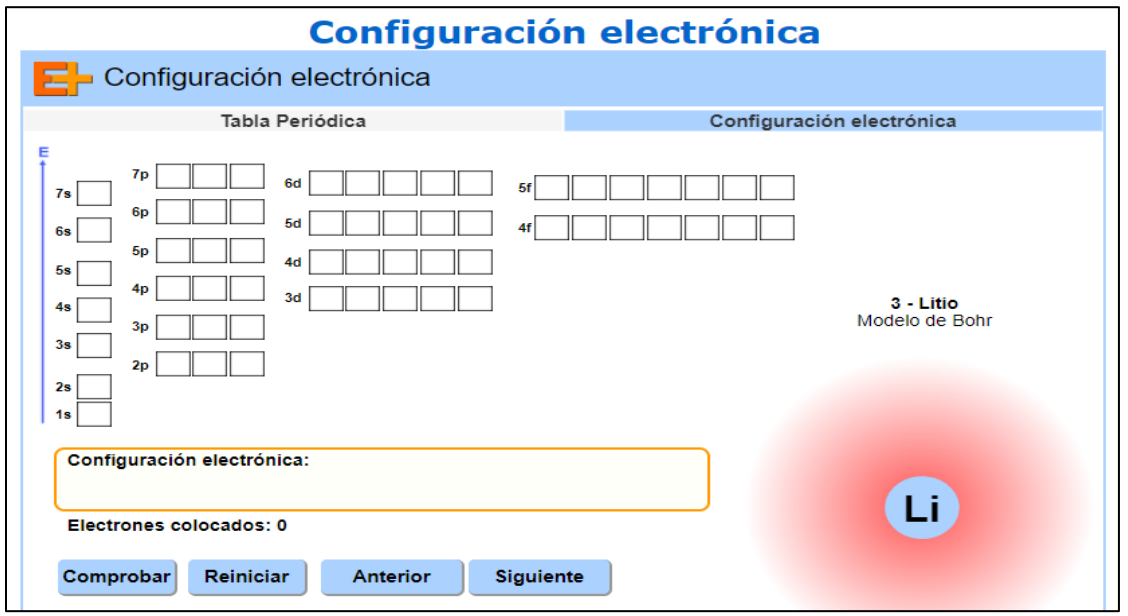

*Nota*: Adaptado de Educaplus.

Este simulador proporciona la opción de comprobar la respuesta lo que les permitirá tener una retroalimentación inmediata de los ejercicios resueltos y poder afianzar y reforzar conocimientos. También les ayuda a identificar en los niveles de energías correctos en los cuales deben ir ubicados los electrones al igual que su cantidad, ya que les indica la cantidad que han agregado al átomo. De la misma manera se dio respuesta a las preguntas: ¿Si el átomo de cloro (Cl) participa en un enlace químico y teniendo en cuenta la ley del octeto lo más probable es que? ¿Qué debe hacer el elemento Calcio (Ca) para adquirir su estabilidad al momento de participar en un enlace químico? Si se forma un enlace entre el átomo de Bromo (Br) y el átomo de potasio (K) escribe que deben hacer cada uno de ellos para adquirir su estabilidad. Lo que permitió reforzar algunos temas en los que presentaban dudas los estudiantes, como por ejemplo frente la estabilidad e inestabilidad de los átomos.

#### *5.5.5 El enlace iónico*

En lo que respecta al enlace iónico, cuando se les preguntó a los estudiantes respecto a cómo podrían definirlo, la mayoría respondió que era: la unión entre átomos que forma moléculas a través de la compartición de pares de electrones cantidad o un modelo postula que los metales están formados por una red cristalina de iones metálicos. Esto permite concluir que un gran porcentaje de estudiantes no tienen una idea cercana a la definición de enlace iónico; ni dedujeron que era la unión de iones. Para trabajar este tema se implementó el simulador *Educaplus,*
Figura 17.

*Cation y anion*

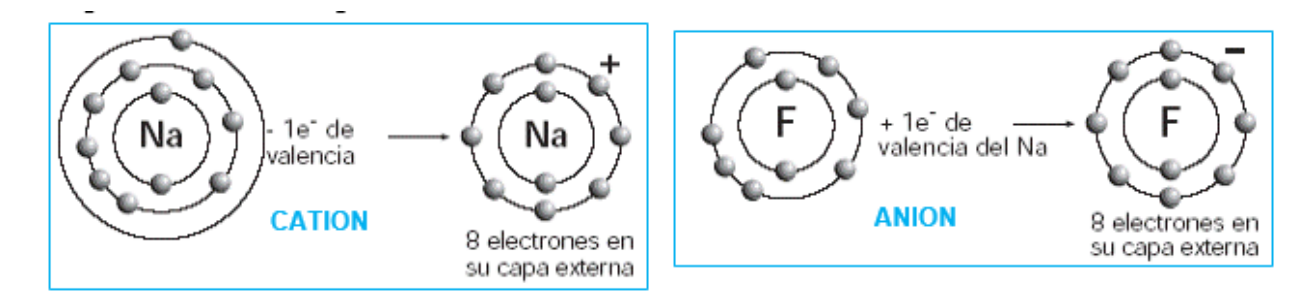

*Nota*: *Adaptado de* SNICE 2005

Mediante este simulador se les solicitaba formar diferentes átomos valiéndose de las explicaciones dadas y los recursos que el simulador proporcionaba; la gran mayoría logró cumplir con la tarea gracias a la implementación del simulador que les permitió solucionar las dudas respecto a la cantidad de electrones que debía llevar cada uno. De la misma manera se trabaja la dificultad que tiene la mayoría para afirmar ¿qué es un anión y catión?, a lo cual respondieron que eran dos iones cargados positivamente lo que indica que el concepto era confuso para ellos de manera inicial, por lo cual se trabaja con el simulador cnice.mec, la formación de compuestos iónicos.

Así con el simulador, se realiza la observación de la reacción del átomo de cloro y el del sodio, y ellos debían describir el proceso que veían, para que ellos pudieran entender que, al reaccionar ambos átomos, se forman iones de carga opuesta que se atraen fuertemente y pueden ver como al unirse el sodio pierde y cloro ganan electrones. De esta manera, con la explicación interactiva de las reacciones atómicas, los estudiantes conocen de manera práctica cómo se forman estos compuestos y sus posibles reacciones.

## Figura 18.

*Modelo interactivo del enlace iónico.*

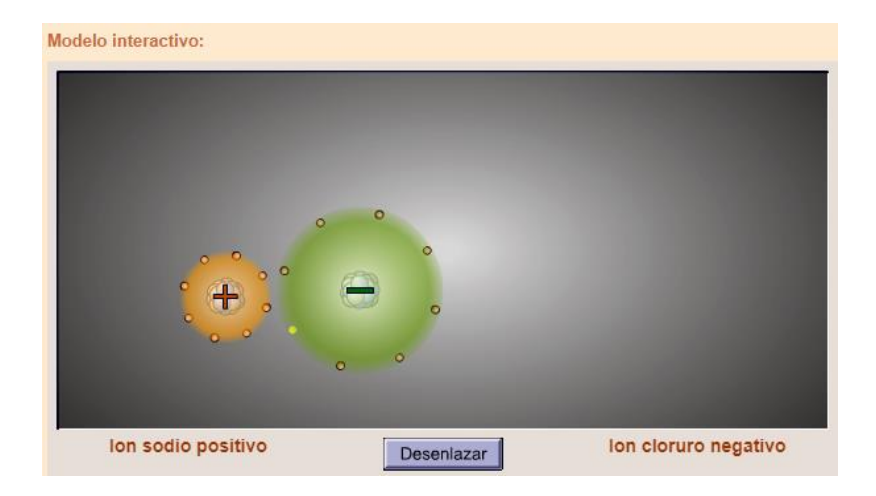

*Nota*: Adaptado de SNICE 2005

Para continuar con el desarrollo de este tema, se implementó el simulador Java Lab, en el cual encontrarían una serie de átomos de cloro (Cl) y de sodio (Na), debían unirlos para formar las parejas de iones posibles y además describir lo ocurrido durante el proceso. Algunos estudiantes explicaron cómo ocurría el proceso de manera correcta que al unir un átomo de Na con el de Cl, se produce una transferencia de electrones de un átomo a otro creando dos iones con carga eléctrica opuesta. Otros estudiantes confundieron temas de las actividades anteriores, pero al finalizar la actividad se logró hacer el ejercicio práctico con los simuladores para ilustrar el proceso.

#### Figura 19*.*

*Modelo interactivo del enlace iónico.*

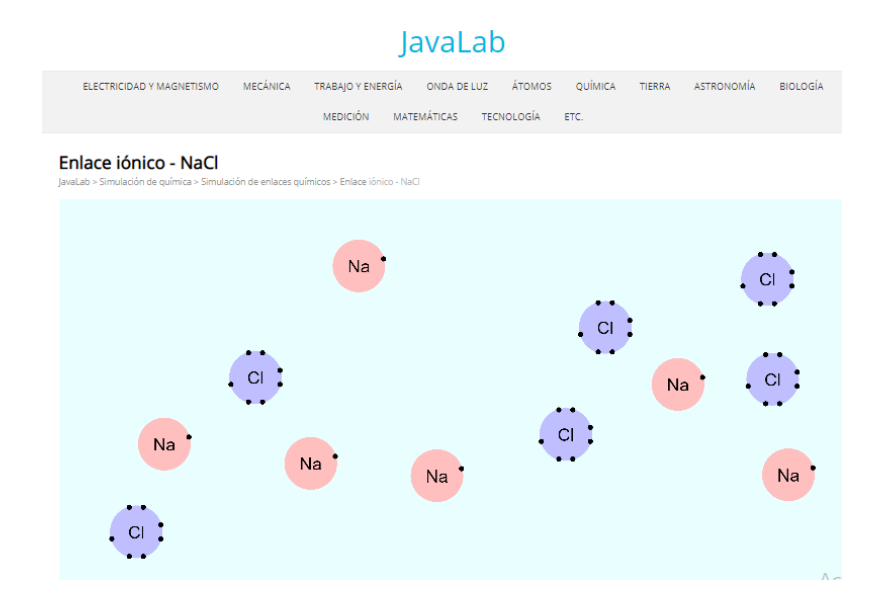

*Nota*: Adaptado de JavaLab.

## *5.5.6 Enlace Covalente*

De manera inicial, se presentaron inconvenientes por parte de los estudiantes para definir el enlace covalente, la mayoría seleccionó la respuesta errónea de: la unión de iones con cargas de signo contrario, mediante fuerzas de tipo electrostático, donde se ceden o ganan electrones, la cual corresponde al enlace iónico; demostrando que estos dos términos eran confusos para ellos y no tenían muy claros sus conocimientos por lo que se trabajó por medio de los simuladores para reforzar y aclararlos.

Para ello se implementa el simulador JavaLab, el cual permite trabajar de manera dinámica y entender ¿Qué es el enlace covalente?, indica los tres tipos de enlaces en los que se divide en "enlace simple", "enlace doble" y "enlace triple" con ejemplos gráficos; simulando lo que ocurre cuando se unen diferentes enlaces. Esto les permite responder los interrogantes frente a qué ocurre cuando acercamos unas moléculas a otras y comprender de manera dinámica, con ejemplos gráficos y de video lo que ocurren en cada situación para sacar sus propias conclusiones.

Figura 20.

*Enlace covalente*

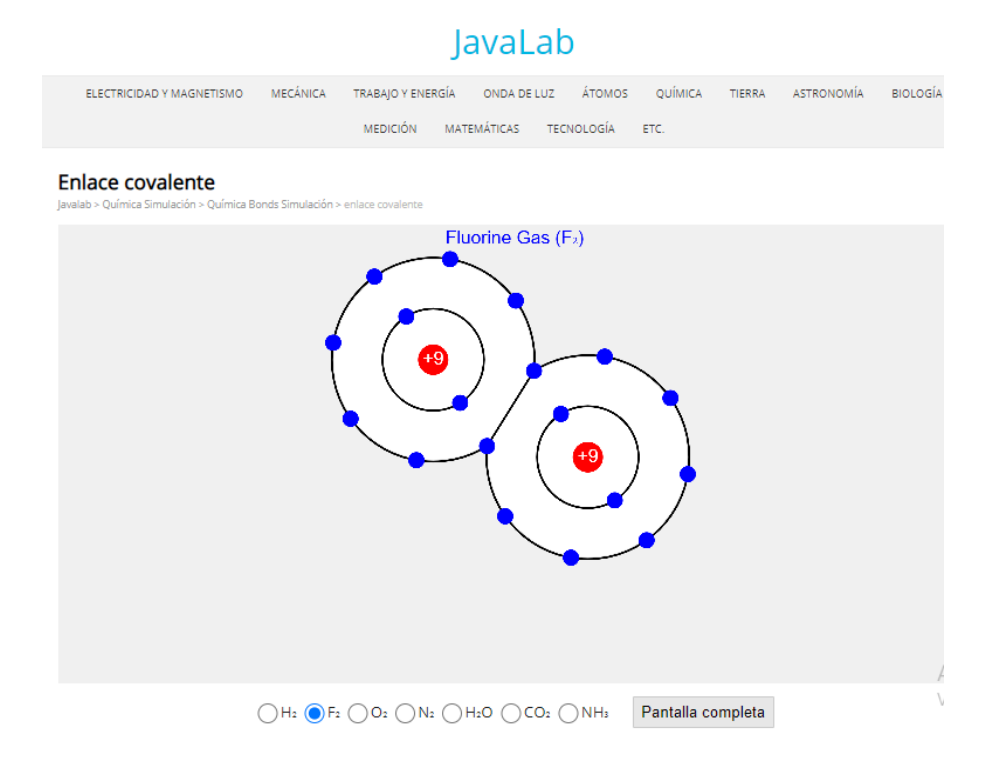

*Nota*: Adaptado de JavaLab.

# *5.5.7 Estructura de Lewis*

Para trabajar el tema de la estructura de Lewis, se les explica que esta sirve para representar un enlace o construir fórmulas de compuestos, así mismo, se les indica cómo se escribe el símbolo del elemento y que a su alrededor se coloca un punto (•) por cada electrón que exista en el último nivel de energía del átomo. Para ello, se implementó el simulador UV (visualizaciones en química), que permite seleccionar algunas moléculas y comprobar que la estructura esté completa con los respectivos electrones y los enlaces que debe contener la molécula, si no es así deberán completarla y escribir el proceso realizado para ello. Se indicó realizarlo con 4 moléculas: agua, dióxido de carbono, metanol y ácido nitroso.

#### Figura 21.

*Construyendo la estructura de Lewis*

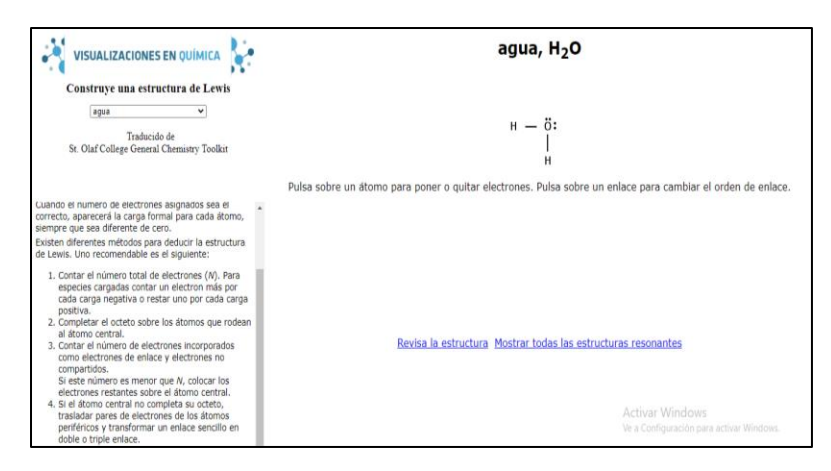

*Nota*: Adaptado de uv.es

Algunos estudiantes no completaron las tres moléculas indicadas porque se les dificultaba un poco completar con los respectivos electrones, por ello se seleccionó este simulador, dado que facilitada una retroalimentación inmediata para detectar esta falencia permitiendo la repetición del ejercicio para avanzar a la siguiente molécula. Para esto se les recomendó leer las indicaciones de los temas anteriores y la información que el simulador proporcionaba.

## *5.5.8 Enlace metálico*

Finalmente se trabaja con el tema enlace *metálico*, donde inicialmente presentaban varias dudas al respecto. Mediante el simulador realiza una explicación del tema apoyándose en imágenes

animadas donde se muestran las reacciones del enlace metálico, las propiedades y características de los metales. Para esto, se les pide describir con sus palabras lo que ellos ven en la imagen para que saquen sus propias conclusiones y finalmente se les indica que deben explica el porqué de lo que se observa es un enlace químico; para reforzar y afianzar conocimientos. El simulador brinda la información para solucionar estos dos interrogantes y los estudiantes refuercen sus conocimientos adquiridos gracias a la propuesta pedagógica.

#### Figura 22.

#### *Enlace metálico*

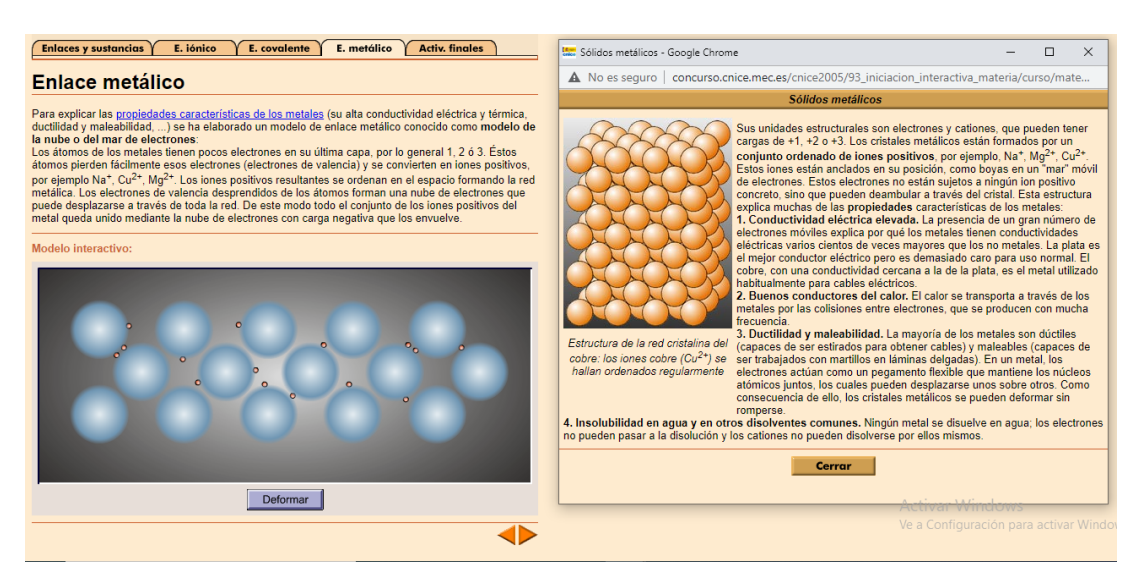

*Nota*: Adaptado de SNICE 2005

Como se pudo apreciar a lo largo de este apartado, en primer lugar, a los alumnos se les aplicó una prueba para determinar su nivel de conocimientos previos sobre el enlace químico, y posteriormente fueron aplicadas a los estudiantes unas actividades diseñadas por el docente, las cuales fueron implementadas a través de simuladores web, simuladores que permitieron que los estudiantes tuvieran un mayor acercamiento a la realidad de los enlaces químicos. Al momento de implementar esta estrategia se notó, como se puede apreciar en las evidencias guardadas por el docente, que los estudiantes lograron solucionar los ejercicios propuestos consiguiendo aprendizajes significativos a partir de esto. Finalmente, en una evaluación posterior a la implementación de las actividades con los simuladores se pudo comprobar que los alumnos tuvieron una experiencia de aprendizaje positiva sobre el enlace químico, dado que su experiencia mejoró considerablemente respecto a la que tuvieron antes del trabajo con las actividades de los simuladores, y a su vez esto permitió determinar que los simuladores fueron bastante eficientes a la hora de mejorar el procesos de aprendizaje, y que en últimas enriquecen las estrategias de enseñanza.

# **5.6 Triangulación de la información**

La propuesta pedagógica tiene una gran importancia para el desarrollo del aprendizaje de los alumnos del grupo en cuestión, en la medida que les permite aprender de forma dinámica y divertida conceptos que pueden ser complejos y que en circunstancias normales se enseñan a través de procesos estáticos y tediosos para los alumnos, en cuanto que les son expuestos por medio de lecturas y explicaciones complejas que les resulta difícil entender. El uso de los simuladores permite que se haga frente a esta circunstancia y que los niños aprendan las ideas fundamentales acerca de la química por medio de actividades que a simple vista parecen un juego, pero que subrepticiamente buscan que los niños recuerden y aprendan, leyes y conceptos que rigen esta rama de la ciencia.

En consonancia con lo anterior, la propuesta generó que los alumnos tuvieran mayor interés por el área y que fueran más participativos, lo que mejoró su experiencia de aprendizaje. Esto se pudo evidenciar durante el desarrollo de las diferentes sesiones, donde la participación de los estudiantes fue significativa comparada con clases dadas previamente; algunos de los estudiantes en clases anteriores limitaban sus participación e interés con la materia, pero al implementar los simuladores esas actitudes fueron mejorando; se presenció que participaban y se involucraban en la resolución de los problemas propuestos, preguntaban y proponían posibles manera de interactuar con los simuladores y con los demás compañeros para llegar a una respuesta y solución de los interrogantes o actividades propuestas.

Además de despertar el interés, se evidenció un mayor desarrollo cognitivo propio mediante el avance en el conocimiento del enlace químico, de lo que Piaget denomina *etapa de las operaciones formales*, la cual consta de un desarrollo de la inteligencia formal cuya característica consta de una mentalidad más introspectiva y más organizada. En dicha etapa es de suponer que el aprendiz puede formular interrogantes como, por ejemplo, de qué forma surge la materia y sustancia, cómo se componen las sustancias, de qué manera estas se integran con otras, entre otras, gracias a que tiene capacidad de hacer representaciones simbólicas más complejas (Saldarriaga, Bravo y Loor, 2016). Es precisamente lo que muchos de los estudiantes de la muestra manifestaron, pues se les facilitaba dar ejemplos de la cotidianidad relacionados con la temática como, por ejemplo, el proceso de oxidación de algunos elementos propensos a estar expuestos al clima.

Básicamente, comprendieron que los materiales como el hierro u otros, se oxidan al contacto con el oxígeno, dependiendo la integración o separación de los enlacen químicos con los ejercicios prácticos realizados con los simuladores; así, observaron que barandas, herramientas, etc., de no cuidarse (pintarse, lubricarse o al entrar en contacto con el agua) pueden deteriorarse; esto implica que, a su vez, entendieron que algunos compuestos como el agua (dos átomos de hidrógeno, una de oxígeno) tienen una molécula que inherentemente originan la oxidación. A esto

se le podría denominar como *Aprendizaje por percepción*. El concepto es propuesto por Ausubel al referirse al aprendizaje que se da cuando un educando recibe la asesoría o tutoría por parte de un tercero (un profesor) el cual le entrega material de estudio organizado de manera clara y sintetizada a la vez que brinda las herramientas propicias para facilitar la dinámica tanto de enseñanza como de aprendizaje (Fernández & Hernández, 2016). En este sentido, gracias a la guía del docente y a la herramienta TIC implementada, los educandos tuvieron un aprendizaje significativo, en el que encontraban un sentido a la información y conocimiento adquirido, a tal punto de poderlo reflejar a su propia cotidianidad; específicamente al entender cómo las sustancias que ya conocían previamente (agua, oxigeno, cloro, etc.) se creaban o reaccionaban gracias a la comprensión de la química.

Hay que admitir, sin embargo, que en la implementación hubo dificultades con el número de equipos disponibles, ya que faltaron muchos, de modo que los estudiantes tuvieron que trabajar en equipo, cuando las actividades estaban programadas de forma individual; a la vez el servicio de Internet en la institución era deficiente y generaba interrupciones en el desarrollo de las actividades; e incluso el uso de video beam fue limitado ya que no servía el cable HDMI. No obstante, esta dificultad trajo consigo una ventaja inesperada: por un lado, el trabajo en equipo y la resolución de problemas. Estos dos factores representan un aprendizaje significativo.

El trabajo en equipo es un componente crucial para la socialización tanto de saberes como para la convivencia, pero específicamente, en cuanto a la enseñanza, permite considerar la opinión de otras personas y estimula la coordinación (tanto motriz como cognitiva) pues fortalece habilidades para establecer que ideas son más apropiadas (ponerse de acuerdo) y promueve la organización y planeación, al tiempo que afianza las relaciones interpersonales (Álvarez, 2002). En este caso, los estudiantes que lograban entender los simuladores se mostraban motivados y con

ganas de mostrarles a sus compañeros las formas de usarlo, así mismo cuando compartían equipos en parejas o grupos entre ellos se comunicaban y compartían la mejor forma de realizar la actividad. En cuanto la resolución de problemas, el Ministerio de Educación (2018) estima que esta habilidad implica resolver problemas usando recursos y estrategias en la que se involucre la planificación donde se toma en cuenta posibles variables tanto de soluciones como de dificultades; al tratar de encontrar soluciones a las imprevistas dificultades, tanto los estudiantes como el profesor debieron apelar a la recursividad. Estos componentes son fundamentales para el desarrollo cognitivo pues contribuyen a facilitar el enfrentamiento a un problema de forma estratégica (Mckernan, 1999); sobre todo para un área como la química en la que se deben idear maneras para comprender los enlaces entre átomos y elementos químicos (ello se vio reflejado en el post-test donde se evidenció una mejora para responder a los problemas planteados).

Un factor problemático adicional fue la dispersión de los alumnos en clase, e incluso que en el proceso de cambio de clase se tardaban demasiado en llegar a la sala de bilingüismo. Por último, otro de los inconvenientes fue la poca disponibilidad de la sala, ya que los demás profesores debían usarla y en ocasiones sus horarios concordaban con los del grupo de trabajo por la falta de otras alternativas, lo que hacía que no se pudiera trabajar. Estas dificultades se presentan en la medida que los estudiantes utilizan en mayor medida el internet y programas para entretenimiento y existe poco uso de tecnologías para actividades educativas; por lo tanto, el impacto de esta aplicación radica también en la idea de que las tecnologías pueden ser muy útiles de apoyo en la comprensión de temáticas algo complejas para ellos.

Finalmente, se reconoce la pertinencia de aplicar una unidad didáctica con simuladores – aplicativos web que le permitan al estudiante comprender los enlaces químicos, sobre todo los tipos de enlaces, los átomos y las sustancias químicas involucradas sean llevadas a la práctica, por medio de la interacción y la ejecución de actividades con recursos tecnológicos, convirtiendo los obstáculos que se presenten en fortalezas para su proceso de aprendizaje y destacando la importancia de las ideas previas de los estudiantes, ya que de esta forma se brinda significado a lo que aprenden.

Por otro lado, los simuladores implementados en el desarrollo de las actividades fueron Phet, EduMedia y Javalab, los cuales son sitios web que ofrecen solo recursos interactivos e imitadores de la realidad, en donde se pueden incluir temas que involucren fenómenos naturales, físicos, químicos, astronómicos, biológicos y matemáticos. Contrario a Educaplus y Blogspost, en los cuales ofrece una plataforma colaborativa en la cual se pueden registrar el día a día de las clases, enviar y recibir mensajes, crear actividades y ejercicios evaluativos. Por último, los aplicativos web UV y CNICE 2005 presentan ejercicios ya predeterminados y permite crear juegos, videos, imágenes de forma libre.

Las actuales tecnologías han permitido generar plataformas y ambientes virtuales que pueden usarse como herramientas pedagógicas. Respecto a ello, es que se centra la actual investigación pues (tomando en cuenta que las cuarentenas por el COVID-19 han virtualizados las clases), es necesario replantear el modo de implementar un curso. De por sí, la virtualización de la educación no es un modelo nuevo; ha venido ganando terreno en las instituciones y en las políticas estatales. Es decir, un docente puede aprovechar el potencial para generar un aprendizaje significativo en su aula, pues puede poner en el centro del aprendizaje al estudiante guiándolo, pero dejando que él mismo (de acuerdo a sus preferencias), pueda incursionar en el modo, tiempo y capacidad de su propio aprendizaje (*aprendizaje por percepción*).

Las herramientas pedagógicas virtuales son casi infinitas y variadas; incluso existen aplicaciones para celulares, lo que hace posible que la enseñanza/aprendizaje estén (literalmente) a la mano (esto se evidenció en los resultados del *cuestionario dirigido a docentes*). Estos recursos pedagógicos potencializan el aprendizaje significativo, pues permiten que sea el aprendiz el que explore, experimente e investigue de acuerdo a sus propias motivaciones; en este caso, fue importante el uso de simuladores para llamar la atención de los estudiantes en la involucración de su propio aprendizaje, a medida que avanzaban en los temas y usaban distintos simuladores se sentían más motivados en aprender de manera inicial a usar los simuladores y posteriormente a entender cómo a través de ejercicios prácticos podrían integrar elementos químicos y observar sus posibles reacciones. Así, la implementación de un aula virtual permite la transformación de los contenidos impartidos, en materiales significativos de aprendizaje (Tarazona, 2018).

Dichas plataformas están en concordancia con la nueva cultura, pues las nuevas tecnologías han permeado casi todos los ámbitos de la vida humana, así que son propicias para participar en la educación; por otro lado, tienen funciones de programación viables para ser usadas por cualquiera persona y son adaptables a las necesidades de los usuarios. Un ejemplo de ello es *Logo Tortuga*, una herramienta que fue diseñada para enseñar a programar y pensada para que quienes la usaban (niños) no solo aprendieran las bases de la programación, sino, también, para contribuir a desarrollar y reforzar el pensamiento hipotético y computacional, habilidad para la resolución de problemas, potencializar la intuición, entre otras (Marrero, 2019). A todo ello se le suma el diseño visual e interactivos de las plataformas y ambientes virtuales donde prevalece el fácil uso, así que aprender a usarlo no significa un obstáculo para el aprendizaje de un tema específico.

Todo ello fue observable durante la implementación pues muchos de los estudiantes tienen acceso a dispositivos electrónicos, por tanto, son propensos a adaptarse y las plataformas educativas pues comprender fácilmente su funcionamiento (al menos básico). Vale aclarar que (a pesar de la existencia de programas sociales, estatales y educativos) la cultura colombiana no

promueve el uso de dichos dispositivos de forma pedagógica. Sin embargo, la educación está dando un salto a este nuevo ámbito humano; es por ello que los estudiantes se entusiasmaban y manifestaban que sentían que estaban aprendiendo de forma didáctica sobre contenidos referentes los enlaces químicos; donde comprendían mejor el cómo y porqué se dan estas reacciones químicas y cómo se reflejan en el medio ambiente y en su propio contexto. Se evidenció, que los simuladores ayudaron traducir un lenguaje complejo (propio de la química) a un lenguaje de mayor comprensión que facilitó la adquisición de un aprendizaje significativo (Nakamatsu, 2012).

Así pues, se evidencia que los simuladores utilizados en el presente proyecto son diversos y muy útiles para que los docentes puedan escoger según sus necesidades, objetivo de clase e incluso según el tipo de asignatura, y, al realizar esta comparación se permite observar la diversidad de simuladores y herramientas web que se implementaron en el desarrollo de las actividades, justificando sus buenos resultados (Cataldi, Donnamaría, & Lage, 2009)

Además, se demostró el impacto del uso de los simuladores como estrategia pedagógica en el fortalecimiento de los conceptos de enlaces químicos, ya que la transferencia del conocimiento por medio de los simuladores brindó la oportunidad a los estudiantes de obtener clases dinámicas, obtener la información de forma innovadora, superar las dificultades del aprendizaje propiciando su participación, motivación y aumento del aprendizaje de los conceptos básicos de los enlaces químicos, como los átomos, iones, enlaces y procesos químicos. Esto indica que se forjó un aprendizaje significativo en cuanto se desarrolló una capacidad cognitiva adaptable a cualquier otro tipo de disciplina; vale agregar, que los estudiantes, al estar expuestos a este tipo de dinámicas pedagógicas, adquirieron habilidades tanto del manejo de plataformas educativas como en la capacidad de formular estrategias para otras áreas diferentes a la química.

También, se pudo observar durante el desarrollo de las diferentes actividades que el aprendizaje de los estudiantes se vio influenciado de manera positiva, en la mayoría de alumnos, gracias a la implementación de los simuladores; debido a que estos permitían mostrar un contenido visual más atractivo y de manera dinámica (Marrero, 2019), presento aquellos conceptos un poco abstractos para la comprensión de los estudiantes (Nakamatsu, 2012), permitiendo el acercamiento de los alumnos de forma práctica a la realidad de los enlaces químicos. Por ejemplo, en una de las actividades donde era posible simular la creación de átomos y agregar o quitar electrones, iones, etc. de dichos átomos, los estudiantes pudieron comprobar los cambios que sufrían algunos materiales; por lo general corroboraban cambios notables como sucede cuando una pieza de metal se oxida.

En definitiva, el aporte didáctico de esta propuesta, estuvo sujeta a la idea de permitir un ambiente innovador para los estudiantes, dado que hasta el momento el aprendizaje de la química estaba basado en explicaciones e ilustraciones de libros. Al momento de que los estudiantes lograron realizar las actividades de manera interactiva, no solo observan la interacción entre sustancias, sino que además ellos mismos pueden modificarlas, alterarlas, integrarlas, separarlas, entre otros, según las características de las mismas.

Por otro lado, se pudo observar de manera complementaria, la forma en que los estudiantes mejoraron sus calificaciones en los resultados del post test, es decir, luego de la propuesta de intervención, comparado con los resultado del pre-test, debido a que los estudiantes se apropiaron de los conocimientos y lograron tener una mayor comprensión frente a los enlaces químicos, permitiendo concluir con ello, que los simuladores fueron una herramienta clave para reforzar, adquirir y apropiarse de conceptos; mejorando significativamente sus competencias y conocimientos en el área de ciencias básicas en la asignatura de química.

Asimismo, al analizar sus conocimientos previos por medio de una evaluación Pre-test, se pudo evidenciar las competencias y conocimientos que tenían los alumnos respecto a los enlaces químicos y al detectarlos, se consiguió plantear y desarrollar actividades adecuadas para su nivel académico, permitiendo reforzar temas donde se presentaban falencias y apropiarse de nuevos conocimientos de manera dinámica. En relación a ello, se puede traer a colación a Ausubel cuando dice que es necesario saber los conocimientos previos para saber cómo enseñarle adecuadamente (Herrera, 2019); al reconocer las falencias y habilidades existentes en los estudiantes, fue posible idear una estrategia adecuada desde lo que McKernan denomina como una perspectiva *naturalista* en la cual se hace una observación en un ambiente natural y cotidiano (Mckernan, 1999).

Sumando a esto, se constató que la enseñanza de los enlaces químicos desde una perspectiva tecnológica, utilizando software educativos como los simuladores, en los cuales los estudiantes pudieron interactuar activamente con las actividades y con el mismo programa, resultó más fácil, práctico y sencillo aprender sobre los fenómenos y características que se derivan de los enlaces químicos, destacando las ventajas que tienen los programas de simulación en el ámbito educativo, pues el aprendizaje es más experimental, es versátil, refuerza los conocimientos, es entretenido, mejora la calidad de los contenidos o conceptos y proporciona una imitación de la realidad.

Todo esto, permitió que los estudiantes aprendieran de forma práctica a través del descubrimiento y el juego. Además, pudieron comprobar lo aprendido en situaciones cotidianas donde podían comprender mejor en qué consistía la estructura de Lewis (lo que facilitó la comprensión de la regla del octeto); por otro lado, vale mencionar que los ejemplos más prácticos para ellos casi siempre se remitían a las propiedades de los metales o a comprender la interacción de diferentes tipos de sustancias (oxígeno, hidrogeno, cloro, sodio, entre otros). Esto se dio gracias

a los simuladores pues allí se podía *experimentar* en el laboratorio virtual y aprender a reconocer los elementos de los átomos, por medio de los ejercicios que se realizaron en las plataformas.

Así, se interrogó sobre la forma que tienen los docentes de incorporar las herramientas TIC en su metodología de enseñanza, ya que en el presente trabajo se valora el rol que cumple los docentes en el proceso de aprendizaje y sus funciones académicas como factores cruciales para promover una adecuada metodología, sobre todo en el tema de los enlaces químicos, es importante analizar las estrategias y técnicas en el desarrollo de las actividades diarias para el proceso de enseñanza-aprendizaje, tales como: el trabajo colaborativo, la participación, el involucramiento de la creatividad, la motivación, el uso y el empleo de las TIC.

Así pues, por medio de un cuestionario diagnóstico se evidenció que los docentes consideran muy importante utilizar los recursos tecnológicos, los cuales son aplicados en gran porcentaje en sus clases, considerando principalmente que son una buena herramienta para hacer las clases más atractivas y beneficiar el desarrollo académico. Con esto, se puede analizar que a pesar de que los docentes han recibido su educación tradicional y conservadora, son conscientes y reconocen que en la actualidad la sociedad exige una cantidad de competencias a desarrollar para adquirir el conocimiento, y por ello es importante que las clases y actividades educativas se desarrollen dentro de un ambiente que propicie el aprendizaje significativo y desarrolle las competencias que se esperan de los estudiantes según su edad y nivel escolar, por ende destacan el uso de las herramientas tecnológicas como esenciales en el contexto educativo.

Ahora bien, en la entrevista de los docentes, un gran porcentaje de estos consideran que tienen buenas habilidades para emplear medios tecnológicos en sus clases, destacando principalmente herramientas como, buscadores de información, creación de contenido, correo electrónico y las herramientas ofimáticas, también reconocieron los beneficios de implementar las

TIC para, realizar difusión de proyectos, incitar a la investigación, favorecer el autoaprendizaje educativo, mejorar la disposición para las clases, por último destacaron que constantemente llevan a cabo acciones para reforzar la implementación de las TIC y mejorar el desarrollo de sus clases, por ejemplo: tienen en cuenta las sugerencias de los estudiantes, planifican con tiempo las clases desde la perspectiva innovadora y tecnológica, tienen en cuenta el objetivo del aprendizaje para utilizar las TIC con el fin de mejorar la percepción de los estudiantes.

Con esto, se puede analizar que los docentes han realizado diversos esfuerzos para implementar las TIC en el desarrollo de sus clases con el fin de facilitar el aprendizaje e incorporar poco apoco las nuevas tecnologías que ya hacen parte del diario vivir de los estudiantes y que generan una gran motivación para mejorar su rendimiento académico. También reconocen la importancia que tienen estas herramientas para la asignatura de química y así generar una interacción dinámica, didáctica y que muestre los contenidos o actividades de una forma diferente.

Aun así, a pesar de los esfuerzos de los docentes por mejorar las clases no han logrado que los estudiantes mejoren su aprendizaje de los enlaces químicos, es decir los docentes no han utilizados las metodologías o las estrategias pertinentes que puedan reforzar sus conocimientos y satisfacer a los estudiantes para que mejoren sus resultados en el área de los enlaces químicos.

Por otra parte, se puede analizar que el uso de simuladores para la enseñanza – aprendizaje de la asignatura de química es una herramienta muy pertinente y adecuada, lo cual se pudo comprobar en los resultados del post test y en las observaciones realizadas, pues como expresa Alonso (1994) la simulación le ofrece al participante un entorno innovador en la pantalla del computador y que de forma artificial puede explorar y realizar actividades manipulando y ejecutando los juegos planteados desde el ensayo y error.

Finalmente, la comparación de resultados según las pruebas aplicadas a los estudiantes antes y después de la intervención pedagógica, se pudo realizar través del método de regresión lineal. Con esto, se comprobó que la intervención con simuladores elevó los buenos resultados de los estudiantes, reforzaron los conocimientos y conceptos del enlace químico, sus tipos y sus procesos.

Por lo que con respecto a la afirmación referida en párrafos anteriores se entiende que estas herramientas mejoran la experiencia de aprendizaje de los educandos. Así como afirma Cataldi et al. (2009) que las TIC logran emplear recursos didácticos como los simuladores que aseguran la enseñanza y aprendizaje novedoso, procurando que el estudiante se interese verdaderamente por lo que hace y estudia.

Desde la perspectiva de los estudiantes, sus habilidades y conocimientos sobre los enlaces químicos se pudieron evidenciar en el pre test, pues en él, demostraron su baja calificación y nivel de asertividad ante las problemáticas planteadas en el cuestionario de pre-saberes, evidenciando que no tienen claro ni interiorizados los conceptos y competencias que corresponden a los enlaces químicos, puntualmente la propia definición de enlace químico no lograron concretarla, la diferenciación y conceptualización de enlace iónico y enlace covalente tampoco fue acertada.

De forma parecida, Maya (2013) en su investigación, realizó un diagnóstico de ideas previas mediante un taller para los estudiantes participantes del estudio, y así saber sus conocimientos previos sobre los enlaces químicos, evidenciando que algunas habilidades para manejar el tema no estaban muy reforzadas.

Por ende, se puede inferir que el concepto de enlace químico es un tema lejano a los gustos de una gran parte de los estudiantes, debido a que no les parece fácil de asimilar o no le ven la suficiente importancia y aplicabilidad para sus vidas. Por ello, es necesario que el estudiante

relacione un mundo macroscópico con uno a nivel microscópico, y para los estudiantes asimilar y aprender esto, requiere de una semejanza e importancia con la vida real y cotidiana, de ahí la importancia de lograr el aprendizaje por medio de herramientas y estrategias que reconozcan la importancia de las ciencias naturales en su vida y sociedad.

Por otro lado, se pudo observar en las actividades propuestas desde los simuladores para la comprensión de los enlaces químicos que se dan en diversos fenómenos naturales, que a partir del uso de simuladores, principalmente en aquellos contenidos propios de los enlaces químicos como, distancia de enlace, distancia de mínima energía, energía potencial, el átomo, Número atómico (Z), neutrones (n) y electrones (e), además de la masa (A= Z+N) y protones que es P+ y e-, regla y ley de octeto y enlaces iónicos. Así pues, en el proceso de observación y registro del mismo se pudo evidenciar un cambio de actitud y comportamiento muy evidente de los estudiantes, pasando de mostrar desinterés en la química por verla como una ciencia abstracta, a comprender que ellos mismos podrían realizar modificaciones de sustancias para generar ciertas reacciones con elementos químicos que a su vez, pueden repercutir en elementos como el agua de uso común para el ser humano; esto se da porque las actividades propuestas eran bastantes dinámicas, interactivas, instructivas y motivadoras para los estudiantes, contrario a sus clases pasadas sobre enlaces químicos, en los cuales no se relacionaban con los fenómenos naturales ni se usaban los simuladores como herramienta pedagógica.

Para determinar si las actividades tuvieron un impacto real en el aprendizaje de los estudiantes, se realizó una participación *activa* por parte de los estudiantes. Esta participación activa es lo que Piaget denominó a la capacidad de autogestión y motivación autodidacta por parte del aprendiz (Yarleque, 2019). Lo ideal es realizar una explicación personalizada a cada estudiante; pero la tarea es compleja cuando en un aula hay más de 15 integrantes lo que representa un problema logístico. En el caso de la actual implementación, como se mostró en el apartado anterior, los simuladores fueron de gran ayuda para la labor docente, no obstante, la temática es compleja y requiere que se explayen diversos aspectos. Por ello fue importante incentivar e inculcar en los estudiantes un sentido investigativo con el fin de que ellos fuesen los promotores de su propio aprendizaje, es decir, que participaran activamente en el desarrollo de sus propias habilidades; sobre todo en lo referente a sus preferencias temáticas.

Cabe resaltar que aunque no todos acertaron de forma correcta o avanzaron a la par, su interés e iniciativa no disminuía, se veían muy atraídos por la presentación de las actividades, incluso, en la aplicación del post test, cuestionario que se llevó a cabo después de la ejecución de cada una de las actividades, con el fin de evaluar los conocimientos y habilidades adquiridas tras la aplicación de la propuesta, evidenció que las calificaciones de los estudiantes aumentaron considerablemente y que aquellas áreas o temas específicos del enlace químicos en donde se presentaba dificultades, ya se había superado y afianzado en el aprendizaje, específicamente, en el concepto de enlace químico, de los átomos, de la relación entre las sustancias químicas.

De esta manera, los resultados del post test demostraron que la implementación de la propuesta pedagógica con simuladores permitió que los estudiantes afianzaran los conocimientos más endebles y los reforzarán aquellos que ya estaban claros como aquellos relacionados a los átomos, las preguntas que cuestionaban sobre el concepto y funcionamiento de los átomos estuvieron siempre acertadas. Su nivel de asertividad era mejor y reforzaron sus conocimientos en el área específica de los enlaces químicos. Esto corrobora la afirmación del MEN (2016), el cual dice que aquellas herramientas aplicadas en los procesos educativos con el fin de facilitar los conocimientos de los estudiantes, son totalmente necesarias, más aún sí son innovaciones

tecnológicas que favorecen los aprendizajes significativos y mejoran las actividades cotidianas de los participantes.

Ello implica que hubo un afianzamiento de lo que se denomina como destrezas intelectuales, las cuales consisten en el desarrollo de habilidades intelectivas propias del pensamiento científico; son destrezas intelectuales relacionadas con cualquier tipo de conocimiento que requiera habilidad para la lectura, la matemática, social etc., pero la cual es una función conscientemente cognitiva en el que (cualquiera que sea el área) se tiende a una motivación investigativa (Chillán, 2018). Esto se observó en todo el grupo, donde no solo la motivación por el uso de los simuladores los cautivó, sino el hecho de poder comprender un lenguaje complejo como el de la química; estas destrezas logradas fueron la observación, la clasificación, la medición, la inferencia, la experimentación y descubrimiento.

El desarrollo de la destreza intelectual observada en el post-test fue evidente pues los integrantes de la muestra comprendían a cabalidad la complejidad del número de electrones, neutrones y protones en un átomo y lo relevante (y el significado) para el enlazamiento con otros átomos. El simple hecho de poder comprobar, mediante los simuladores, la viabilidad e imposibilidad de enlazamiento atómico, contribuye a que su capacidad intelectiva se desarrolle; por esto es que los estudiantes ahora comprenden fácilmente los fenómenos naturales de su contexto y cotidianidad, pues logran entender el por qué es posible que se mezclen algunas substancias y el por qué no es posible. Por otro lado, dicho desarrollo de la destreza intelectual permite el desarrollo del crecimiento individual (Chillán, 2018).

Por su parte, el Establecimiento Educativo (EE), Colombia (C) y la Entidad Territorial Certificada (ETC). Realizaron un estudio con estudiantes de grado 10º que presentaban dificultad en la comprensión de los enlaces químicos, en la cual evidenciaron que debido a su pobre lenguaje científico y la poca relación de los enlaces químicos con los fenómenos naturales y con los hechos de la vida cotidiana, se les dificulta asimilar los aprendizajes en el área de ciencias naturales y educación ambiental. Esto se correlaciona con los resultados del pos test, pues los participantes del estudio también presentan problemas en las competencias científicas en su procesamiento de la información dado su nivel científico. Evidenciando la importancia de relacionar los enlaces químicos con la comprensión de los hechos naturales que suceden en la vida cotidiana.

Por otra parte, se analizó la entrevista grupal final realizada a los docentes y a los estudiantes, con el fin de conocer las dos perspectivas sobre la estrategia pedagógica y la herramienta tecnológica utilizada (simuladores), la pertinencia y el impacto de la misma en el desempeño académico de los participantes, así pues, los profesores evidenciaron aumento de la motivación y atención en las clases, reconocieron que gracias al uso de simuladores el objetivo de clase se cumplía a cabalidad, puesto que el tema avanzaba rápido y se notaba la asimilación fácil de los conceptos en los ejercicios químicos de la propuesta pedagógica. Evidenciado que al implementar actividades que proporcionan un aprendizaje significativo, se logran resultados positivos sobre la motivación (Martínez Díaz, 2017).

De igual manera los docentes y estudiantes destacaron que el uso de los simuladores y la inclusión de nuevas tecnología para la enseñanza de la química provocó un cambio muy importante en la dinámica de las clases, ya que no se realizaron tradicionalmente si no que fue totalmente novedoso, pues constantemente los estudiantes tiene contacto con aparatos electrónicos, y aplicar su conocimiento e intuición sobre el uso propio de las tecnologías aumentaba considerablemente la participación y las notas académicas.

Así mismo los participantes (profesores y estudiantes) manifestaron que la enseñanza de la química requiere un componente práctico y didáctico que facilite el aprendizaje y no se convierta en clases de teoría monótona, así que justamente le uso de simuladores proporcionó ese factor práctico para explicar procesos o reacciones que ocurren y que son propias de los enlaces químicos y que por medio de las clases convencionales son difíciles de comprender.

Sumando a esto, en las entrevistas finales realizadas a los estudiantes para conocer la percepción de las actividades, su efecto y pertinencia, expresaron que su nivel de comprensión de los enlaces químicos, aumentó tras la aplicación de las actividades con simulares, pues fue más sencillo para ellos asimilar la información, a la vez que aumentaron su motivación, compromiso y participación. Incluso los mismos estudiantes reconocieron que su pensamiento ahora estaba dirigido hacia la parte científica y sentían mayor agilidad para pensar. Asimismo, reconocieron que los simuladores les ayudaron a mejorar sus conocimientos específicamente en la solubilidad, en las masas y en los elementos químicos. De igual manera los docentes en su entrevista abierta expresaron que los simuladores motivaron a los estudiantes, pues el uso de material animado, visual y auditivo, logra captar la atención y obtener un aprendizaje significativo.

Todo ello converge en lo que se podría denominar como estrategia cognoscitiva, la cual son los modos de afrontar una situación, problema, eventualidad, etc., que requiere la organización y planificación de la información, materiales, datos, elementos, etc., necesarios para hallar una solución o respuesta adecuada a la problemática presentada (Flores, 2010). Lo que primero se hace evidente es que el progreso estudiantil de la presente investigación estuvo mediado por un material de estudio propicio en cuanto al grado de conocimientos que se iban afianzado unos sobre otros; por otro lado, la mediación de los simuladores contribuyó a facilitar la adquisición de conocimiento del tal modo que generaron una cultura en la que sabían que era más fácil tener el material de investigación organizado para facilitar su labor estudiantil.

Esto se observó en los experimentos, por ejemplo, cuando debieron corroborar cómo se dan los enlaces y compuestos iónicos o los enlaces covalentes y su relación con los metales. Por otro los estudiantes lograron comprender a cabalidad el significado y la importancia de la estabilidad de los elementos sujetos a la regla del octeto, gracias a que pudieron simular los efectos de la estabilidad e inestabilidad según el número de enlaces que tiene un compuesto; esto se vio reflejado, por ejemplo, con lo referente a los gases nobles y su relación en el entorno natural.

De hecho, esto coincide con los resultados del post-test ya que estadísticamente se evidenció una mejora en determinados temas (ya mencionados) de los enlaces químicos, pues, así como mencionaron los profesores, el proceso explicativo de las clases por medio de los simuladores, propicio a que los alumnos se apropiaran de los conocimientos y los pusieran en práctica, además que los estudiantes están más dispuestos y atentos a aprender.

Lo anterior se puede contrastar y corroborar con las investigaciones de Romero (2015); Gómez (2016); Ordoñez (2016), puesto que en ellas evidencian que el uso de las TIC para la asignatura de química, brindan resultados muy favorables, pues aumenta la motivación, la participación, el interés, ayuda al profesor en la enseñanza digital, se elimina la monotonía del aula de clase, se estimulan los procesos mentales, el asertividad en las actividades mejora y su rendimiento académico prospera. Así tal cual se evidencio en el fortalecimiento de los conceptos de enlace químico.

Finalmente, tras el análisis realizado, de todos los instrumentos aplicados, de la propuesta de intervención y de la teoría, se puede resumir de forma breve que la implementación de estrategias y actividades innovadoras que involucren las TIC (simuladores) específicamente en las asignaturas o en temas que requieren una dinámica muy práctica para que los conocimientos y conceptos puedan ser adquiridos significativamente como lo son, los enlaces químicos, son ineludiblemente necesarios y pertinentes para mejorar y beneficiar el entendimiento del fenómeno que se pretende estudiar.

## **6. Conclusiones**

La ejecución del presente estudio, pudo dar respuesta a la pregunta ¿Cómo el uso de simuladores en la enseñanza de la química favorece en estudiantes del grado décimo de la educación media, la comprensión de los enlaces químicos, que se dan en diversos fenómenos naturales? Así mismo se cumplió con cada uno de los objetivos gracias al desarrollo adecuado de este proyecto, pues se implementaron los simuladores para el desarrollo óptimo de las actividades permitiendo el acercamiento del estudiante de forma práctica a la realidad de los enlaces químicos, concluyendo que dicho uso fue muy adecuado para facilitar el aprendizaje de los estudiantes con respecto a este tema y mejorar la dinámica de las clases, evidenciando la importancia de incluir herramientas tecnológicas e innovadora en la clases de química.

Al realizar la aplicación del cuestionario inicial de saberes previos, se pudieron identificar las principales dificultades y falencias que tenían los estudiantes con respecto al conocimiento de los enlaces químicos, dado que de acuerdo con los resultados del pre-test el 90% de los estudiantes mostró un desempeño bajo en esta temática. Se destaca la importancia de estos resultados para el planteamiento de las actividades y la orientación de los ejercicios por el docente para cubrir con las necesidades de los estudiantes y superar los obstáculos que se mostraron en el pre test.

Por otro lado, los estudiantes lograron analizar los enlaces químicos mediante los simuladores, demostraron el aumento de la comprensión del enlace químico tras la aplicación de la estrategia pedagógica concluyendo que fue muy conveniente el planteamiento del objetivo general basado en el uso de simuladores para la comprensión de los enlaces químicos, destacando que son estudiantes, actualmente asimilan mejor la información si se trabajan con ellos desde la dinámica, permitiéndoles aplicar y aportar su conocimiento innato sobre los aparatos electrónicos.

Ahora bien, generalmente para algunos estudiantes, los conocimientos y los saberes que se requieren para el área de química y de las ciencias son exigentes, además que su proceso de enseñanza se da por medio de técnicas tradicionales y simples, que no permiten, generar una conexión entre lo que se aprende y lo que observan cotidianamente, generar motivación e interés (Morales Ríos, 2018). Se pudo evidenciar que, aunque los profesores utilizan herramienta TIC, como proyección de imágenes, videos, diapositivas, entre otras opciones básicas, los estudiantes siguen demostrando su bajo nivel académico.

Es decir, estas herramientas no están ofreciendo los resultados esperados, concluyendo así que para la enseñanza de la química los estudiantes necesitan experimentar diversos procesos de enseñanza aprendizaje apoyado de innovaciones tecnológicas en donde se relacionen con sucesos de la vida cotidiana, se ofrezca un contenido visual más atractivo, el estudiante se motive por investigar. En otras palabras, una forma diferente de abordar la enseñanza de la química induce a que los estudiantes sean más analíticos, se cuestionen, deseen investigar, se animen a crear proyectos químicos en donde reconozcan los contenidos de las estructuras moleculares, los cambios químicos, las propiedades físicas y químicas.

Asimismo, el tipo de actividades empleadas en la unidad didáctica con los simuladores o aplicativos webs, permitieron que la asimilación del conocimiento y el proceso de enseñanza aprendizaje fuera más fácil. En consecuencia, se puede afirmar que el uso de las herramientas TIC con un enfoque de innovación y llamativo facilita el proceso de enseñanza de los enlaces químicos y los conceptos asociados, permitiendo que esta sea una estrategia que se puede implementar en el currículo de la institución educativa para la enseñanza de las ciencias naturales, asimismo con la realización de adaptaciones, para implementarla en todas las ciencias exactas y naturales.

Por otro lado, el análisis y comparación de los test aplicados permitieron evidenciar la evaluación de los estudiantes con respecto a las competencias y conocimientos sobre los enlaces químicos, pues al detectar las ideas previas se obtuvo la información adecuada para desarrollar las actividades planteadas, demostrando en el segundo test la apropiación de conceptos, el interés y el incremento de la motivación por realizar y desarrollar este tipo de actividades en el área de química. En resumen, es esencial tener en cuenta las ideas previas de los estudiantes para favorecer el proceso de enseñanza-aprendizaje e inducir a la reflexión y análisis por parte del profesor sobre las estrategias que esta emplea.

Del mismo modo, el análisis de resultados cuantitativo dado a través de estadísticos descriptivos, de frecuencia y porcentaje en el post-test, mostraron que los estudiantes pasaron de tener un desempeño bajo (90%) a tener un desempeño alto en un 70% de los estudiantes y un desempeño superior en un 20% de los estudiantes; también la regresión lineal mostró una diferencia significativa entre las variables mediante los resultados medios de las pruebas, antes y después de la intervención, siendo de 3,8, positivo para el lado del post test. Por el lado cualitativo con el análisis final y la descripción de las bitácoras, es decir, la triangulación de la información, se logra concluir que la intervención educativa con los simuladores de enseñanza consiguió mejorar la experiencia de aprendizaje de los alumnos en los conocimientos de enlace químico, y mejorar de forma significativa los resultados que estos obtuvieron luego de la intervención.

Demostrando que los simuladores dan valor agregado al proceso de enseñanza-aprendizaje, y mejoran la experiencia de docentes y alumnos.

Por último, la implementación de las estrategias didácticas facilitaron la enseñanza de los enlaces químicos y de esta manera se pudo promover el aprendizaje significativo en los estudiantes, concluyendo que el reemplazo de las clases convencionales y tradicionales debe realizarse con mayor intensidad, incluyendo instrumentos que permitan una formación y construcción de competencias desde lo exponencial e innovador, así mismo es importante resaltar que al tener en cuenta la edad y los intereses principales de los estudiantes se puede direccionar las clases de allí, permitiendo una interacción desde lo cotidiano, añadiendo que el uso de las TIC ya hace parte de la vida diaria e incluso de los hábitos de los participantes, lo cual es una ventaja para aquellos investigadores que se arriesgan a poner en práctica las nuevas tecnologías en sus clases escolares.

#### **Referencias**

- Alonso, C. (1994). "Los recursos informáticos y los contextos de enseñanza y aprendizaje". En Sancho, J.M. (Coord.) *Para una tecnología educativa*. Barcelona: Horsori.
- Alvarado, C. (2005). La estructura atómica y el enlace químico desde un punto de vista interdisciplinario. *Enseñanza de las ciencias,* Extra, 1-5.
- Álvarez, V. (coord.) (2002). *Diseño y evaluación de programas*. Madrid: EOS.
- Bohórquez, L. (2013). *Propuesta de una metodología para enseñar el concepto de enlace químico.* (Tesis de Maestría). Universidad Nacional de Colombia, Medellín. Recuperado de: <http://bdigital.unal.edu.co/11826/1/43494599.2014.pdf>
- Caraballo, D. L., & Bocanegra, Y. (2018). *Diseño de una estrategia metodológica para promover el aprendizaje significativo de la Química en el grado Décimo de una Institución Educativa de carácter privado en la ciudad de Barrancabermeja*. (Tesis de Maestría). Universidad Cooperativa de Colombia, Bucaramanga.
- Cataldi, Z., Donamaria, M. C., & Lage, F. J. (2009). Didáctica de la química y TICs: Laboratorios virtuales, modelos y simulaciones como agentes de motivación y de cambio conceptual. *Sedici,* 80-89. Recuperado de:<http://sedici.unlp.edu.ar/handle/10915/18979>
- Cataldi, Z., Lage, F., & Dominigh, C. (2013). Fundamentos para el uso de simulaciones en la enseñanza. *Revista de Informática Educativa y Medios Audiovisuales, 10*(17), 8 - 16. Recuperado de<http://laboratorios.fi.uba.ar/lie/Revista/Articulos/101017/A2mar2013.pdf>
- Chamizo, J. A. (2001). El curriculum oculto en la enseñanza de la química. *Educación Química, 12*(4), 194 - 198. doi:http://dx.doi.org/10.22201/fq.18708404e.2001.4.66325
- Chillán, D. (2018). *Las Destrezas Intelectuales en el Proceso Enseñanza Aprendizaje* (Tesis de Grado). Universidad Central del Ecuador. Quito.
- Contreras, G & Carreño, P. (2012). Simuladores en el ámbito educativo, un recurso didáctico para la enseñanza. *Ingenium,13* (25), 107-119. Recuperado de: <https://dialnet.unirioja.es/servlet/articulo?codigo=5038479>
- Díaz, J. E. (2016). Aplicación PhET: estrategia de enseñanza-aprendizaje de fracciones equivalentes. *Revista Criterios, 23*(1), 111 - 123. Recuperado de <http://www.ojseditorialumariana.com/index.php/Criterios/article/view/1789/1855>
- Durango, Z. (2015). ¿Por qué es importante la investigación cualitativa en la educación? *Portal de las palabras, 1,* 43 - 46. Recuperado de: <http://revistas.curn.edu.co/index.php/portaldelaspalabras/article/view/595>

Elliott, J. (2005). *La investigación acción en educación*. Madrid: Morata, S.L.

- Fernández, D. y Hernández, J. (2016). *Percepciones de estudiantes de CLEI V y VI sobre estrategias de enseñanza por recepción y asimilación. Una aproximación al fenómeno de la flotación* (Tesis de Grado). Universidad de Antioquia. Medellín
- Flores, B. (2010). *Efectos De La Aplicación De Las Estrategias Cognoscitivas De Resolución De Problemas Y La Aplicación De La V De Gowin En Campo Eléctrico Para Cargas Puntuales.* (Tesis de Maestría). Escuela Superior Politécnica del Litoral. Guayaquil.
- Gómez, D. P. (2016). Objeto de aprendizaje para la enseñanza de enlace químico partiendo de las ideas previas de los estudiantes de grado Séptimo de la I. E. Divino Niño. (Tesis de Maestría). Universidad Nacional de Colombia, Manizales. Recuperado de <http://bdigital.unal.edu.co/51845/1/24437776.%202016.pdf>
- González, M. (2017). *El enlace químico en la educación secundaria. Estrategias didácticas que permitan superar las dificultades de aprendizaje.* (Tesis doctoral). Universidad de la Castilla. España. Recuperado de [https://ruidera.uclm.es/xmlui/bitstream/handle/10578/16459/TESIS%20Gonz%C3%A1le](https://ruidera.uclm.es/xmlui/bitstream/handle/10578/16459/TESIS%20Gonz%C3%A1lez%20Felipe.pdf?sequence=1&isAllowed=y) [z%20Felipe.pdf?sequence=1&isAllowed=y](https://ruidera.uclm.es/xmlui/bitstream/handle/10578/16459/TESIS%20Gonz%C3%A1lez%20Felipe.pdf?sequence=1&isAllowed=y)
- González, M., Ramírez, M., & Castillo, A. (2013). El aprendizaje significativo de la química: condiciones para lograrlo. *Omnia, 19*(2), 11 - 24. Recuperado de: [https://biblat.unam.mx/es/revista/omnia-maracaibo/articulo/el-aprendizaje-significativo](https://biblat.unam.mx/es/revista/omnia-maracaibo/articulo/el-aprendizaje-significativo-de-la-quimica-condiciones-para-lograrlo)[de-la-quimica-condiciones-para-lograrlo](https://biblat.unam.mx/es/revista/omnia-maracaibo/articulo/el-aprendizaje-significativo-de-la-quimica-condiciones-para-lograrlo)
- Hernández, R., Fernández, C., & Baptista, P. (2014). *Metodología de la investigación.* México: Mc Graw Hill.
- Herrera, D. (2019). *Comprensión Lectora en el Aprendizaje Significativo en los Estudiantes del Nivel Elemental. Guía de Estrategias para la Comprensión Lectora* (Tesis de Grado). Universidad de Guayaquil. Guayaquil
- ICFES. (2017). *Informe nacional de resultados, Colombia en PISA 2015.* Bogotá: ICFES. Recuperado de: [https://www.icfes.gov.co/documents/20143/237304/Informe%20nacional%20pisa-](https://www.icfes.gov.co/documents/20143/237304/Informe%20nacional%20pisa-2015.pdf)[2015.pdf](https://www.icfes.gov.co/documents/20143/237304/Informe%20nacional%20pisa-2015.pdf)
- ICFES. (2018). *Reportes de resultados del examen saber 11 por aplicación 2018-2. Establecimientos Educativos.* Cundinamarca, Bogotá.
- Kawulich, B. (2006). La observación participante como método de recolección de datos. *Forum Qualitative Sozialforschung / Forum: Qualitative Social Research, 6*(2), 43. Recuperado de<http://www.qualitative-research.net/index.php/fqs/article/view/466/998>
- Latorre, A. (2005). *La investigación - acción Conocer y cambiar la práctica educativa*. Barcelona: Graó.
- Martin, M.; Gómez, M.; y Gutiérrez M. (2000). *La física y la química en secundaria.* Madrid: Narcea S. A.
- Martínez, A. (2017). *Diseño y aplicación de actividades contextualizadas en la enseñanza de química análisis de sus efectos sobre el rendimiento, actitud y motivación en alumnos de 1º de bachillerato.* (Tesis de maestría). Universidad de Oviedo, Oviedo, España. Recuperado de:<https://dialnet.unirioja.es/servlet/tesis?codigo=137890>
- Martínez, I. C., & Ortiz, N. A. (2018). *Propuesta para favorecer el desempeño escolar en las áreas de ciencias naturales y sociales en estudiantes de décimo grado de una institución educativa oficial del municipio de Bucaramanga*. (Tesis de Maestría). Universidad Cooperativa de Colombia, Bucaramanga. Recuperado de [http://repository.ucc.edu.co/bitstream/ucc/4462/1/TESIS-Final.%20Interdisciplinariedad-](http://repository.ucc.edu.co/bitstream/ucc/4462/1/TESIS-Final.%20Interdisciplinariedad-Martines%20y%20Ortiz.pdf)[Martines%20y%20Ortiz.pdf](http://repository.ucc.edu.co/bitstream/ucc/4462/1/TESIS-Final.%20Interdisciplinariedad-Martines%20y%20Ortiz.pdf)
- Matus, M. L. (2009). *Progresiones de aprendizaje en el área del enlace químico. Análisis de coherencia entre capacidades de los estudiantes y las representaciones usadas en los libros de texto*. (Tesis de maestría). Universidad de Granada, Granada, España.
- Maya, L. N. (2013). *Diseño de una unidad didáctica para la enseñanza del concepto de enlace químico a los alumnos del grado décimo 'a' de la Institución Educativa Marceliana Saldarriaga.* (Tesis de maestría). Universidad Nacional de Colombia, Medellín. Recuperado de<http://bdigital.unal.edu.co/9598/1/43838147.2013.pdf>

Mckernan, J. (1999). *Investigación-acción y currículum*. Primera Edición. Morata

- Ministerio de Educación Nacional. (2004). *Estándares básicos de competencias en ciencias naturales y ciencias sociales: formar en ciencias, ¡el desafío!* Ministerio de Educación Nacional. Recuperado de: [http://bibliotecadigital.magisterio.co/libro/estandares-b-sicos](http://bibliotecadigital.magisterio.co/libro/estandares-b-sicos-de-competencias-en-ciencias-naturales-y-ciencias-sociales-formar-en)[de-competencias-en-ciencias-naturales-y-ciencias-sociales-formar-en](http://bibliotecadigital.magisterio.co/libro/estandares-b-sicos-de-competencias-en-ciencias-naturales-y-ciencias-sociales-formar-en)
- Ministerio de Educación Nacional. (2016). *La Innovación Educativa en Colombia. Buenas prácticas para la Innovación y las TIC en Colombia*. Bogotá: Ministerio de Educación Nacional. **Recuperado** de: [https://aprende.colombiaaprende.edu.co/ckfinder/userfiles/files/Libro%20Innovacion%20](https://aprende.colombiaaprende.edu.co/ckfinder/userfiles/files/Libro%20Innovacion%20MEN%20-%20V2.pdf) [MEN%20-%20V2.pdf](https://aprende.colombiaaprende.edu.co/ckfinder/userfiles/files/Libro%20Innovacion%20MEN%20-%20V2.pdf)
- Ministerio de Educación y Formación Profesional. (2018), Informe PISA 2018, programa para la evaluación internacional de los estudiantes. Recuperado de: [http://www.educacionyfp.gob.es/dam/jcr:e2be368b-f08c-4ab8-8fd9-eb93b76c6bf2/pisa-](http://www.educacionyfp.gob.es/dam/jcr:e2be368b-f08c-4ab8-8fd9-eb93b76c6bf2/pisa-2018-programa-para-la-evaluaci-n-online.pdf)[2018-programa-para-la-evaluaci-n-online.pdf](http://www.educacionyfp.gob.es/dam/jcr:e2be368b-f08c-4ab8-8fd9-eb93b76c6bf2/pisa-2018-programa-para-la-evaluaci-n-online.pdf)
- Morales, A. (2018). *Enseñanza y aprendizaje del concepto enlace químico en estudiantes de grado octavo.* (Tesis de Maestría). Universidad Nacional de Colombia, Manizales.
- Nakamatsu, J. (2012). Reflexiones sobre la enseñanza de la Química. *Blanco y negro, 3*(2), 38 46. Recuperado de: <http://revistas.pucp.edu.pe/index.php/enblancoynegro/article/view/3862>
- Navarro, R y García, A. (2009). Un modelo didáctico basado en el diseño de simuladores: el caso de la matemática financiera. *Concyteg, 4* (46), p 660-674.
- Olmos, J. J. (2010). *Una propuesta Metodológica para la gestión y evaluación del trabajo cooperativo aplicada al aprendizaje del enlace químico en educación secundaria*. (Tesis

Doctoral)*.* Universidad Politécnica de Valencia, Alcoy. Recuperado de: <http://digital.csic.es/handle/10261/132711>

- Ordoñez, C. F. (2016). *Unidad didáctica para la enseñanza y aprendizaje del concepto Enlace Químico* (Tesis de Maestría). Universidad Nacional de Medellín, Manizales. Recuperado de:<http://bdigital.unal.edu.co/53089/1/1053794975.2016.pdf>
- Parga, D. & Piñeros, Y. (2014). Caracterización de los contenidos curriculares contextualizados para la enseñanza de la química. *Tecné Episteme Y Didaxis (TED),* 755 – 762. Recuperado de:<https://revistas.pedagogica.edu.co/index.php/TED/article/view/3384/2941>
- Rodríguez, S. M. (2017). *Estrategia didáctica basada en la solución de problemas contextualizados para fortalecer el aprendizaje significativo de la química en un programa de tecnología ambiental.* (Tesis de Maestría). Universidad Cooperativa de Colombia, Bucaramanga. a Recuperado de: [http://repository.ucc.edu.co/bitstream/ucc/4584/1/Aprendizaje%20significativo-](http://repository.ucc.edu.co/bitstream/ucc/4584/1/Aprendizaje%20significativo-Quimica.pdf)[Quimica.pdf](http://repository.ucc.edu.co/bitstream/ucc/4584/1/Aprendizaje%20significativo-Quimica.pdf)
- Romero, G., & Maskrey, A. (1993). Como entender los desastres naturales. *Relaciger*, 1 7. Recuperado de [http://cidbimena.desastres.hn/docum/crid/Febrero2006/CD-](http://cidbimena.desastres.hn/docum/crid/Febrero2006/CD-2/pdf/spa/doc4082/doc4082-contenido.pdf)[2/pdf/spa/doc4082/doc4082-contenido.pdf](http://cidbimena.desastres.hn/docum/crid/Febrero2006/CD-2/pdf/spa/doc4082/doc4082-contenido.pdf)

Romero, M. V. (2015). *Incorporación de las TIC en el proceso de enseñanza-aprendizaje de la asignatura de Física y Química para alumnos de 4º ESO del IES María Guerrero de Collado Villalba (Madrid).* (Tesis de Maestría). Universidad Complutense de Madrid, Madrid. Recuperado de [https://eprints.ucm.es/33475/1/TFM%20MVRP%20version5%20-](https://eprints.ucm.es/33475/1/TFM%20MVRP%20version5%20-%20copia%20para%20publicar.pdf) [%20copia%20para%20publicar.pdf](https://eprints.ucm.es/33475/1/TFM%20MVRP%20version5%20-%20copia%20para%20publicar.pdf)

- Riopel, M. (2009). Épistemiologie et enseignement des sciences. Université de Québec à Montréal, 2009. Recuperado de:<http://sites.google.com/site/epistemologieenseignement/>
- Ruiz, D.; Martínez, L. y Parga, D. (2009). Creencia de los profesores de preescolar y primaria sobre ciencia, tecnología y sociedad, en el contexto de una institución rural. *Tecné, Episteme y Didaxis: TED, 25*, 41-61.
- Saldariaga, Bravo y Loor (2016). La teoría constructivista de Jean Piaget y su significación para la pedagogía contemporánea. Revista Científica Dominio de las Ciencias 2(esp.), 127-137.
- SNTE. (2006). *El reto de la formación y desarrollo profesional del docente*. Recuperado de: [https://s3.amazonaws.com/academia.edu.documents/30407905/tomo2.pdf?response](https://s3.amazonaws.com/academia.edu.documents/30407905/tomo2.pdf?response-content-disposition=inline%3B%20filename%3DNuevos_tiempos_y_nuevos_docentes.pdf&X-Amz-Algorithm=AWS4-HMAC-SHA256&X-Amz-Credential=AKIAIWOWYYGZ2Y53UL3A%2F20190727%2Fus-east-1%2Fs3%25)[content-](https://s3.amazonaws.com/academia.edu.documents/30407905/tomo2.pdf?response-content-disposition=inline%3B%20filename%3DNuevos_tiempos_y_nuevos_docentes.pdf&X-Amz-Algorithm=AWS4-HMAC-SHA256&X-Amz-Credential=AKIAIWOWYYGZ2Y53UL3A%2F20190727%2Fus-east-1%2Fs3%25)

[disposition=inline%3B%20filename%3DNuevos\\_tiempos\\_y\\_nuevos\\_docentes.pdf&X-](https://s3.amazonaws.com/academia.edu.documents/30407905/tomo2.pdf?response-content-disposition=inline%3B%20filename%3DNuevos_tiempos_y_nuevos_docentes.pdf&X-Amz-Algorithm=AWS4-HMAC-SHA256&X-Amz-Credential=AKIAIWOWYYGZ2Y53UL3A%2F20190727%2Fus-east-1%2Fs3%25)[Amz-Algorithm=AWS4-HMAC-SHA256&X-Amz-](https://s3.amazonaws.com/academia.edu.documents/30407905/tomo2.pdf?response-content-disposition=inline%3B%20filename%3DNuevos_tiempos_y_nuevos_docentes.pdf&X-Amz-Algorithm=AWS4-HMAC-SHA256&X-Amz-Credential=AKIAIWOWYYGZ2Y53UL3A%2F20190727%2Fus-east-1%2Fs3%25)

[Credential=AKIAIWOWYYGZ2Y53UL3A%2F20190727%2Fus-east-1%2Fs3%](https://s3.amazonaws.com/academia.edu.documents/30407905/tomo2.pdf?response-content-disposition=inline%3B%20filename%3DNuevos_tiempos_y_nuevos_docentes.pdf&X-Amz-Algorithm=AWS4-HMAC-SHA256&X-Amz-Credential=AKIAIWOWYYGZ2Y53UL3A%2F20190727%2Fus-east-1%2Fs3%25)

- Valverde, J. (2010). Aprendizaje de la Historia y Simulación Educativa. *Tejuelo, 9*, 83-99. Recuperado de:<https://dialnet.unirioja.es/servlet/articulo?codigo=3719337>
- Wooldridge, J. M. (2010). *Introducción a la econometría: un enfoque moderno*. Thomsom Learning.
- Yarleque, Y. (2019). *Aprendizaje cognitivo basado en la Teoría de Ausubel en niños de 5 años en la I.E.I. N° 326 María Montessori – Comas*. Universidad César Vallejo. Lima.

# **Apéndices**

## **Apéndice A. Pre-test cuestionario de presaberes**

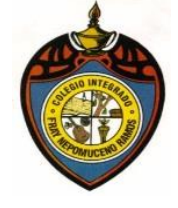

**Protocolo De Indagación**

**Presaberes Sobre Los Enlaces Químicos**

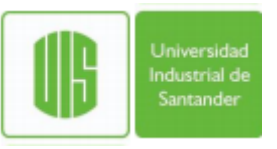

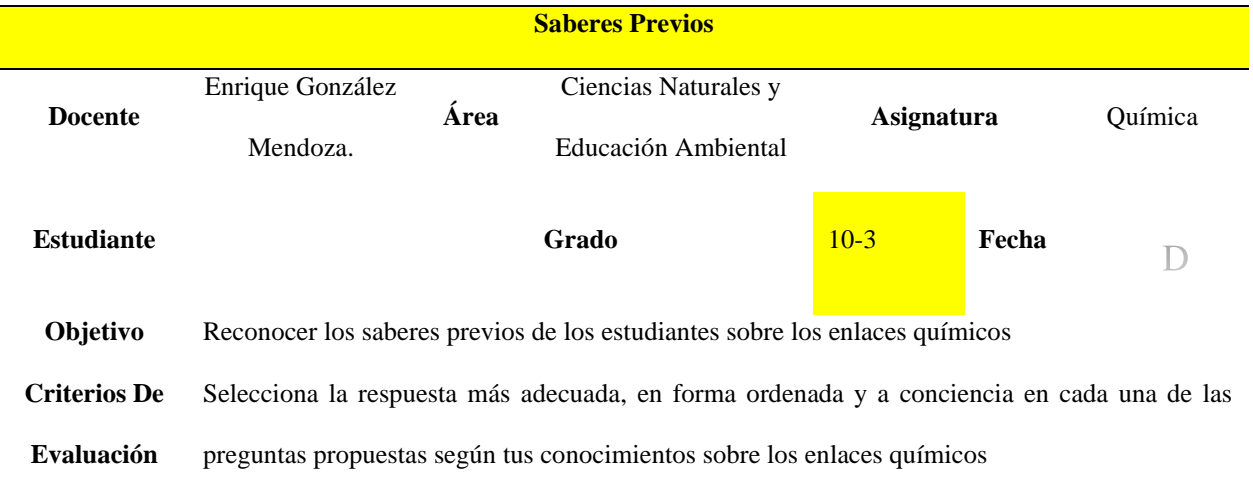

# **Cuestionario**

Teniendo en cuenta tus conocimientos sobre los enlaces químicos seleccionan la repuesta correcta en cada una de las preguntas de la mejor manera, encerrando el literal correspondiente con un círculo.

$$
Ejemplo: así b \n\bigodot
$$

- **1.** Podríamos afirmar que Un átomo es:
	- **a.** la unidad fundamental de todo ser vivo, presenta protones, electrones y neutrones.
	- **b.** la unidad más pequeña que conforma la materia, presenta protones, neutrones y electrones.
	- **c.** la unidad más importante en química, presenta neutrones, electrones y protones.
	- **d.** un componente de la materia que presenta protones y electrones.
- **2.** Si tuvieras que ordenar las sustancias de menor a mayor tamaño cual sería la respuesta más adecuada
	- **a.** Elemento átomo compuesto
	- **b.** Átomo elemento compuesto
	- **c.** Compuesto elemento átomo
	- **d.** Átomo compuesto elemento
- **3.** Que sucede entre dos átomos cuando se acercan y dan origen a un enlace químico
	- **a.** Se repelen
	- **b.** Se unen
	- **c.** Se repelen y luego se unen
	- **d.** Se unen y luego se repelen
- **4.** Un enlace químico se refiere
	- **a.** al conjunto de agrupaciones presentes en los elementos químicos que forman moléculas.
	- **b.** al reordenamiento de los átomos que conforman moléculas e iones.
	- **c.** al conjunto de fuerzas que mantienen unidos a los átomos, iones y moléculas cuando forman agrupaciones estables.
	- **d.** a la unión que existe entre los elementos de las moléculas para formar agrupaciones moleculares más estables
- **5.** Podríamos afirmar que un anión y catión son respectivamente
	- **a.** Un ion cargado negativamente y un ion cargado positivamente
	- **b.** Un ion cargado positivamente y un ion cargado negativamente
	- **c.** Un ion cargado positivamente y un ion cargado positivamente
	- **d.** Un ion cargado negativamente y un ion negativamente
- **6.** El enlace iónico lo podemos definir como
	- **a.** la unión de iones con cargas de signo contrario, mediante fuerzas de tipo electrostático, donde se ceden o ganan electrones
	- **b.** la unión entre átomos que forma moléculas a través de la compartición de pares de electrones
	- **c.** un modelo postula que los metales están formados por una red cristalina de iones metálicos metálico
	- **d.** la unión de iones con cargas de signo igual, mediante fuerzas de tipo electrostático, donde se ceden o ganan electrones
- **7.** El enlace covalente lo podemos definir como
	- **a.** la unión de iones con cargas de signo contrario, mediante fuerzas de tipo electrostático, donde se ceden o ganan electrones
	- **b.** la unión entre átomos que forma moléculas a través de la compartición de pares de electrones
	- **c.** un modelo postula que los metales están formados por una red cristalina de iones metálicos metálico
	- **d.** la unión entre átomos que forma moléculas a través de la combinación de pares de electrones

# **ENSEÑANZA DE LOS ENLACES QUÍMICOS MEDIANTE SIMULADORES** | **147**

### **Apéndice B. Cuestionario dirigido a docentes**

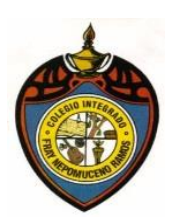

**Prácticas docentes con herramientas TIC**

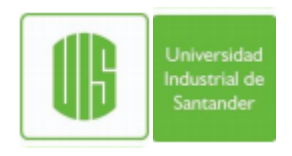

- 1. Desde su perspectiva, ¿Qué importancia merece la utilización de recursos tecnológicos, como apoyo didáctico en los procesos de enseñanza?
	- \_\_\_\_ Poco necesario
	- \_\_\_\_ Opcional
	- \_\_\_\_ Muy Necesario
	- \_\_\_\_ No aplicable al área de la educación
- 2. ¿Entre qué porcentaje considera usted que utiliza las TIC en sus clases?
	- \_\_\_\_ Entre 75% y 100%
	- \_\_\_\_ Entre 50% y 75%
	- \_\_\_\_ Entre 25% y 50%
	- $\_\_ 0 \%$
- 3. Implementa el Uso de las TIC en actividades docentes principalmente para (puede escoger varias opciones de la lista):

\_\_\_\_ Compartir y organizar grandes cantidades de información para mis clases.

Facilitar y ampliar la comunicación con mis estudiantes.

\_\_\_\_ Presentar clases más atractivas para los estudiantes.

\_\_\_\_ Fomentar en los estudiantes el uso de las herramientas TICS, para influir en su aprendizaje.

\_\_\_\_ Como herramienta de apoyo alternativa para la enseñanza de diversos contenidos.

\_\_\_\_ Como un recurso importante para mejorar la enseñanza.

- 4. ¿En qué categoría ubica su habilidad, al emplear medios tecnológicos frente a los estudiantes en el aula de clase?
	- \_\_\_\_ Muy Baja
	- $\_\_\_\$  Baja
	- \_\_\_\_ Media
	- \_\_\_\_ Alta
	- \_\_\_\_ Muy Alta
- 5. De las herramientas que conoce y usa en su trabajo docente, su grado de dominio es: (escoja una opción siendo 1 la valoración mínima y 5 la valoración máxima)

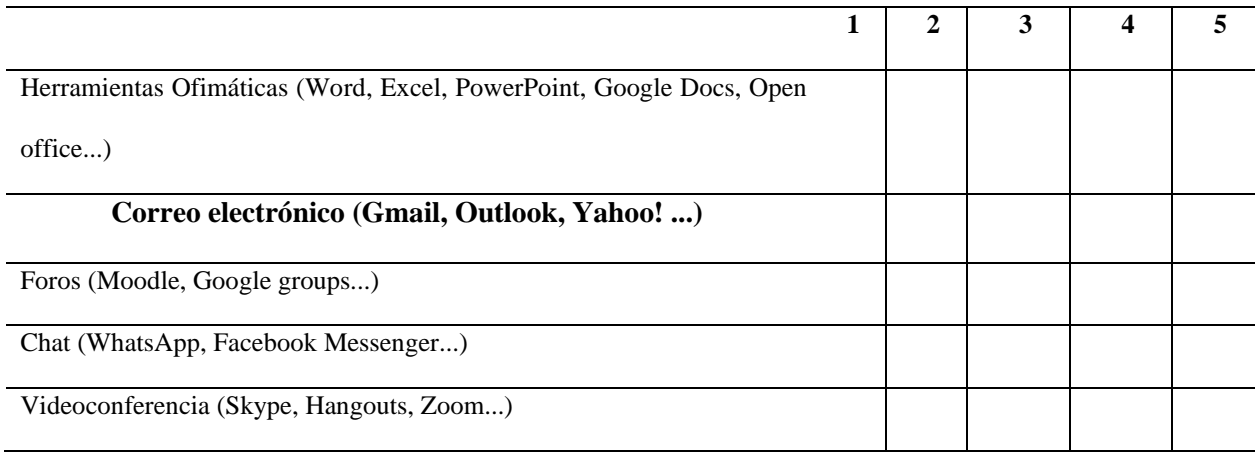

# **ENSEÑANZA DE LOS ENLACES QUÍMICOS MEDIANTE SIMULADORES** | **149**

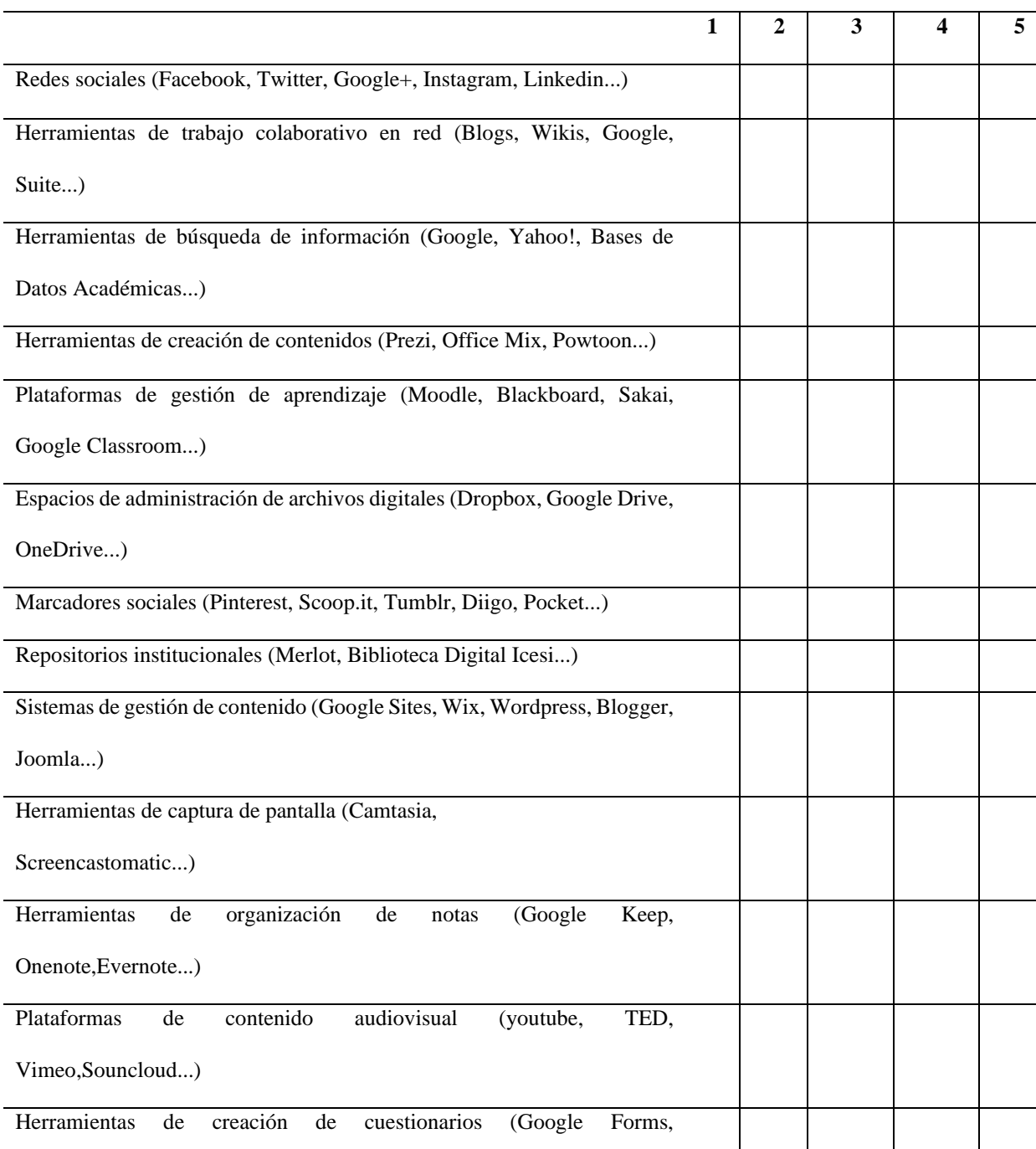

Surveymonkey, PollDaddy...)

6. Indique qué tan de acuerdo o desacuerdo se encuentra con las siguientes afirmaciones:

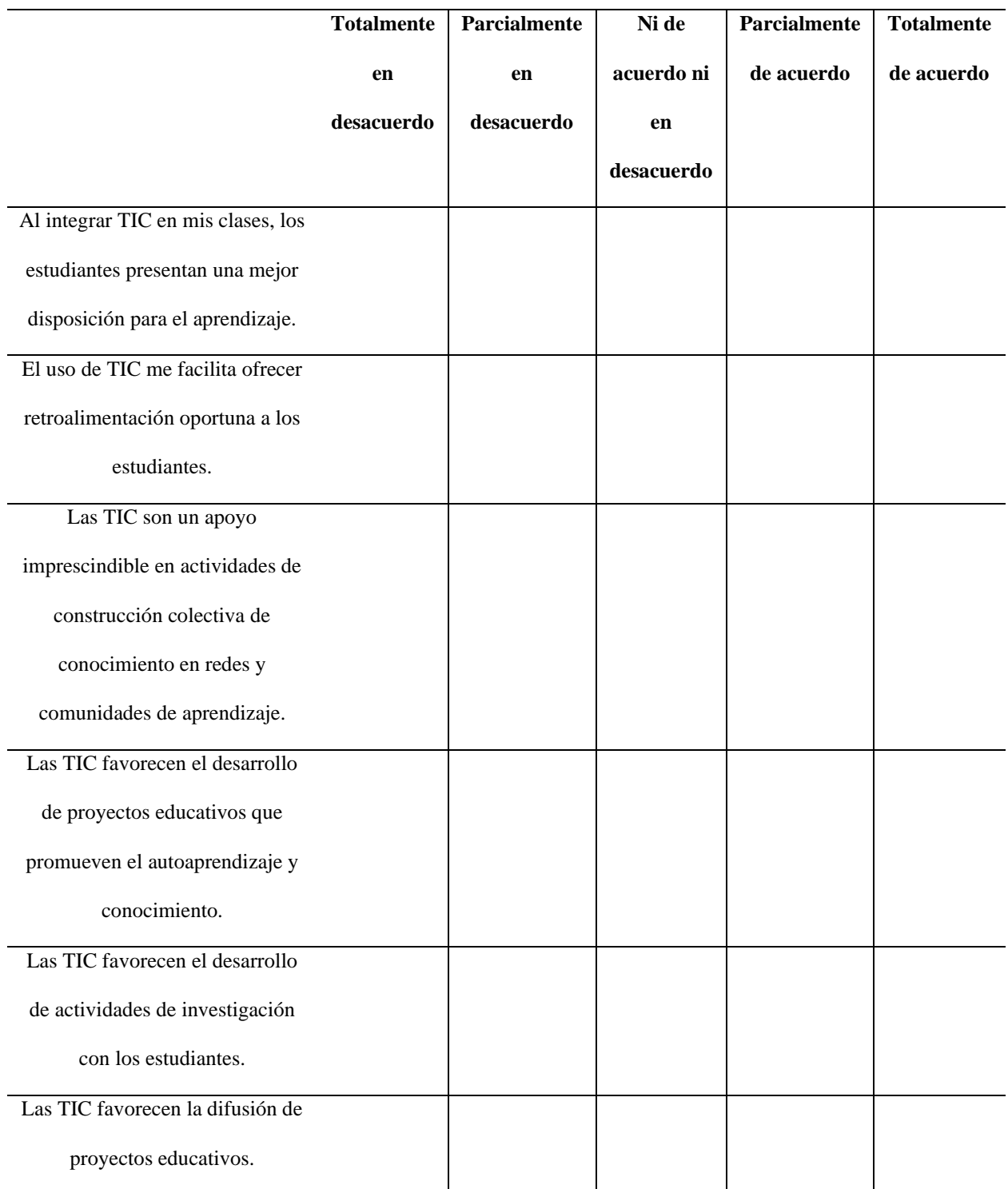

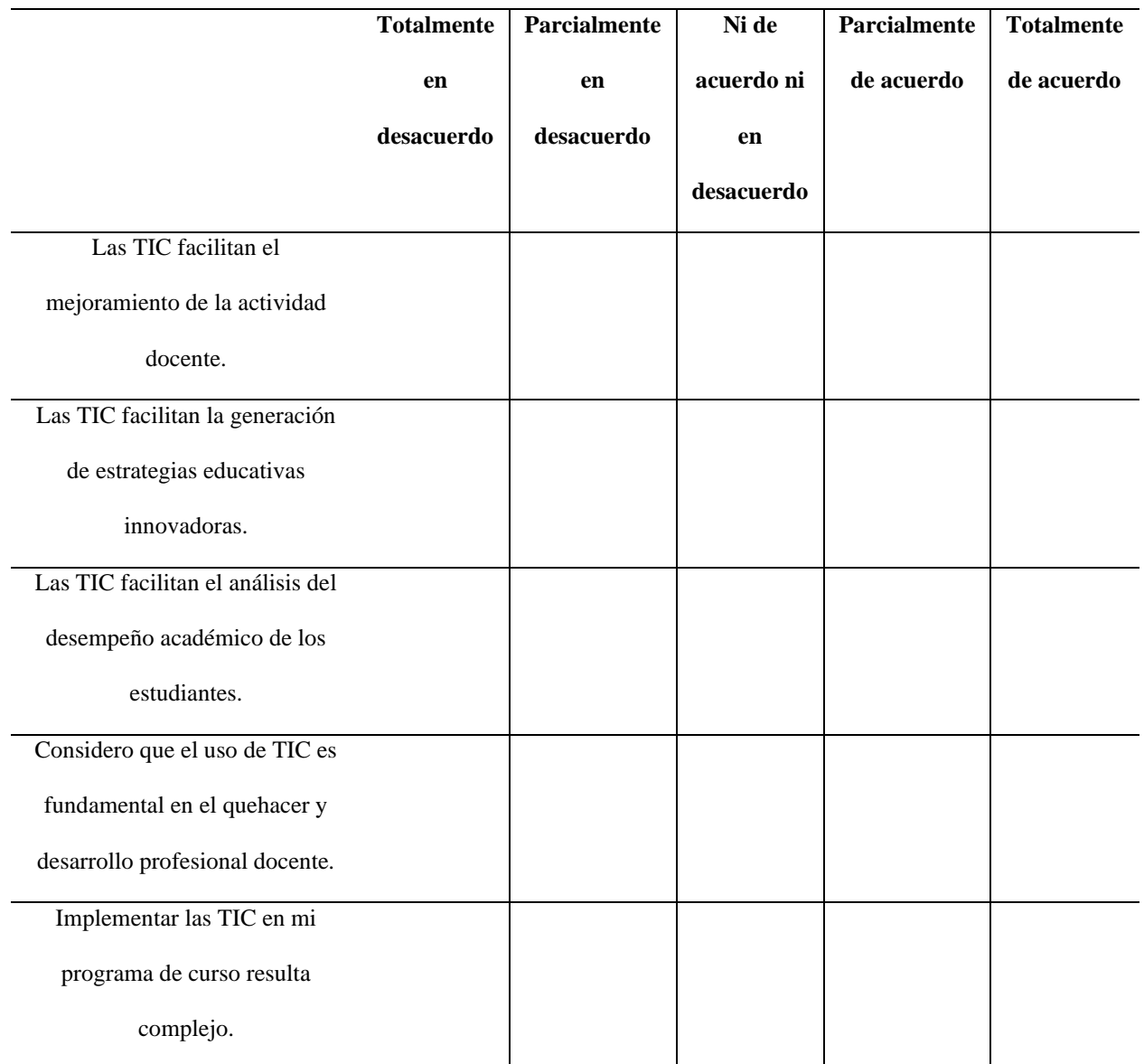

7. Indique con qué frecuencia realiza las siguientes acciones en su trabajo como docente:

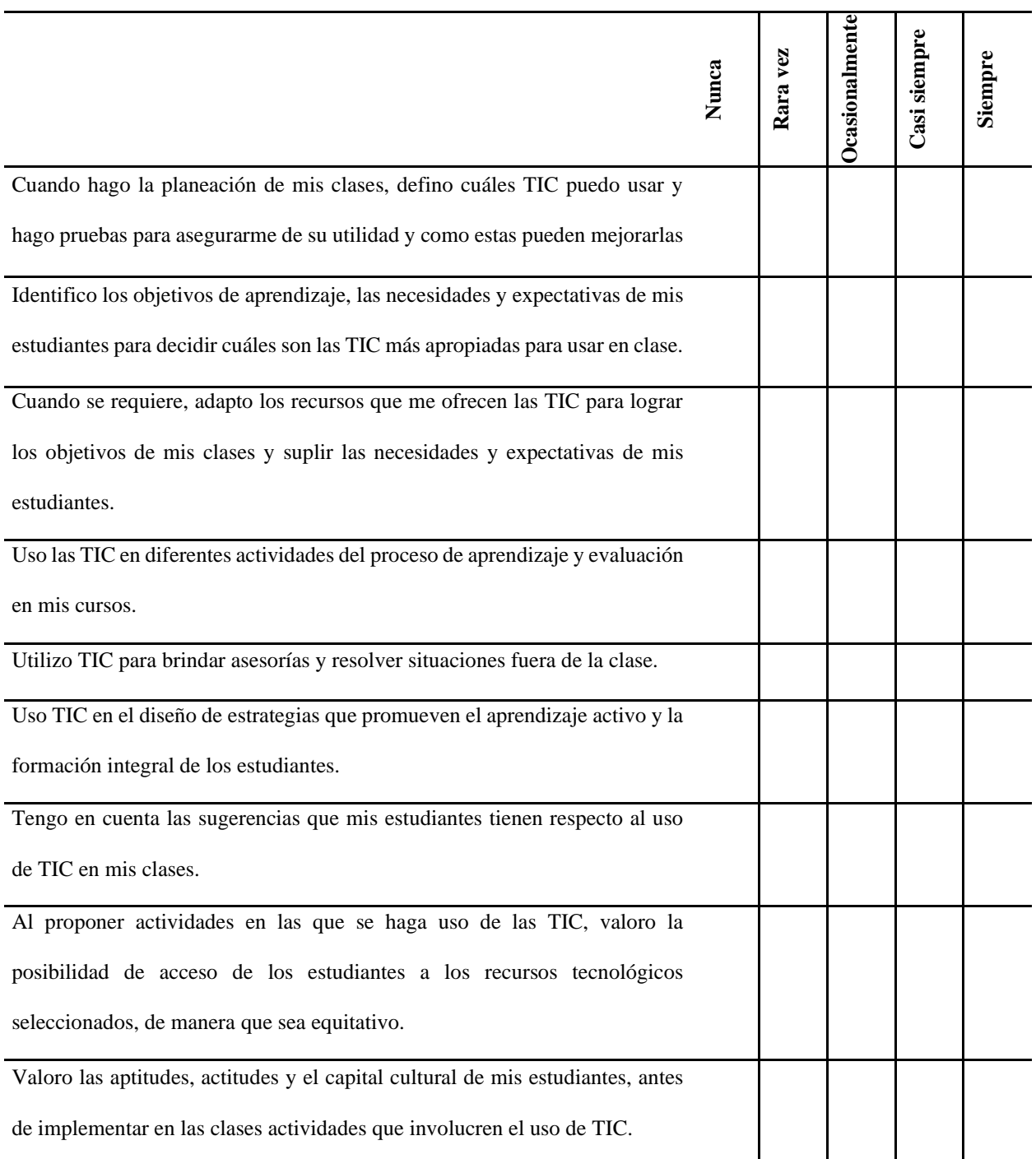

# **ENSEÑANZA DE LOS ENLACES QUÍMICOS MEDIANTE SIMULADORES** | **153**

#### **Apéndice C. Post-test cuestionario de post-saberes**

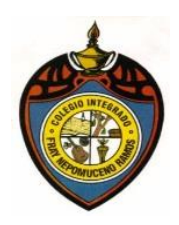

**Protocolo De Indagación**

#### **Presaberes Sobre Los Enlaces Químicos**

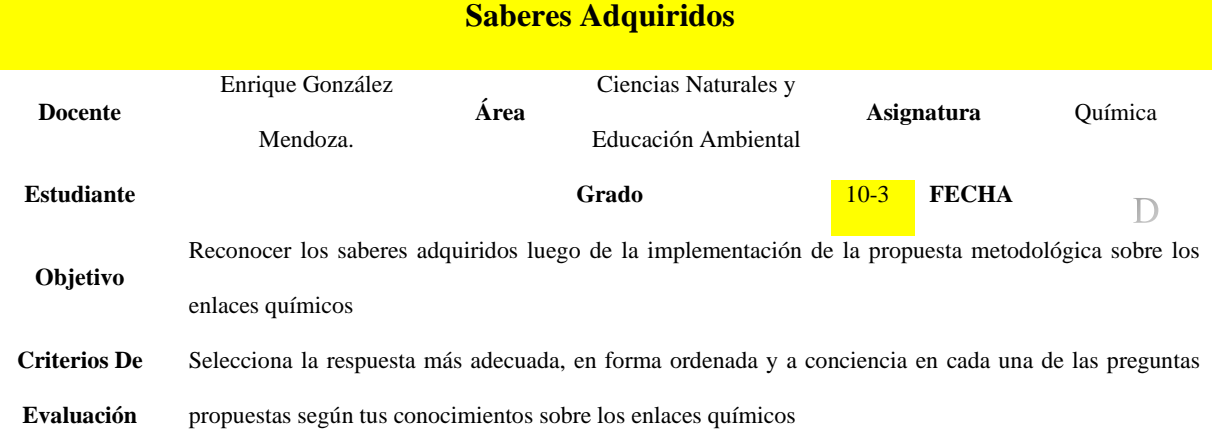

## **Cuestionario**

Teniendo en cuenta las actividades llevadas a cabo durante el proceso de enseñanza aprendizaje sobre los

enlaces químicos, selecciona la repuesta correcta en cada una de las preguntas de la mejor manera,

encerrando el literal correspondiente con un círculo. Ejemplo: así b

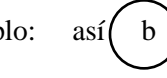

- 1. Podríamos afirmar que Un átomo es:
	- a. la unidad fundamental de todo ser vivo, presenta protones, electrones y neutrones.
	- b. la unidad más pequeña que conforma la materia, presenta protones, neutrones y electrones.
	- c. la unidad más importante en química, presenta neutrones, electrones y protones.
	- d. un componente de la materia que presenta protones y electrones.
- 2. Si tuvieras que ordenar las sustancias de menor a mayor tamaño cual sería la respuesta más adecuada
	- **a.** Elemento átomo compuesto
	- **b.** Átomo elemento compuesto
	- **c.** Compuesto elemento átomo
	- **d.** Átomo compuesto elemento
- 3. Que sucede entre dos átomos cuando se acercan y dan origen a un enlace químico
	- **a.** Se repelen
	- **b.** Se unen
	- **c.** Se repelen y luego se unen
	- **d.** Se unen y luego se repelen
- 4. Un enlace químico se refiere
	- **a.** al conjunto de agrupaciones presentes en los elementos químicos que forman moléculas.
	- **b.** al reordenamiento de los átomos que conforman moléculas e iones.
	- **c.** al conjunto de fuerzas que mantienen unidos a los átomos, iones y moléculas cuando forman agrupaciones estables.
	- **d.** a la unión que existe entre los elementos de las moléculas para formar agrupaciones moleculares más estables
- 5. Podríamos afirmar que un anión y catión son respectivamente
	- **a.** Un ion cargado negativamente y un ion cargado positivamente
	- **b.** Un ion cargado positivamente y un ion cargado negativamente
	- **c.** Un ion cargado positivamente y un ion cargado positivamente
	- **d.** Un ion cargado negativamente y un ion negativamente
- 6. El enlace iónico lo podemos definir como
	- **a.** la unión de iones con cargas de signo contrario, mediante fuerzas de tipo electrostático, donde se ceden o ganan electrones
	- **b.** la unión entre átomos que forma moléculas a través de la compartición de pares de electrones
	- **c.** un modelo postula que los metales están formados por una red cristalina de iones metálicos metálico
	- **d.** la unión de iones con cargas de signo igual, mediante fuerzas de tipo electrostático, donde se ceden o ganan electrones
- 7. El enlace covalente lo podemos definir como
	- **e.** la unión de iones con cargas de signo contrario, mediante fuerzas de tipo electrostático, donde se ceden o ganan electrones
	- **f.** la unión entre átomos que forma moléculas a través de la compartición de pares de electrones
	- **g.** un modelo postula que los metales están formados por una red cristalina de iones metálicos metálico
	- **h.** la unión entre átomos que forma moléculas a través de la combinación de pares de electrones

#### **Apéndice D. Entrevista a docentes**

Apropiación

- 1. ¿De qué manera se vieron motivados los estudiantes en el desarrollo de las actividades con la implementación de los Simuladores (PhET, EduMedia JavaLab, Educaplus, blogspot, UV, CNICE)?
- 2. ¿La implementación de los Simuladores (PhET, EduMedia JavaLab, Educaplus, blogspot, UV, CNICE), facilitó el desarrollo del tema y la clase en general?
- 3. ¿Considera que adaptó los recursos que le ofrecían los Simuladores (PhET, EduMedia JavaLab, Educaplus, Blogspot, UV, CNICE) para lograr los objetivos de las clases, suplir las necesidades que surgieran en el transcurso de ella y alcanzar las expectativas de los estudiantes?

Uso

- 4. ¿De qué manera el uso de los Simuladores (PhET, EduMedia JavaLab, Educaplus, blogspot, UV, CNICE), fue un factor determinante en el aprendizaje del tema?
- 5. ¿Cómo considera que le facilita el implemento de los Simuladores (PhET, EduMedia JavaLab, Educaplus, blogspot, UV, CNICE) en el proceso de aprendizaje y evaluación de los logros proyectados para los estudiantes?
- 6. ¿Los conocimientos de los estudiantes sobre las TIC, fueron importantes al momento de seleccionar de los Simuladores (PhET, EduMedia JavaLab, Educaplus, blogspot, UV, CNICE)?

Convergencia

- 7. ¿Realizó pruebas o se informó del completo manejo de los Simuladores (PhET, EduMedia JavaLab, Educaplus, blogspot, UV, CNICE) para asegurarse de su utilidad en el desarrollo de la clase?
- 8. ¿De qué forma el uso de los Simuladores (PhET, EduMedia JavaLab, Educaplus, blogspot, UV, CNICE) potenció el aprendizaje de los estudiantes de la materia de química?
- 9. ¿Cuáles cree usted que fueron las ventajas y desventajas de la implementación de los Simuladores (PhET, EduMedia JavaLab, Educaplus, blogspot, UV, CNICE) en el desarrollo de clase?

#### **Apéndice E. Entrevista a estudiantes**

Apropiación

- 1. ¿De qué manera las habilidades que tiene en el manejo de las herramientas tecnología, le ayudaron en el desarrollo de las actividades propuestas en los Simuladores (PhET, EduMedia JavaLab, Educaplus, blogspot, UV, CNICE)?
- 2. ¿Fue importante la orientación del docente sobre el manejo de los Simuladores (PhET, EduMedia JavaLab, Educaplus, blogspot, UV, CNICE) que trabajaron en clase?
- 3. ¿Cómo fue el proceso de apropiación de todos los servicios que ofrecían los Simuladores (PhET, EduMedia JavaLab, Educaplus, blogspot, UV, CNICE) en el desarrollo de la clase?

Uso

- 4. ¿Cómo fue el desarrollo de la implementación de los Simuladores (PhET, EduMedia JavaLab, Educaplus, blogspot, UV, CNICE) en la materia de química?
- 5. ¿Qué opinión tiene sobre las herramientas que ofrecían los Simuladores (PhET, EduMedia JavaLab, Educaplus, blogspot, UV, CNICE), para el aprendizaje de la química?
- 6. ¿Cómo cree que la implantación de los Simuladores (PhET, EduMedia JavaLab, Educaplus, blogspot, UV, CNICE) le ayude a mejorar su aprendizaje?

#### Convergencia

7. ¿Cuáles serían las ventajas y desventajas que señalaría en la implementación de los Simuladores (PhET, EduMedia JavaLab, Educaplus, blogspot, UV, CNICE) en el desarrollo de las clases de química?

- 8. ¿De qué manera considera que se podría mejorar el desarrollo de las clases implementando simuladores u otras herramientas TIC, para el desarrollo de la materia de química?
- 9. ¿Cuáles fueron sus impresiones frente al cambio de la enseñanza de la química con herramientas tecnológicas?